UNIVERSIDAD NACIONAL AUTONOMA DE MEXICO Facultad de Estudios Superiores Cuautitlán

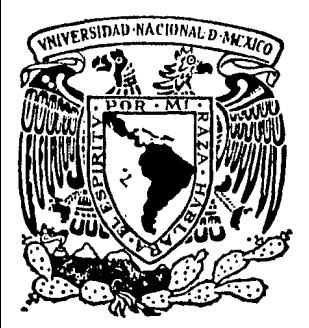

i I

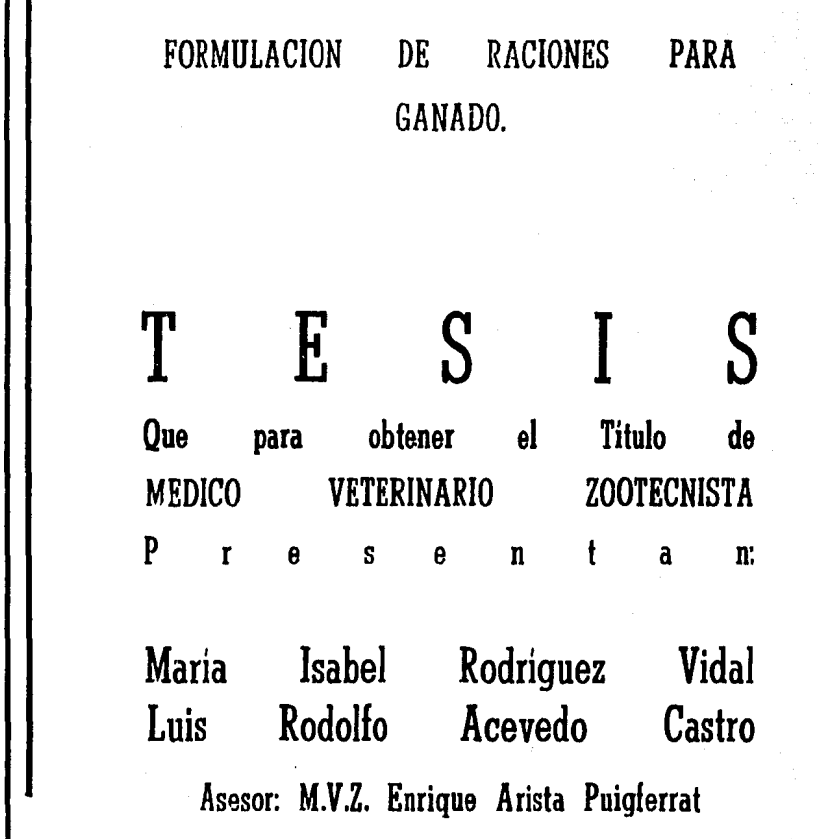

México, D. F. 1984

*! '(\_.3* •

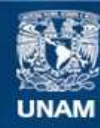

Universidad Nacional Autónoma de México

**UNAM – Dirección General de Bibliotecas Tesis Digitales Restricciones de uso**

# **DERECHOS RESERVADOS © PROHIBIDA SU REPRODUCCIÓN TOTAL O PARCIAL**

Todo el material contenido en esta tesis esta protegido por la Ley Federal del Derecho de Autor (LFDA) de los Estados Unidos Mexicanos (México).

**Biblioteca Central** 

Dirección General de Bibliotecas de la UNAM

El uso de imágenes, fragmentos de videos, y demás material que sea objeto de protección de los derechos de autor, será exclusivamente para fines educativos e informativos y deberá citar la fuente donde la obtuvo mencionando el autor o autores. Cualquier uso distinto como el lucro, reproducción, edición o modificación, será perseguido y sancionado por el respectivo titular de los Derechos de Autor.

#### $\mathbf{r}$  $D$   $I$ C. x

## INTRODUCCION

 $\mathbf{u}$ OBJSTIVO

 $\mathbf{I}$ 

III DESARROLLO DE **TENA** 

#### IV **REFERENCIAS**

BIBLIOGRAFICAS

#### TENIDO O N

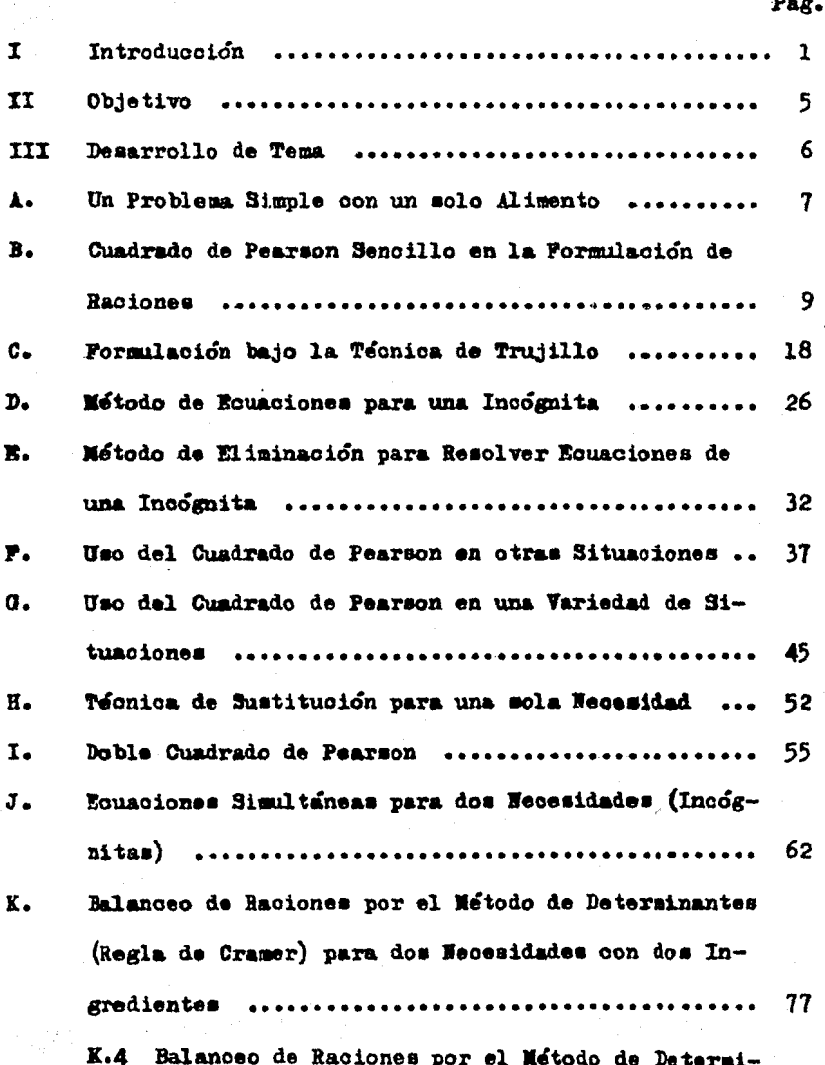

nantes (Regla de Cramer) con Ingredientes Fijos, para dos Necesidades con dos Ingredientes ........

87

- L. Técnica de Sustitución para dos Ingredientes .... 102 LL. Balanceo de Raciones por el Netodo de Determinantes (Regla de Cramer) para tres Necesidades con
- n. Método de Rousciones Simultáneas para tres Mecesi dades con tres Ingredientes ...................... 119
- Formulación de Raciones para Ganado utilizando la I. Técnica de Tanteo ............................... 134 Ť. Formulación de Premesolas ........................ 142
- $\mathbf{o}$ . Pactor Costo en la Pormulación de Dietas ......... 152

Calculadoras Programables y Computación aplicadas  $P<sub>o</sub>$ en la Formulación de Raciones para Ganado ....... 154

P.1 Pormulación de Raciones para Ganado por Minicomputadora Texas Instruments 58 y 59 ........... 180 P.2 Programa para Resolver el Doble Cuadrado de Pearson por Minicomputadora Texas Instruments 58 P.3 Programa para resolver el Doble Cuadrado de

Pearson por Microcomputadora Radio Shack TRS 80 .. 196

P.4 Formulación de Raciones para Ganado por Minicomputadora Hewlett Packard 41 CV .............. 204 Referencias Bibliográficas ...................... 221

 $\mathbf{r}$ 

### INTRODUCCION

 $\mathbf{r}$ 

La alimentación adecuada de las diferentes especies animales presentan al técnice una serie de preblemes a resolver, principiando per-la espacie animal y el tipe de explotación a que se debe someter a estas especies; posteriormente el tipe de alimentes dispanibles y el cenecimiente mutritive de estes alimentes.

El siguiente pase es el formular una dieta de acuerde a les dates obtenides come son:

a.- Requerimientes nutricienales de la especie, variedad de que se trate, cemsiderando la edad, pese y fusción zeetécnica.

b.- Ceste de les diferentes alimentos, en relación al aperte de valeres autricienales que pesean.

Una vez recabades las dates necesarios se procederá a balansear la ración, o sea a determinar la preporción adecuada de las diferentes naterias primas para satisfacer les requerimientos nutricio sales del animal de que se trate. Para poder calcular esta relación existem varies sistemas de formulación matemática, cemo son: Cuadrade de Pearson, Balancee per el método de eliminación de Gauss-Jordan (ecusciones simultáneas), Sistema de tantes, Regla de Cramer (determinantes) y Pregramación Lincal (métedes numéricos).

 $-1-$ 

La variabilidad de dietas para rumiantes es inmensa. Asta depende bâsicamente de las características fisiológicas de las diferentes fases zootécnicas de la erplotación de los bovinos lecheros empezando desde la formulación de sustitutos de leohe para pre-rumiantes. hasta la elaboración de dietas utilizando forrajes de mala calidad e raciones con un alte contenido de concentrade.

Esta variabilidad complica grandemente la formulación para un desarrolle óptimo debide a que generalmente no se ouenta con informa. ción que indique las verdaderas necesidades del ganado así como del ... ne dispener de información relacionada cen el análisis químico proximal y del análisis de digestibilidad de les principales alimentos uti lizados para la forsulación de las dietas del ganado. Es indudable que la alimentación de las vacas lecheras en especial, ofrece aspectos difíciles de resolver ya que ne todas producen igual y ne tedas ... censumen la misma cantidad de alimento, además la existencia de un ha te con diferentes curses de lactacién, edad, peso y nivel de producción. Esto ha motivade a establecer varias dietas que se utilicen en una forma más exacta que cubre les requerimientos nutritivos y asegurando el consume de elementos nutritivos que permitan una óptima preducción.

En explotaciones intensivas de ganado porcino, resulta de especial importancia el conocimiento de las necesidades nutritivas de éstos ya que los animales tienen menos posibilidades de elegir sus -

... 2 ...

alimentos que las otras especies de ganado y en su mayor parte solo .. pueden consumir lo que les suministra el oncargado de la granja; por lo general este consiste en alimentoe concentradoe y una pequeña proporoiôn de fibras. Tales circunstancias se vuelven más decisivas a causa de que loe cerdee orsoen con m4s velocidad (en relaoi6n con el pese de su cuerpo) que los otros animales domésticos mayores y producen descendencia a más temprana edad, factores que han sido acentuados bajo la moderna producción.

Las neoesidades alimenticias de les porcinos como en las otras especies, varia según el propósito con que se mantienen estos anima les (cerdes en finalización, iniciación, reproductores, gestación éto) pero en general existen ciertos requisitos nutritivos básicos para to das las clases de porcinos como es Proteina, Energía, Minerales y vitaainas. Esto desde el punte de vista econômico es muy importante por que el alimente representa aproximadamente el  $75$  % del costo total de la producoi&n de carne de cerde.

La alimentación desempeña indiscutiblemente, baje varios aspectos un papel de primera importancia en la oria de los animales en general y particularmente en la orla de aves.

Eh efecte, el swninistre de raciones equilibradas, ee decir capaces de satisfacer todas laa exigencias nutritivas de las aves, constituye el medio principal que les permite manifestar en la medida más elevada su propia capacidad productiva, expresión del patrimo

3 -

nie genétice individual.

La alimentación representa un factor económico importante. influyende entre otras cosas, en mentide positivo e negative sebre las características organelépticas y en la compesición de los preduc tem avicelas, es decir carne y hueve.

in la actualidad, el tipo de aves que se halla a dispesición de les avioulteres y les medernes sistemes de oria intensiva impenen cada vez más, la necesidad de disponer de distas equilibradas que tengan en cuenta las exigencias nutritivas de las aves en relación cen la edad, la rasa, el crusamiente, la dirección preductiva y el sistema de oria.

**II** OBJETIVO

El objetivo del presente estudio, es el diseñar un manual de formulación de raciones para el ganado que pueda ser utilisado como base primordial por los alumnos de la materia de Nutrición Animal de la Pacultad de Batudios Superiores Cuautitlán.

#### III DESARROLLO DE TEMA

### **INTRODUCCION**

Bentre del marce que encierra este trabaje de tesis, esta el elaborar y actualizar les métodes y técnicas de fermulación de dietas para ganado. realizando un análisis de cada uno do ellos y ejemplarizándelos.

Con este se pretende elevar el nivel académico en el área de Watricida Animal de la Pacultad de Mutudies Superieres Cuautitlân, a nivel Licenciatura y premever de esta manera la supermeión de un me jor minere de prefesienales que laberan en la industria gandera por medie de infermación actualizada y especializada.

### UN PROBLEMA SIMPLE CON UN SOLO ALIMENTO

أوربت بركوه

Usa de las situacienes más simples encentradas, es cuando un alimente se encuentra dispenible y se quiere saber que cantidad roquiere comer un animal. Supengames que este alimento es un heno de ... alfalfa y que meseiros queremos cenecer que cantidad necesita comer un bovino de 200 Kg. y que guna un premedie de 0.25 Kg per diz. Si ... revisames las tablas del N.R.C. (1978) para bevines preductores de carne, nes encentrames les siguientes dates:

a.- Para un bevine de 200 Kg. se requiere:

 $l_{\alpha\alpha}$   $4.57$  Kg. de Materia seos  $(X, S_{\alpha})$ 

 $2_{n-1}$  0.45 Kg. de Preteina oruda (P.C.)

3.- 2.56 Kg. de Tetal de Wutrientes Digestibles (T.M.D.)

La cantidad de hene de alfalfs requerida dependerá de la ca lidad mutritiva del heno, si considerames el típico valer del heno de alfalfæ certade al 10 % de la flermoida nes encentrames con les siguientes dates de su análisis químice: N.S.  $(89.2 \nless)$ , P.C.  $(17.1\nless)$ y T.M.D. (56%), estes des ditimes dates ebtenidos sobre base seca.

Por le tanto la cantidad de heme de alfalfa requeride para un gdecuade censume de Preteina Cruda es de 0.45/0.171 = 2.63 Kg. y la cantidad requerida para un adecuade censume de T.N.D. es de

 $2.56/0.57 = 4.57$  Kg. Cemo se podrá netar la cantidad de hene de alfal fa requerida está determinada simplemente por la división de los requerimientes ( P.C. y T.N.D. ) entre la cencentración de les nutrien tem del alimente a suministrar.

Si las tablas del N.R.C. indican que un bevine de 200 Yr. cen una gamancia de 0.25 Xg. diaries necesita una ración cen un 10 % de proteins cruds, es muy clare que el hene de alfalfa con un 17.1 % de preteína cruda preperciena un excese de proteína, pere si cemparamos el valer del T.M.D. del hene de alfalfa con los requerimientes de ... T.H.D. para esta situación nes encentraremes que el hene de alfalfa es inferier a los requisites, per le qual si la alfalfa ne llama les requisites de T.N.D., el bevine prebablemente ne gane el pese reque. rido.

In este ejemple si se requiere ajustar las necesidades de con sume de M.S. del animal, tendriames le siguiente:

M.S. requerida 4.57/0.892 M.S. del hene de alfalfa = 5.12 Kg.

5.12 Kg. de alfalfa aperta les siguientes nutrientes;

 $a_{\nu} = 5.12$  X 0.892 = 4.57 Kg. de M.S.  $b = 4.57$  X 0.171 = 0.78 Kg. de P.C.

 $o_{0}$  = 4.57 X 0.560 = 2.56 Xg. de T.N.D.

Be estes dates encentrariames que el hane de alfalfa suminis trade al 100 por 100 \$ 100 \$ de la capacidad digestiva del bovine, suministra la cantidad adecuada de T.H.D. pere suministra un excese de preteina de 0.330 Xg.

 $-8-$ 

CUADRADO DE PEARSON SENCILLO EN LA PORMULACION DE RACIONES  $B<sub>0</sub>$ 

El cuadrade de Pearsen es un precedimiente mimple el cual le puede realizar cualquier persena que tenga cenecimientes elementales de Matemáticas. El precedimiente se fundamenta en la utilización de ... un grupo de alimentos e un alimento, com una concentración de nutrion te inferier al valer del nutriente buscade, combinado cen un grupe de alimentes e un alimente, cen una concentración de nutriente superior al valor del nutriente buscade. Precederemos a explicar este métode a través de unes ejemples:

Balascear una dieta para cerdes en finalización cuve pese vi...  $B-1$ ve premedie (P.V.  $\overline{X}$ ) es de 80 Kg.; se ouenta para la alimentación cen pasta de seya y serge ouves valeres en proteína ornia sen de 45 % y 8 % respectivamente.

B.l.1 Les requerimientes de preteina orude para un cerde de 80 Kg. sea de un 14 % del tetal de la ración (tablas del N.E.C.) B.1.2 Use del cuadrade de Pearsen;

> P.C.  $\frac{d}{dx}$  de la pasta de seya = 45  $\frac{d}{dx}$ P.C. % del serge  $-8<sub>5</sub>$

Se celeca del lade isquierde les alimentes cen sus respecti-

vos porcentajes de proteína cruda, en el centro se coloca el requerimiento del cerdo de dioho nutriente (F.C.) y se procede a restar los valores poniendo los resultados en forma crusada, para formar un quadrade.

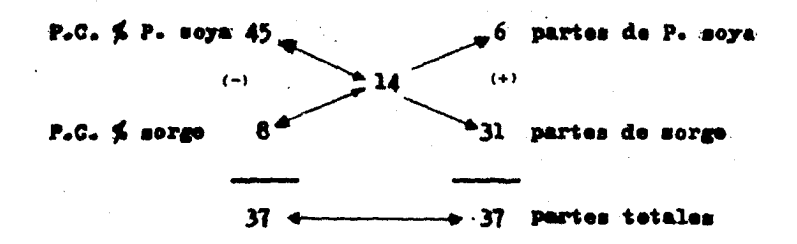

(la flecha indica la dirección para restar)

B.1.3 El resultado indica 6 partes de sova y 31 partes de sorro o expresados como porcentajes:

> $\frac{4}{3}$  de P. soys = 6 / 37 X 100 = 16.22  $\frac{4}{3}$  $\frac{4}{3}$  de sorgo = 31 / 37 X 100 = 83.78 %  $100.00 \le$

B.l.4 El regultado de las partes obtenidas debe coincidir con el resultado de la resta entre los valores nutricionales de las materias primas que se encuentran situadas en el lado isquierdo de nuestro cua dre. Si es mei, significa que el balance es viable.

 $-10 -$ 

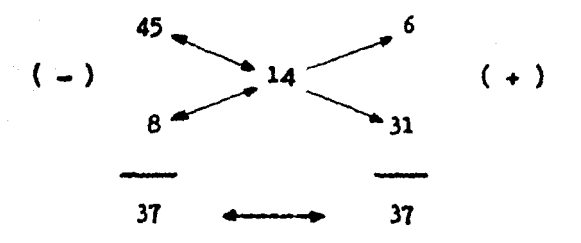

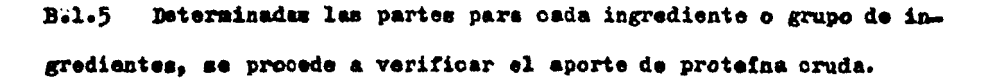

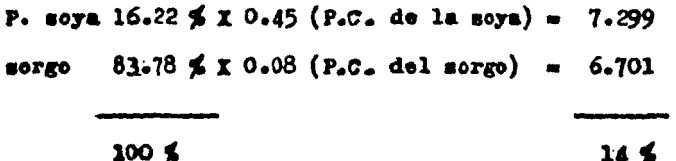

Reporte del alimento a elaborar en base seca.  $3.1.6$ 

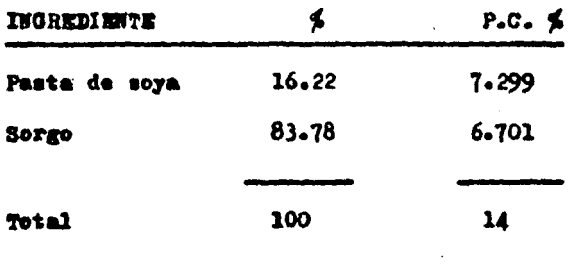

יי

El mismo procedimiento puede ser utilizado para los requerímientos de energia y minerales.

Como caracteristica de este procedimiento se requiere que uno o la mezcla de los alimentos de una variable posea un valor supe rior al requerimiento del nutriente y que el otro alimento o mezcla de los alimentos de la otra variable posea un valor inferior al requerimiento del nutriente.

 $B.2$ Balancear un alimento para bovinos al 16 % de proteína oruda se cuenta para la formulación con los siguientes ingredientes:

### GRUPO DE SUPLEMENTOS PROTEICOS

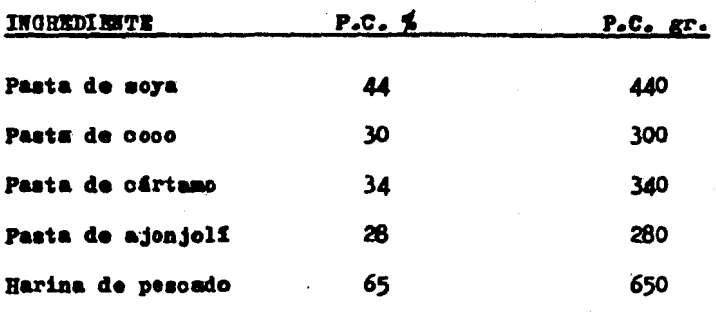

 $12 -$ 

### **ORUPO DE CEREALES**

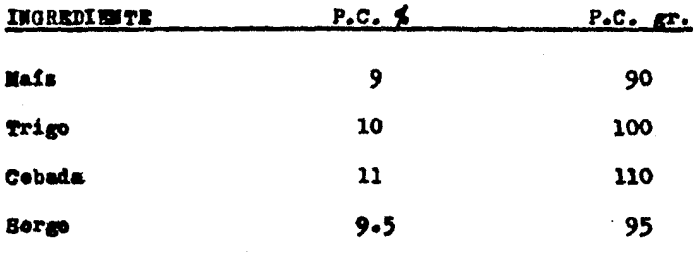

Uso del cuadrado de Pearson:  $3.2.1$ 

> P.C. % de la pasta de cáriamo =  $345$ P.C.  $\frac{2}{3}$  del sorge  $9.5%$  $\blacksquare$

P.C.  $\sharp$  P. ofrtamo 34 partes de P. oártamo  $(-)$  $\mathbf{P_{16}}$  $(+)$  $P.C.$  % trigo  $10<sup>4</sup>$ 18 partes de trigo 24 24 partes totales

B.2.2 El resultado indica 6 partes de oártamo y 16 partes de trigo o expresados como porcentajes:

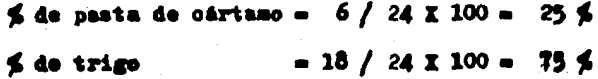

 $100 \leq$ 

 $13 -$ 

B.2.3. Determinadas las partes para cada ingrediente o grupo de ingredientes, se procede a verificar el aporte protéico de la mesola.

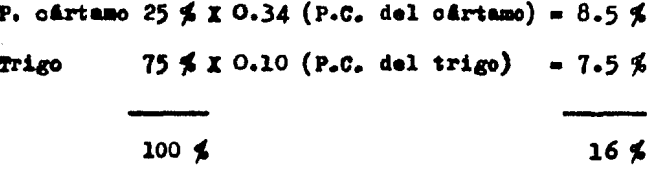

B.2.4 Reporte del alimento a elaborar en base seca.

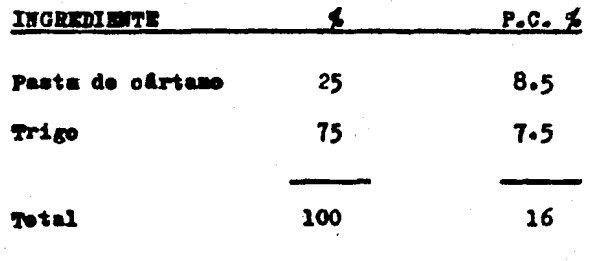

Pormular un alimento para un bovino productor de leche con  $B - 3$ un peso de 500 Kg. y producción de 20 Kg. de leche con 3.5 % de grasa, para Energia.

Necesidades nutritivas (tablas del N.R.C. 1978)  $B - 3 - 1$ 

### NECESIDADES DE MANTENIMIENTO

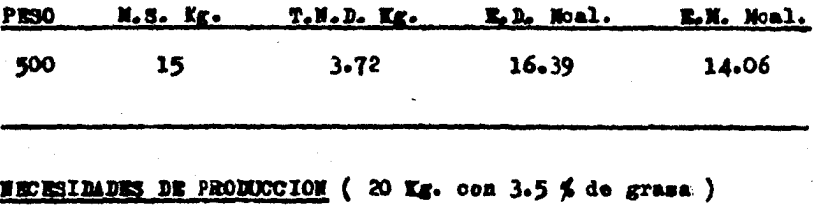

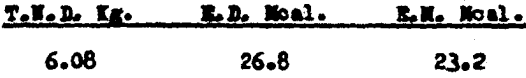

# WECKSIDADES DIARIAS TOTALES

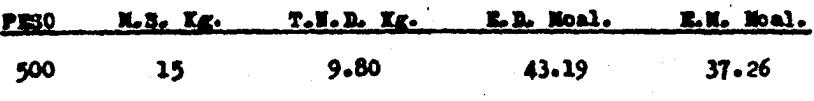

B.3.2 Wecesidades energitions por Kg. de materia meca (M.S.);

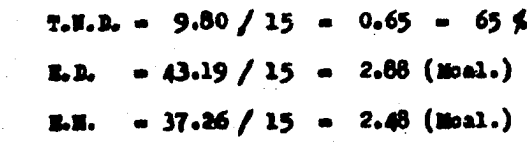

B.3.3 Valor energético de los alimentos a utilizar en la formulación de una dieta (datos en base seca).

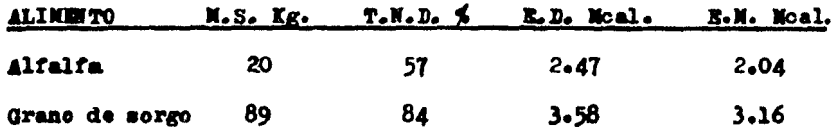

Uso del cuadrado de Pearson.  $B.3.4$ 

T.H.D. de la alfalfa =  $57\%$ 

T.N.D. del grano de sorgo =  $84\%$ 

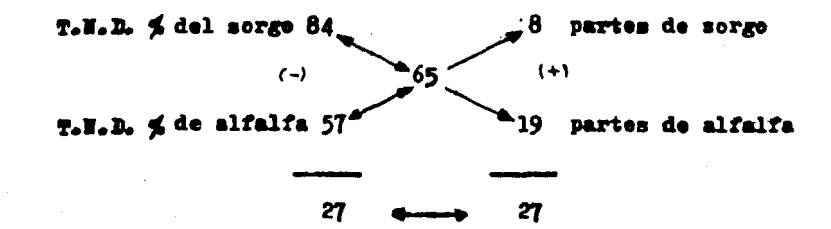

El resultado indica 19 partes de alfalfa y 8 partes del grano  $3.3.5$ de sorgo è expresados como porcentajes:

> $\frac{2}{3}$  de la alfalfa = 19 / 27 X 100 = 70-37  $\frac{2}{3}$  $\lesssim$  del G. serge = 8 / 27 X 100 = 29.63  $\lesssim$

> > $100 \nless$

16 -

B.3.6 El aporte de la mezcla es:

Alfalfa 70.37 \$ X 0.57 (T.N.D. alfalfa) =  $40.11$  \$ G. morgo 29.63 \$ X 0.84 (T.N.D. sorgo) = 24.89 \$  $100 \nless$  $65<sup>2</sup>$ 

 $B - 3 - 7$ Reporte del alimento a elaborar en base seca.

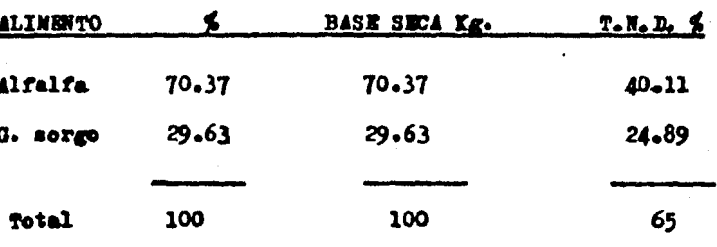

17

#### c. FORMULACION RAIO LA TECNICA DE TRUITLIO

Esta técnica nos muestra un sistema de balanceo de raciones en el cual solo podremos dar solución a una sola necesidad con una gran variedad de combinaciones, (esto estara determinado por el número de ingredientes utilisados) esto se logra mediante la elaboración de unas tablas donde aparecerán los valores calculados de nuestros ingre dientes a utilisar y sus combinaciones posibles.

Inicianos con la agrupación de nuestros nutrientes en dos cua dres (energeticos y proteicos) con las siguientes condiciones:

1) Un grupo deberá tener el contenido proteico mayor al busca do y el otro deberá ser menor. (en este caso el primero mayor y el  $$ segundo menor a  $18\%$  de P.C.)

2) Los valores proteicos de cada grupo deberán ser colocados en orden progresivo.

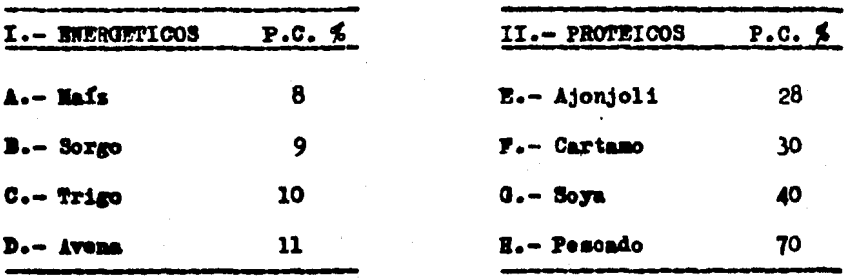

. 18.

Teniendo ya nuestros dos grupos de alimentos e identificados con una letra se procede a elaborar una gráfica que consta de lineas horisontales y verticales que crusan entre sf, (el número de líneas estará determinado por el número de ingredientes utilizados, en este caso 8, por lo tanto meran 4 horizontales y 4 verticales) y cada una representada por un ingrediente como a continuación se muestra:

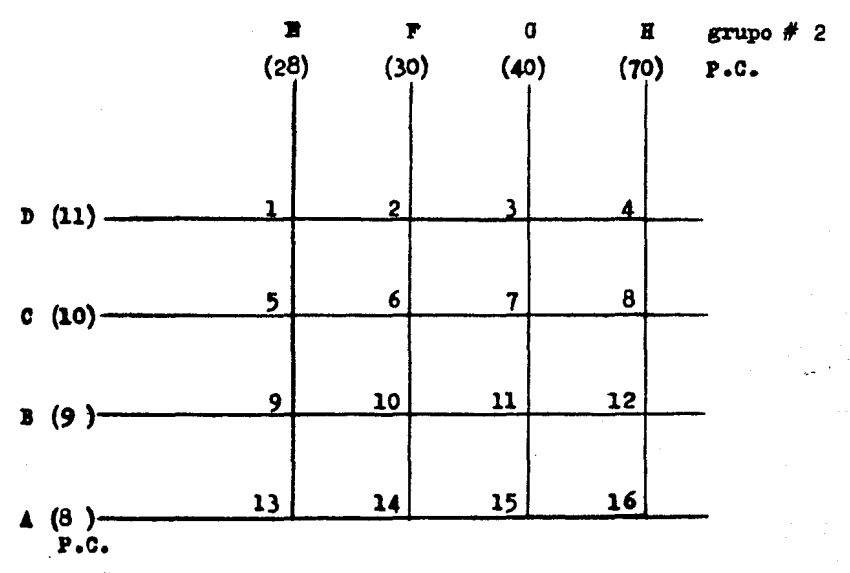

RTUDO # 1

Come podemos notar las líneas horisontales corresponden a muestro grupo múmero "1" y las verticales al grupo múmero "2" cada uno con su contenido de proteina.

Eabiendo formado nuestro diagrama, el siguiente paso es deter

- 19 -

minar el valor de los puntos de intersección entre los alimentos de la isquierda con los superiores y viceversa, a estas intersecciones denominaremos rectas, por ejemplo:

RECTA A -- 13, nos referimos a la línea marcada con la letra "A" y a su intersección en el punto número 13 donde intersecta con la linea que corresponde a la letra "E" y con la cual se obtendrá el valor de la recta, esto se logra mediante la elaboración de un cuadrado de Pearson con los valores de los alimentos que corresponden a la recta  $A \longrightarrow 13$ ,  $A$  (Mais)  $y \in R$  (Ajonjoli).

Ejemplo: recta A -- 13, es la intersección de los alimen-"A" y "E" en el punto 13.

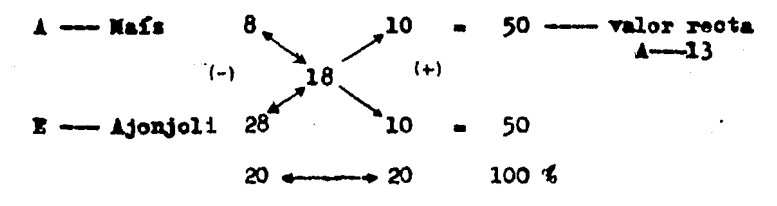

Recta A --- 14, es la intersección de los alimentos "A" y "P" en el punto 14.

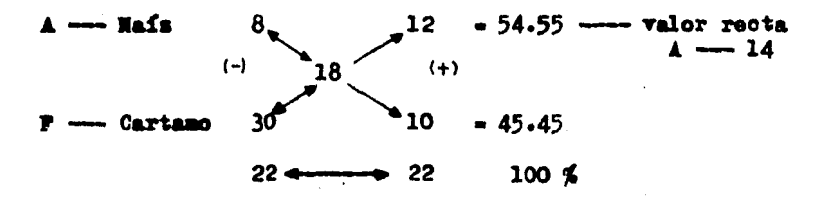

Este procedimiento se lleva a cabo con cada uno de los alimentos y sus

- 20 -

ouatro posibles combinaciónes, de esta forma se llenará una tabla de valores como a continuación se muestra.

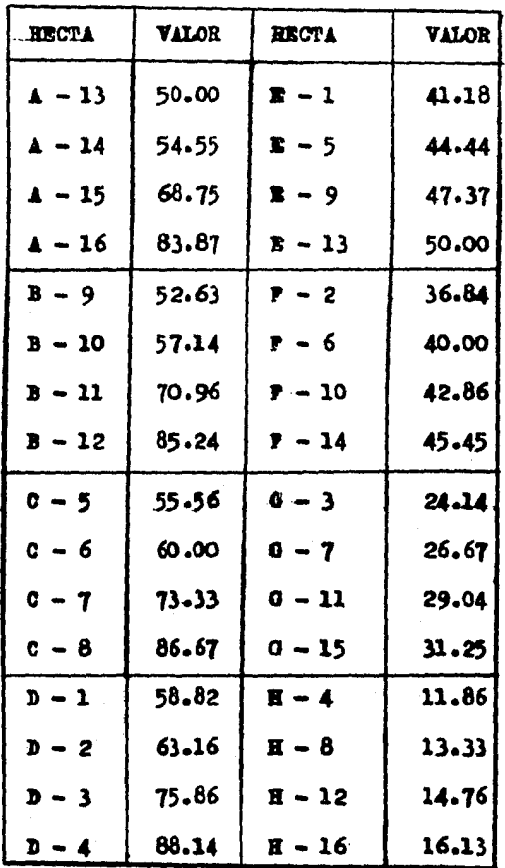

Ya teniendo los valores de las combinaciones entre nuestros alimentos ahora daremos valor a las conbinaciones entre las intersec-

 $-21 -$ 

ciones que ya tenemos numeradas, de la siguiente forma : HORIZONTAL --- partiendo del número 1 :

 $1 - 2, 1 - 3, 1 - 4, 2 - 3, 2 - 4, 3 - 4$ VERTICAL ------- partiendo tambien del número 1 :

 $1 - 5$ ,  $1 - 9$ ,  $1 - 13$ ,  $5 - 9$ ,  $5 - 13$ ,  $9 - 13$ .

(lo mismo con cada una de las lineas horisontales y verticales)

Ahora bien, para saber el valor de cada una de nuestras combinaciones debemos restar el valor que ya tienen los puntos de intersección, por ejemplo, si tenemos la combinación 1 - 2, el valor de 1 co rresponde al valor dado en las tablas anteriores " $D - 1$ " y a 2 el va lor de " $D - 2$ ", como a continuacion se muestra :

> 1 -- corresponde a  $D - 1$  valor ---- 58.82  $2 - \text{corresponds} = D - 2 \text{ value} = 63.16$ valor de la combinación  $1 - 2$  -- 4.34

Se realiza la misma operación con cada una de las combinacio s, a continuación mostramos la tabla de valores de estas :

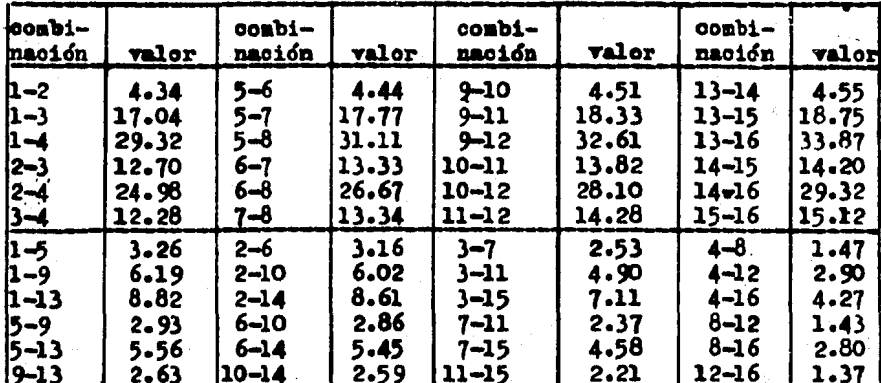

Ya teniendo nuestros valores realizaremos unos problemas de balanceo de raciones. Esto se realiza trazando una linea en la gráfica número 1, que principie en cualesquiera de los alimentos de la izquier da, con la condición que la línea deberá ir hacia la derecha y hacia arriba, nunca retroceder ni descender, enseguida se dara un ejemplo:

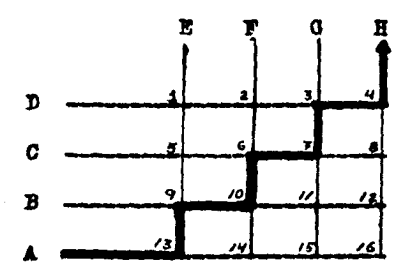

Con la linea gruesa marcamos la trayectoria, esta toca algunos puntos de intersección y combinaciones que son las que tomaremos en cuenta para formular nuestra dieta, que en este caso sera al 18 % de proteina oruda. Enseguida ordenamos los alimentos marcados en la tra yectoria de la línea gruesa :

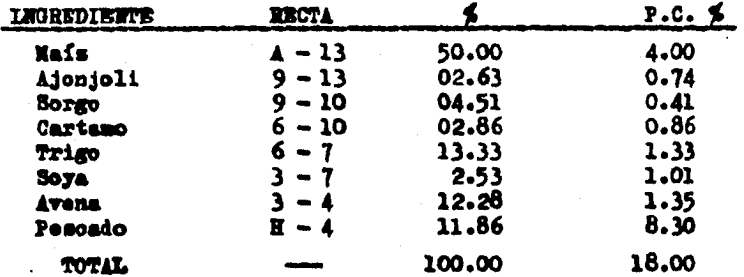

Como se puede observar si se sigue la trayectoria de la linea-

23

trazada y se toman los valores de los puntos por los que pasa nos da el 100 % de la dieta, y si determinamos el valor de proteína que aporta cada uno, nos cubre los requerimientos que se fijen.

La ventaja de este sistema radioa en que podemos omitir algún ingrediente y balancear nuestra dieta trasando una línea que no tomara en quenta este ingrediente, a continuación un ejemplo mostrando este CABO I

 $C-1$ Balancear una dieta para cerdos en etapa de iniciación al 18 % de proteína cruda, utilisando las mismas tablas y suponiendo que no contamos con maís para balancear nuestra dieta.

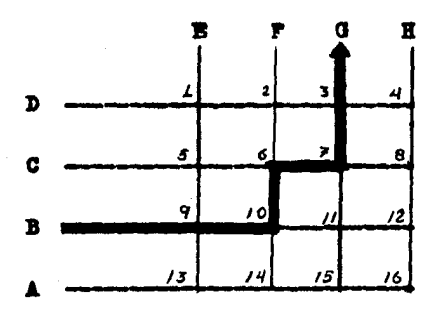

Tabla de valores que intervienen en esta dieta.

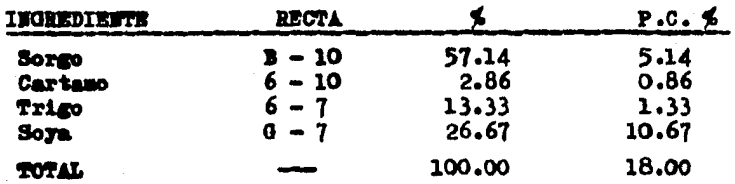

Come podemos observar el eliminar un alimento no altera nuestro balanceo.

 $-24 -$ 

 $0.2$ Balancear una dieta para bovinos de engorda al 18 % de proteína cruda por el método de Trujillo :

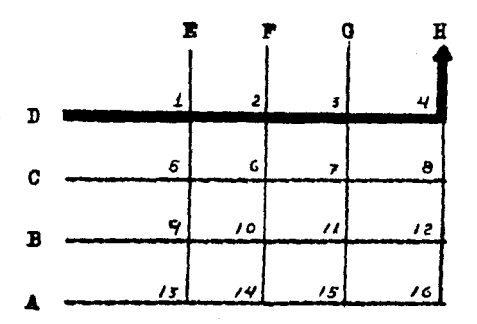

Tabla de valores de las rectas que intervienen en esta dieta.

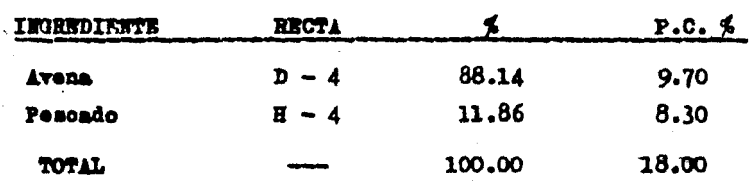

Como podemos notar se pueden realisar una gran variedad de com binaciones, la desventaja radica en que solo podemos balancear para un requerimiento y este es fijo, en este caso 18 % de protefna oruda lo oual indica que para balancear una dieta al 16 % de P.C. o mayor del 18 % requerimos formular otra serie de tablas con valores calculados al porcentaje al que se quiera balancear.

#### METODO DE ECUACIONES PARA UNA INCOGNITA  $\mathbf{p}_{\bullet}$

Para la solución de esta equación se dará un valor determinado a una de las variables, para así poder encontrar el valor de la segunda variable. A continuación se muestran unos ejemplos:

 $n - 1$ Balancear un alimento para cerdos en finalización cuyo peso ... vivo promedio (P.V.  $\bar{x}$ ) es de 80 Kg. Se cuenta para la alimentación con pasta de soya y morgo cuyos valores en proteína cruda son de 45 % y 8 % respectivamente. Los requerimientos de Proteina oruda para un cerdo de 80 Kg. son de un 14 % del total de la ración (tablas del ... No. **H.L.C. 1978).** 

Plantemaiento del problema:  $2.1.1$ 

> Se le designa "x" al morgo con 8 % de P.C. Se le designa "y" a la pasta de soya con 45 % P.C. Por lo tanto:  $8x + 45y = 14$  ...... equación (1)

 $2.1.2$ Encontrar el valor de una de las variables:

- 1)  $x + y = 14$
- 2)  $14 100 \nless$  del nutriente
- 3) entonces;  $x + y = 100$
- 4) despejando "x" se tiene;

 $x = 100 - y - 6$  ( $x = 1 - y$ ) ...... equación (2)

 $-26 -$ 

D.1.3 Se sustituye el valor de "x" en la ecuación (1), (se convier ten los valores de porcentaje a gramos) :

$$
0.08 (1 - y) + .45 y = .14
$$
  
\n
$$
0.08 - 0.08 y + .45 y = .14
$$
  
\n
$$
- 0.08 y + .45 y = .14 - 0.08
$$
  
\n
$$
0.37 y = 0.06
$$
  
\n
$$
y = \frac{0.06}{0.37} = .162162
$$

D.1.4 El valor de "y" se sustituye en la ecuación (2)

 $x = 1 - 162162$  $x = 0.837838$ 

D.1.5 Se sustituyen los valores de "x" y de "y" en la siguiente equación:

> $x + y = 1$  $.837838 + 162162 = 1$  $83.7838 \times 16.2162 = 100 \times$

También se puede sustituir en la ecusción (1) (convertidos -

los valores de porcentaje a gramos), entonces tendríamos:

 $0.08 x + .45 y - .14$ 

 $0.08$  (.837838) + .45 (.162162) = .14

 $.06703 + .07297 - .14$ 

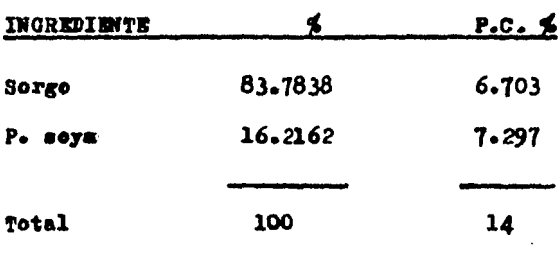

D.1.6 Reporte del alimento a elaborar en base seca;

 $\overline{a}$ 

 $\mathbf{D} \cdot \mathbf{2}$ Balancear un alimento para cerdes en engorda con un requerimiento de proteîna oruda de un 15 %. Se cuenta con los siguientes in gredientes:

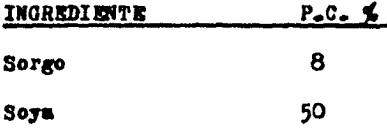

Planteamiento del problema:  $D_2 2.1$ 

Se le designa "x" al sorge con 8 % P.C.

Se le designa "y" a la soya con un 50 % P.C.

Por lo tanto;  $0.08 \times 0.50 \times 15$  ...... equación (1)

(el porcentaje de los valores de P.C. se transforman a gramos corriendo el punto dos lugares a la izquierda o sea dividiendo entre  $100$ .

Macontrar el valor de una de las variables;  $D_2 2.2$ 

- 1)  $x + y = 15$
- 2)  $15 = 100 \nless$  del nutriente
- 3) entences:  $x + y = 100$
- 4) despejando "x" se tiene;

 $x = 100 - y$  6  $(x = 1 - y)$  ...... equación (2)

**D.2.3** Se sustituye el valor de "x" en la equación (1) y tenemos lo siguiente:

$$
0.08 (1 - x) + 0.50 x - .15
$$
  
\n
$$
0.08 - 0.08 x + 0.50 x - .15
$$
  
\n
$$
-0.08 x + 0.50 x - .15 - 0.08
$$
  
\n
$$
0.42 x - 0.07
$$
  
\n
$$
x - \frac{0.07}{0.42}
$$
  
\n
$$
x - .1667
$$

 $B<sub>e</sub>2.4$  El valor de "y" se sustituye en la ecuación (2)

 $x = 1 - .1667$  $x - .8333$ 

B.2.5 Se sustituyen los valores de "x" y de "y" en la siguiente souacións

$$
x + y = 1
$$
  
\n
$$
.8333 + .1667 = 1
$$
  
\n
$$
83.33 \times 1667 \times 16.67 \times 100 \times 100
$$

También se puede sustituir en la eouación (1), entonces ten-

driamons

$$
0.08 (.8333) + 0.50 (.1667) = .15
$$
  
.066664 + .083336 = .15

 $30 -$
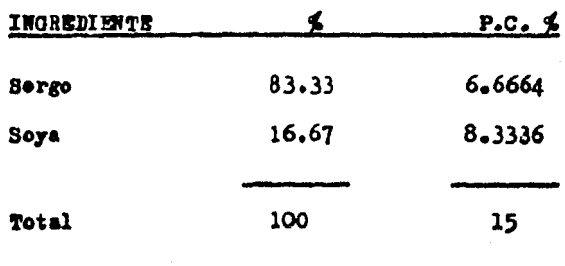

D.2.6 Reporte del alimento a elaborar en base seca:

METORO DE ELIMINACION PARA RESOLVER ECUACIONES DE UNA INCOGNITA ı.

A continuación se menciona otra forma de resolver estos proble mas. ahora por el método de eliminación.

**E.1** Balancear un alimente para cerdes en finalización cuyo peso vi ve promedio (P.V.  $\overline{x}$ ) es de 80 Kg. Se quenta para la alimentación con pasta de soya y sorge cuyos valores en proteína oruda son de 45 % y 8 % respectivamente. Los requerimientos de proteína cruda para un cerde de 80 Kg. son de un 14 % del tetal de la ración (tablas del N.B.C. 1978). E.1.1 Planteamiento del problema:

> Se le designa "x" a la pasta de seya con 45 % P.C. Se le designa " $y$ " al sorge con  $8 \nless 4$ e P.C. Por lo tante:  $-45x + -08y = -14$  ...... equación (1)

(se transforman los valores de P.C. de porcentaje a gramos dividiendo entre 100).

Se procede a eliminar la primera incôgnita; se toma el valor - $2.1.2$ del coeficiente de la primera variable, en este came es de .45 y se mul tiplica por - 1 y este valor va a multiplicar a la siguiente ecuación;

## $x + y = 1$

datences:  $- 0.45 x - 0.45 y = - 0.45 ...$  . equals 60.

-32-

 $E<sub>0</sub>$ l.3 A la couación (1) se le suma la couación (2) y se elimina la primera variable:

$$
-45 \cancel{1} + 0.08 \cancel{1} - 0.14
$$
  
- 0.95 x - 0.45 y = -0.45  
- 0.37 x = 0.33

E.l.4 Se despeja "y" y nes queda:

 $y = -0.31$  $-0.37$  $y = .837837$ 

Se sustituye el valor de "y" en la ecuación  $(1)$  $2.1.5$ 

> $-45 x + .08 (.837837) - .14$  $-45 x + -067026 - 14$  $.45 x = .14 - .067026$  $.45 x - .072974$  $x - .072974$  $-45$

> > $x = .162163$

Sustituyendo "x" y "y" en la couación (1) tenemos;  $2.1.6$  $.45(.162163) + .08(.837837) - .14$ 

 $.07297 + .06703 - .14$ 

. 33. .

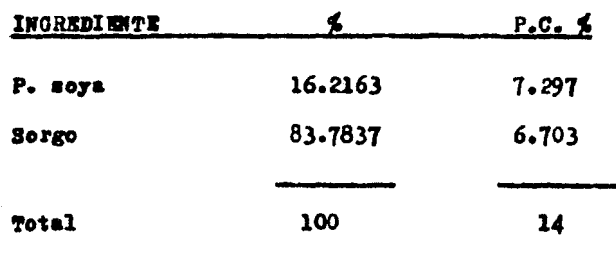

E.1.7 Reporte del alimento a elaborar en base seca;

 $R<sub>2</sub>$ Balancear un alimente para cerdos en engorda con un requerimiente de proteina cruda de un 15 %. Se cuenta con los siguientes in gradientes: sorgo con un 8 % de P.C. y soya con un 50 % de P.C.

R.2.1 Planteamiento del problema:

Ŷ,

Se le designa "x" al sorgo con un 8 % de P.C.

Se le designa "y" a la soya con un 50 % de P.C.

Por lo tanto;  $0.08 \times 0.50 \times 10^{-10}$  ...... equación (1)

(se transforman los valores de P.C. de porcentaje a gramos di vidiendo entre 100).

Se procede a eliminar la primera incógnita; se toma el valor  $2.2.2$ del ceeficiente de la primera variable, en este caso es de 0.08 y se multiplica por - l y este valor va a multiplicar a la siguiente ecuaaiôni

 $x + y = 1$ 

entences:  $-0.08x - 0.08y - 0.08...$  ..... equación (2) A la equación (1) se le suma la equación (2) y se elimina la  $2.3$ primera variable;

$$
0.08/x + 0.50 y = .15
$$
  
- 0.08 x - 0.08 y = - 0.08  
0.42 y = 0.07

35.

 $2.2.4$ Se despeja "y" y nos queda:

> $x = 0.07$  $0 - 42$  $y = .16667$

Se sustituye el valor de "y" en la ecuación  $(1)_t$  $3.2.5$ 

> $0.08 x + 0.50$  (.16667) - .15  $0.08 \times 40.083333 = .15$  $0.08 = -15 - 0.083333$  $0.08 \times 0.066666$  $x = 0.066666$

 $0.08$ 

 $x = 0.83333$ 

Sustituyendo "x" y "y" en la ecuación (1) tenemos:  $2.6$  $0.08$   $(0.83333) + 0.50$   $(0.16667) = .15$ 

 $.06667 + .08333 - .15$ 

 $R.2.7$ Reporte del alimento a elaborar en base seca;

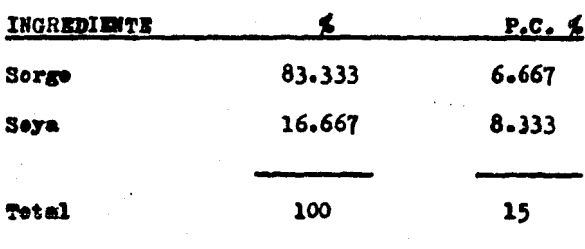

USO DEL CUADRADO DE PEARSON EN OTRAS SITUACIONES

Frequentemente existen situaciones donde se desea tener una cantidad de un ingrediente en la ración, por ejemplo, en algunas racio nes para cerdas, la harina de alfalfa es incluída a niveles relativa mente altos para poder restringir el consumo de nutrientes y alimento.

 $P<sub>-1</sub>$ Supongamos que deseamos formular una ración con un 15 % de P.C. en la cual se tenga que incluir un 20 % de harina de alfalfa (aporta -10 % de P.C.) y tenemos para poder formular esta ración maís grano con un valor de 10 % de P.C. y un suplemento proteico comercial con un 40% de P.C., ahora, si se va a incluir el 20 % de harina de alfalfa esto representará el 20 % de la ración total y aportará un total de 2 % de P.C., por lo cual la formula a plantear merá : (15 \$ P.C. - 2 \$ P.C.de H. de alfalfa = 13 % P.C.) en un total de (100 % de la ración - 20 % de H. de alfalfa = 80 % del total de la ración), bajo este planteamien to se requiere dividir el total de protefna restante entre la cantidad de alimento por meter quedando esta expresión de la siguiente manera:

$$
\frac{13}{0.80} = 16.25 \times P.C.
$$

**7.1.1** Una vez ebtenido este valor se procede a plantear la solución a protefna utilisando los ingredientes disponibles para esto:

 $-37 -$ 

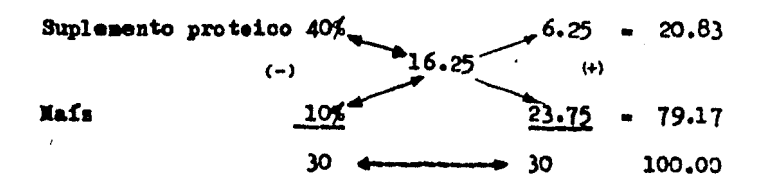

 $2.1.2$ Estos valores corresponden : Suplemento proteico .... 20.83 % Mais ................... 79.17 %

F.1.3 Estos valores deben ser ajustados al valor real, esto es multi plicando el valor del mafs por .80 (cantidad no fijada):

**Nafs = 79.17 X 0.80 = 63.34 valor real en % del ingrediente** 

 $P-1-4$ Se realisa el mismo procedimiento para encontrar el valor real del suplemento proteico :

**S.** proteico =  $20.83$  X 0.80 = 16.66 valor real en % del ingrediente.

P.1.5 Los valores reales de los ingredientes de la mesola suman :

Mafs .......... 63.34 % 8. proteico ... 16.66 % 80.00 ≤

 $7.1.6$ Reporte de la mesola final :

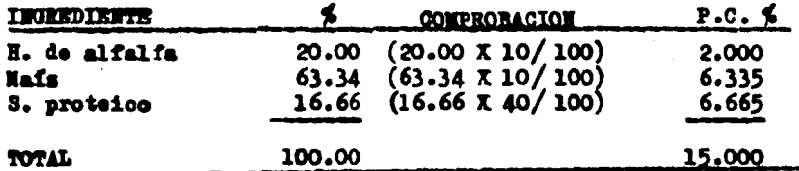

38

 $F.2$ Formular una ración para cerdos en etapa de engorda, con un requerimiento de 13 % de P.C. en el qual se incluya un 20 % de Nafz -(9 % P.C.), y tenencs para formular esta racion: Ajonjoli con un 44.2% de P.C. y Sorgo con un 11% de P.C. Ahora se incluye el 20 % de Naís lo que representa el 20 % de la ración total (aportara un total de 1.8 %) de P.C.), por lo cual la formula a plantear será: (13 % de P.C. - 1.8  $\sharp$  de P.C. = 11.2  $\sharp$  de P.C.), en un total de 100  $\sharp$  de la ración - 20  $\sharp$ del Mafz = 80 % del total de la ración. bajo este planteamiento se requiere dividir el total de protefna restante entre la cantidad de . alimento por meter quedando la expreción de la siguiente manera:

> $11.2$  $14 \times d$ a P.C.  $.80$ ( materia seca restante)

Una wez obtenido este walcr se procede a plantear la solución  $P.2.1$ a protefna utilizando losingredientes disponibles para esto :

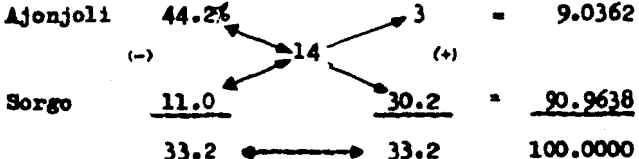

Batos valores corresponden :  $F-2-2$ 

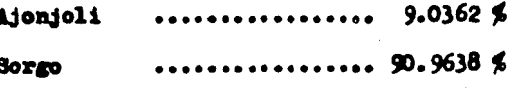

Estos valores deben ser ajustades al valor real, esto es multi  $F<sub>0</sub>2<sub>0</sub>$ plicando por .80 materia seca restante:

، 39.

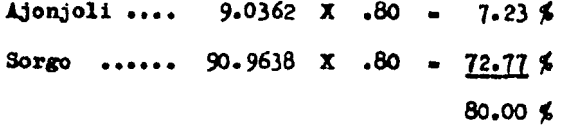

P.2.4 Reporte de la mesola final :

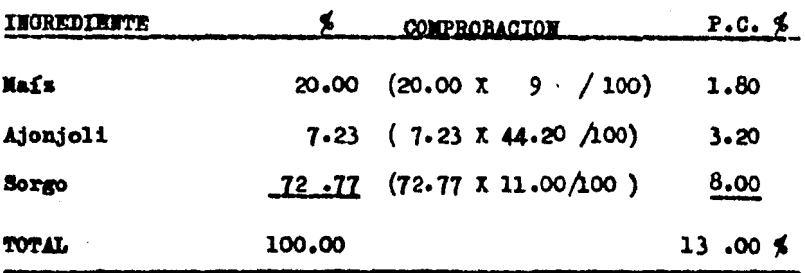

 $P.3$ Formular una dieta para pollos con un requerimiento de 16% de P.C. en el qual se incluya un 15 % de sorgo  $(8.9$  % de P.C.) y tenemos para formular esta ración: alfalfa con 24 % de P.C., maís con 9 % de -P.C.. Ahora, se incluye el 15 % de sorgo lo que representa el 15 % de la ración total (aportara un total de 1.33 de P.C. %) por lo cual la fórmula a plantear será : (15 % de P.C. - 1.33% = 13.665 % de P.C.) en un total de (100 % de la ración - 15 % de sorgo = 85 % del total de la ración), bajo este planteamiento se requiere dividir el total de la protefna restante entre la cantidad de alimento por meter quedando de la siguiente manera :

Una wes obtenido este waler me procede a plantear la solución  $7.3.1$ a proteína utilizando los ingredientes disponibles para esto :

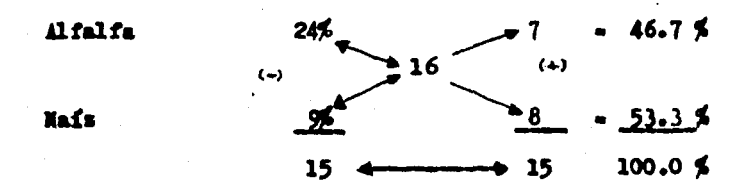

Esto corresponde :  $7.3.2$ 

> Alfalfa ............ 53.3 % Hafs ................ 46.7 %

P.3.3 Ratos valores se ajustan al valor real, multiplicandolos por e  $.85:$ 

- 41 -

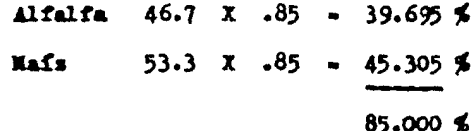

F.3.4 Reports de la mesola final :

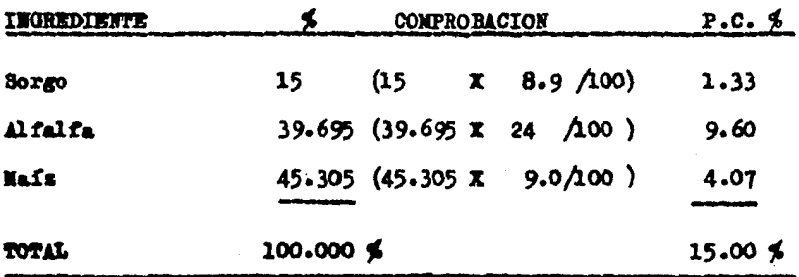

**P.A** Formular una ración para cerdos en etapa de engorda con un requerimiento del 13 % de P.C., en el qual me incluya un 21 % de sorgo -(11 % de P.C.) y tenemos para formular esta ración : Maís con 9 % de -P.C., Garbanso con 17.5 %. Ahora, se incluye el 21 % de sorgo lo que representa el 21 % de la ración total (aportará un 2.31 % de P.C.), por lo cual la fórmula a plantear será :  $(13 \nless 4e$  P.C. - 2.31 % de P.C.  $\approx$  10.69 % de P.C.) en un total de (100 % de la ración - 21 % del sorgo  $\approx$  79 % del total de la ración), bajo este planteamiento se requiere  $\sim$ dividir el total de la proteína restante entre la cantidad de alimento por meter, quedando la expresión como sigue :

Una ves obtenido este valor se procede a plantear la solución  $T.A.1$ a proteína utilisando los ingredientes disponibles para esto :

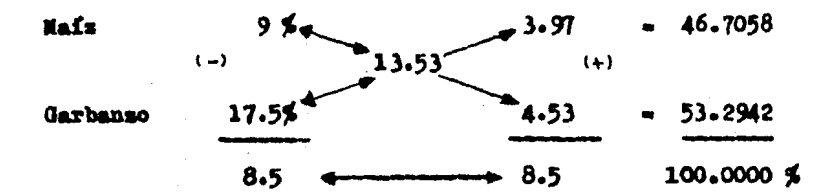

Estos valores corresponden :  $1.4.2$ 

Naís ............. 46.7058 \$

......... 53.2942 \$ **Carbanso** 

Estos valores se ajustan al valor real, esto es multiplicando-**P.4.3** 

- 43 –

los por  $.79$  t

 $46.7058 \times .79 - 36.897$ Maís Garbanso  $53-2942$  x  $.79$  = 42.103 \$  $79.000 \times$ 

### Reporte de la mezola final :  $P.4.A$

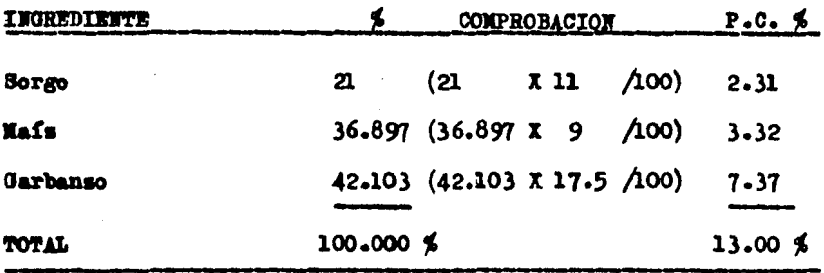

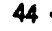

USO DEL CUADRADO DE PEARSON EN UNA VARIEDAD DE SITUACIONES  $\alpha$ 

El cuadrado de Pearson puede ser utilizado en otra variedad de situaciones, supongamos que por ejemplo, se desea tener una mezcla y una cantidad grande de alimente y que esta mescla final nos aporte una cantidad específica de Proteína cruda, (nosotros podemos utilisar cantidades iguales e variables de ingredientes para llenar estas nece sidades) podrfamos utilizar una mescla entre hene de alfalfa, mafr. serge, trige y calcular la cantidad aportada de P.C. en esta mescla y suplementar en el caso debido con una mezcla de ingredientes proteicos para cubrir la cantidad específica de P.C.

Con les ingredientes de la mescla mencionada anteriormente. - $0.1$ formular una dieta con el 18 % de P.C.  $_2$ 

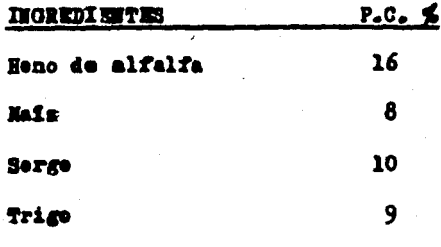

 $0.1.1$ Ahora bién, teniendo el porcentaje de proteína cruda de cada uno de nuestros ingredientes y para determinar la cantidad en volumen se designa el 25 % de cada une (de esta manera se obtiene el 100 % de la dieta más no el requerimiento de proteína), posteriormente se multiplica el porcentaje designado a cada ingrediente (25%) por el porcentaje de P.C. que contenga dicho ingrediente y se divide entre 100. este nos da la cantidad de P.C. aportada por cada uno de los ingredientes de la mescla;

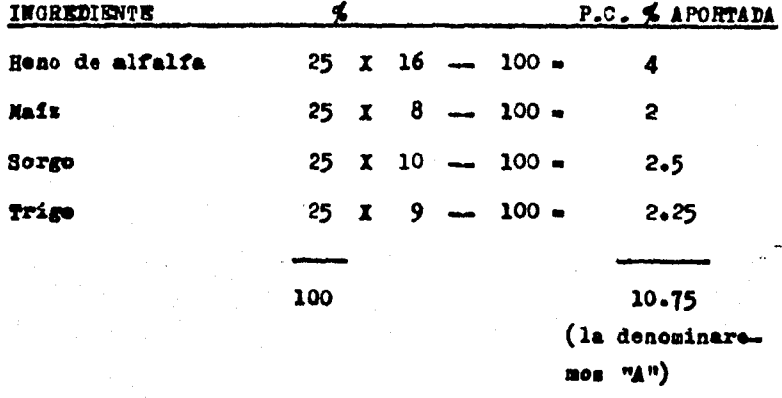

Con este determinamos que existe un déficit por lo que será  $0.1 - 2$ necesario adicionar un suplemento proteico en la dieta, en este caso seya (40% P.C.) al que deneminaremos "B", entences tenemos que;

 $4 + B = 18$ 

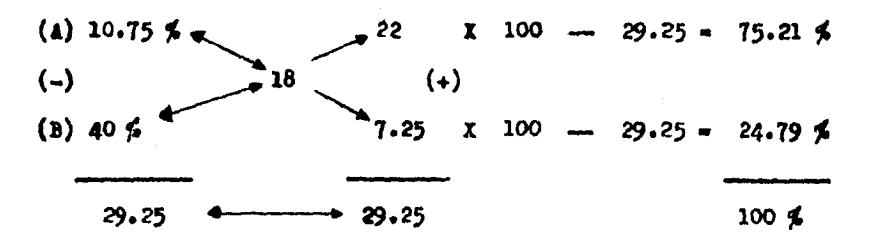

G.1.3 Estos valores deben ser ajustados al valor real per le que se multiplica el valor de "A" por la cantidad de P.C. aportada y se realiza el mismo precedimiento para "B" ;

 $18<sub>5</sub>$ 

 $0.1.4$ Reporte de la mezola final;

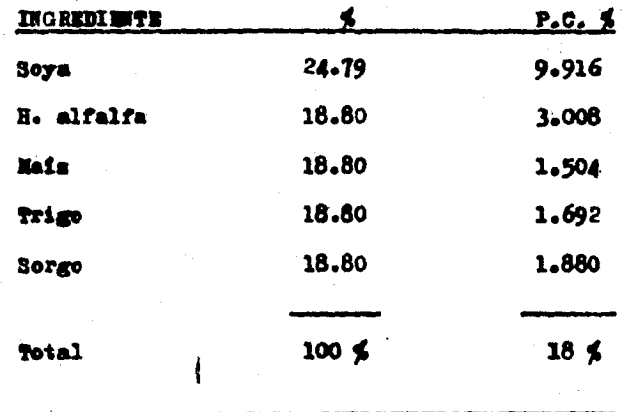

Formular un alimento para cerdos en iniciación al 18 % P.C. - $G \bullet 2$ utilizando los siguientes ingredientes:

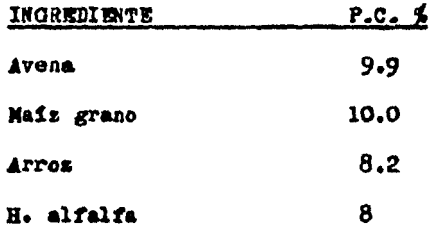

Se determina el porcentaje de adición en la mezcla de cada  $0.2.1$ uno de los ingredientes y su aporte de P.C.:

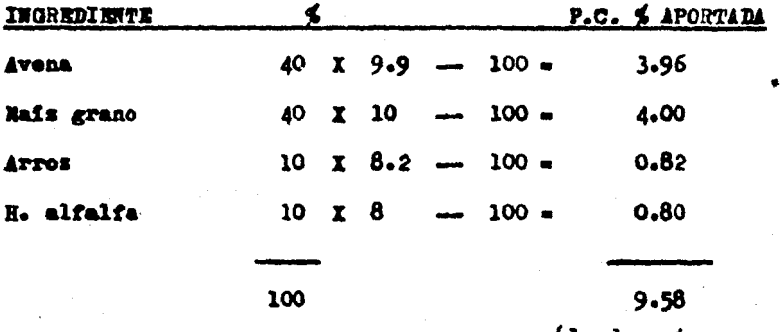

(la denominaremos  $n_A$ 

0.2.2 Se determina que hay un déficit de P.C. y se procede a la adi oiôn de un suplemento proteico para cubrir el déficit, en este caso utilizaremos pasta de cacahuate (50 % P.C.) y le denominaremos "E" en tonces tenemos que;

$$
A \rightarrow B = 18
$$

 $(A)$  9.58 %.  $X$  100 -32  $40.42 - 79.17$  \$  $(-)$  $(+)$ 18  $(B)$  50 %  $8.42 \times 100 - 40.42 = 20.83$ 40.42 40.42  $100 \leq$ 

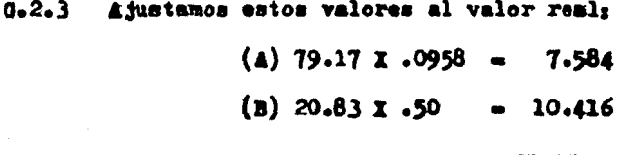

$$
18^{\prime}\%
$$

 $0.2.4$ Reporte de la mezola final;

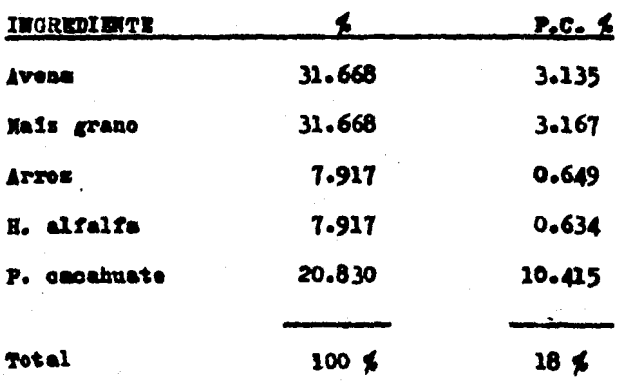

Pormular un alimento al 16 % P.C. utilizando los siguientes - $G \bullet 3$ ingredientes;

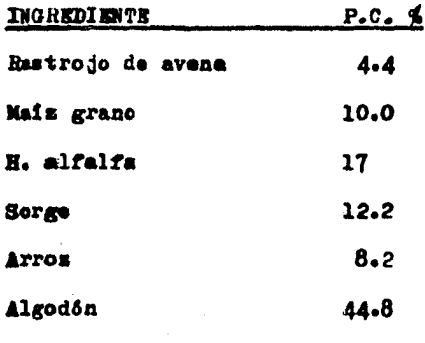

G.3.1 Se determina el porcentaje de adición en la mezcla de cada uno de los ingredientes y su contribución en P.C. :

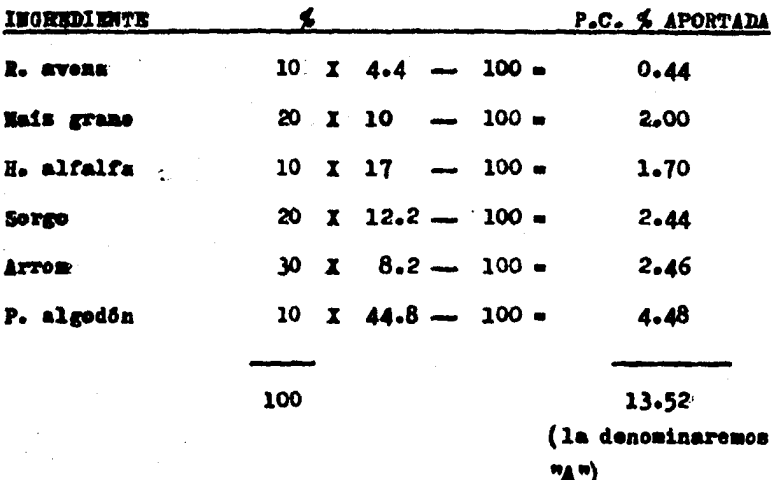

 $50 -$ 

G.3.2 Se determina que existe un déficit de P.C. y se procede a la adición de un suplemento proteico para cubrir el déficit, en este caso soya (40 % P.C.) y le denominaremos "B" entonces tenemos que:

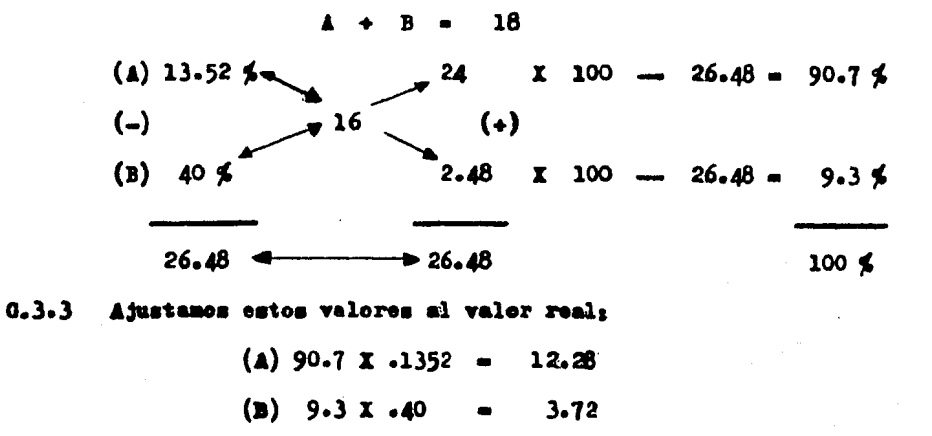

$$
16 \leq
$$

Reporte de la mesola final:  $0.3.4$ 

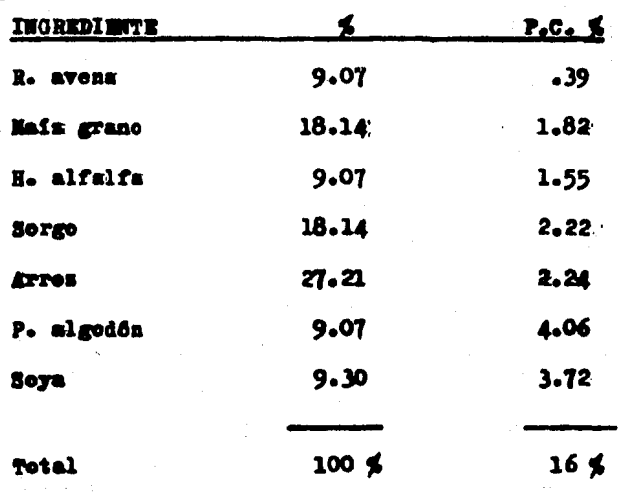

 $51 -$ 

# H. TECNICA DE SUSTITUCION PARA UNA SOLA NECESIDAD

En este metodo se requiere de un ingrediente de sustitución para una dieta en la oual existe un deficit.

Formular un alimento al 16 % de P.C. utilizando ingredientes - $I.1$ fijos:

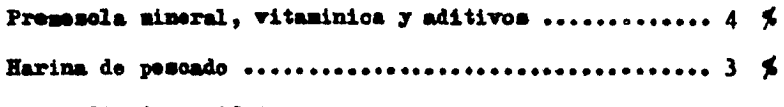

E.1.1 Ingrediente semifijo :

................... 93 \$ Sorge ........................

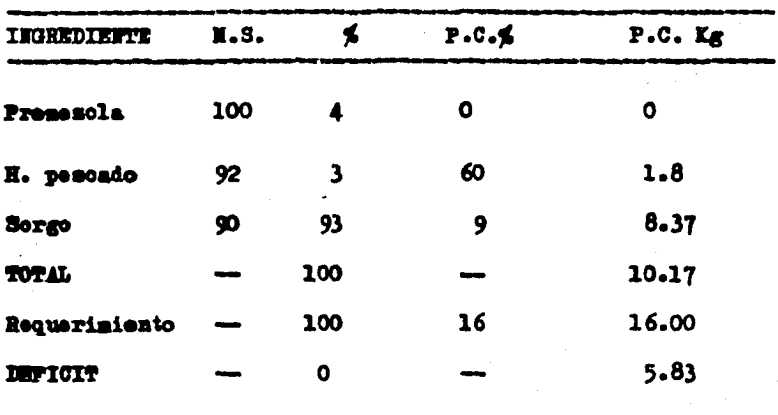

52.

 $R - 1 - 2$ Ingrediente de sustituoión disponible :

Para conocer la cantidad de pasta de soya que se requiere uti- $H.1.3$ lizar para sustituir, en este caso al morgo, y cubrir las necesidades, se requiere conocer el diferencial de sustitución, que se obtiene de la resta entre kilogramos de pasta de soya menos kilogramos de morgo :

> P. de soya P.C.  $40\frac{d}{d}$  en Kg =  $0.400$  $(-)$  $P - C - 9$  % on  $Kg -$ 0.090 **Borgo** 0.310

Ahora bien, para concoer la cantidad de pasta de soya a utili- $H.1.A$ sar se requiere aplicar la siguiente operación :

> Kg del mutriente faltante 5.83 18.80

Diferencial de mustituoida =  $.310$ 

La cantidad de pasta de soya a utilisar es  $18.80 \text{ kg}$ 

H.1.5 La cantidad final de sorgo sera igual a la establecida  $(93 \text{ s})$ menos la cantidad de pasta de soya a sustituir  $(18.80 \text{ Kg})$  :

> $18.80 - 74.2$ 93

Corresponde a sorgo 74.2

 $H.1.6$ Reporte menola final :

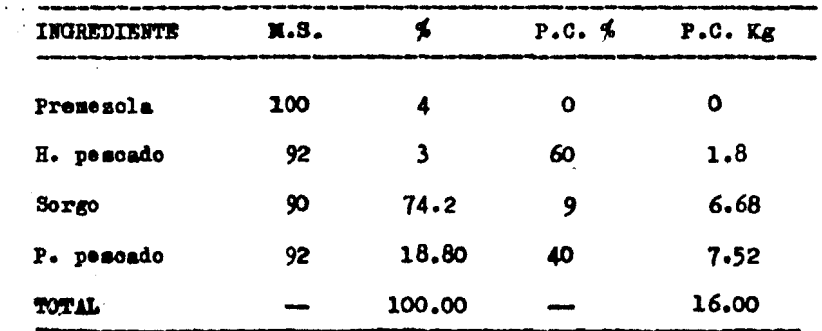

#### DORLE CUADRADO DE PRARSON  $T_{\rm A}$

Generalmente la formulación de dietas para ganado no solo contempla la solución a un nutriente, sino que se utiliza con gran fre cuencia la formulación para dos nutrientes: en este caso se aplica el método del Doble Cuadrado de Pearson. (básicamente los nutrientes ba lanceados son energía y proteína).

 $1.1.1$ Supongamos por ejemplo, que deseamos formular un alimento al -12 % de P.C. y 3.2 Moal de B.D.; bajo estas oirounstancias, se necesitará utilizar una mezola que posea un valor igual al 12 % de P.C.  $y =$ mayor a 3.2 Moal de R.D., y para la otra mezola debera dar 12.% de P.C. y ser menor a 3.2 Moal de E.D.: una vez realizado estas mezolas los resultados de ambas son integrados a un tercer Cuadrado de Pearson para formular el alimento con los requerimientos establecidos.

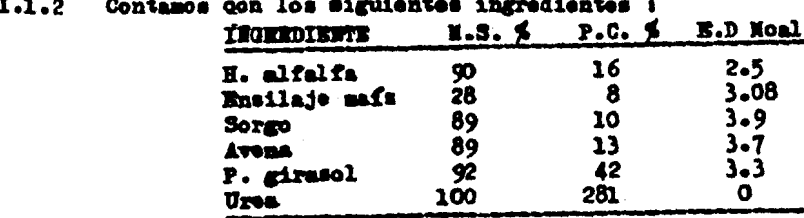

Para seleccionar los ingredientes que resuelvan un alimento - $1.1.3$ al 12 % de P.C. y menor a 3.2 Moal de R.D., podríanos utilisar una variedad de combinaciones para la molución, en este caso utilizamos la -

 $-55 -$ 

combinación entre H. de alfalfa y Ensilaje de maís, posteriormente utilisaremos la combinación de ingredientes que resuelvan 12 % de P.C. y que nos den una mayor cantidad de E.D. por lo que utilisaremos la mescla entre Sorgo y Urea como posible combinación:

**MEZCLA** "1"

 $4 - 50$  % partes de H. alfalfa H. de alfalfa  $16$  %.  $\overline{12}$ ia)  $(-)$  $-50$  % partes de R. de maís R. de mafs 89  $\mathbf{a}$  $100<sub>5</sub>$ 8

I.1.4 Se calcula B.D. Mcal. :

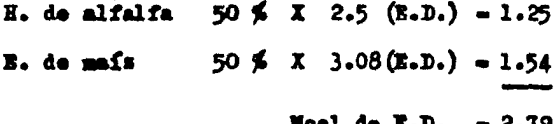

1.1.5 Mesola "2"

> $-269 - 99.26$  % partes de Sorgo  $10<sub>1</sub>$ Sorgo  $(+)$ 12  $(-)$ 0.74 % partes de Urea Urea  $281<sub>5</sub>$ 2.  $271 - 4 \rightarrow$  271 100.00 \$

I.1.6 Se calcula B.D. Moal. :

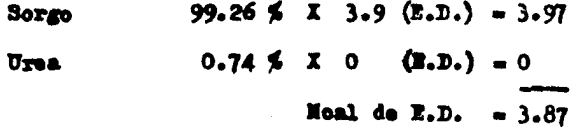

. 56 -

 $I.1.7$ Una vez establecidas las dos mezclas utilizaremos otro cuadrado de Pearson para resolver la teroera mezcla que nos dará la formula buscada (12 % P.C. y 3.2 Moal de E.D.).

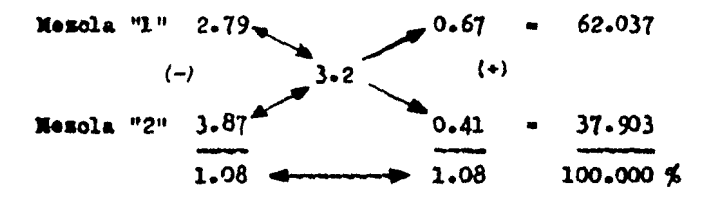

 $6.1.1$ Reporte de la mesola final :

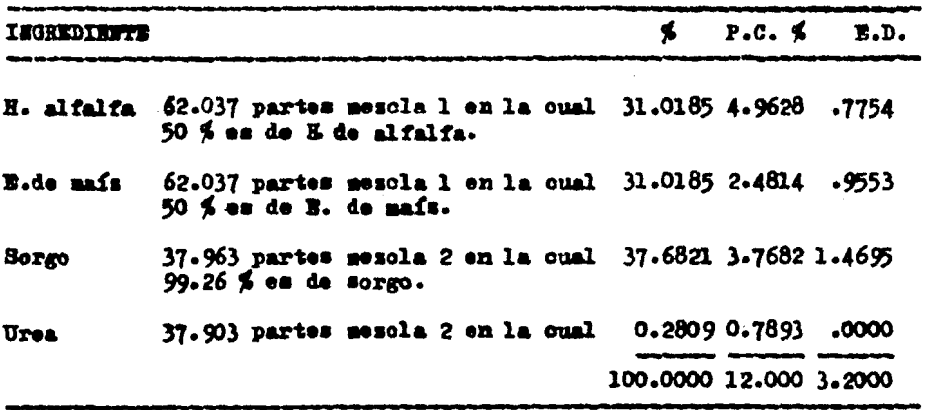

I.2. Otro problema con el cual se desea formular un alimento al 14 % de P.C. y 2.8 Moal de E.D. mediante la utilización del doble cuadrado de Pearson:

I.2.1 Ingredientes a utilisar :

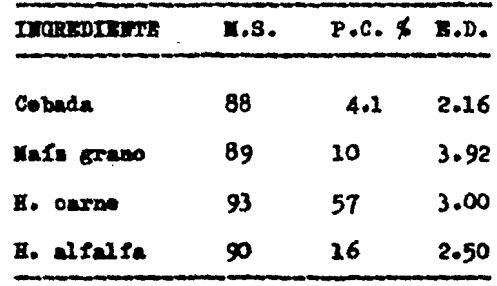

 $I - 2 - 2$  MEZCLA "I" :

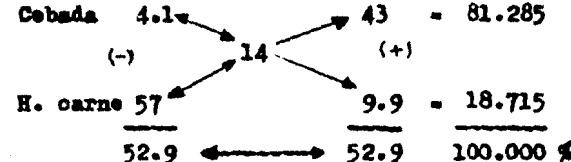

I.2.3 Calculo de E.D. (Meal) :

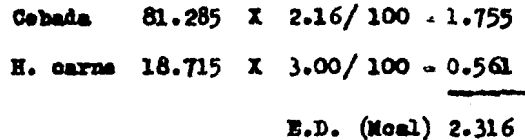

 $I.2.4$  Mescla "2"

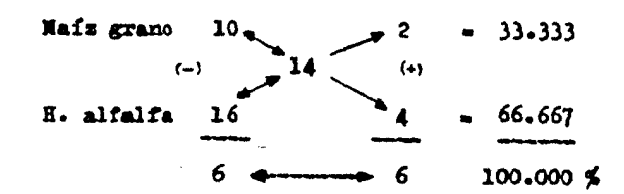

I.2.5 Calculo de E.D. (Moal) :

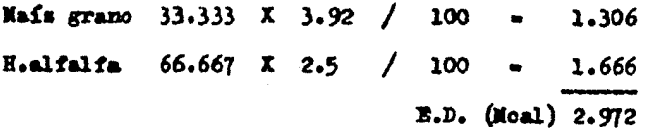

I.2.6 Establecidas las dos mesolas, utilizamos otro cuadrado de Pearson para resolver la tercera mesola que nos dará la forsula buscada:

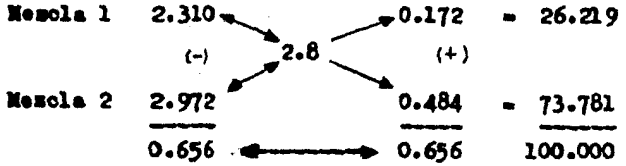

I.2.7 Reporte de la mezola final :

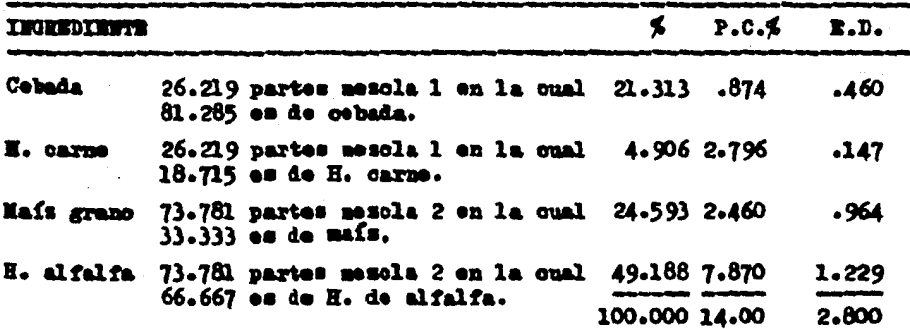

 $I - 3$ Realizamos otro ejemplo del doble cuadrado de Pearson, en este caso formular una dieta para cerdos al destete con un 18 % de P.C.  $y$ un 3.4 Moal de E.D. :

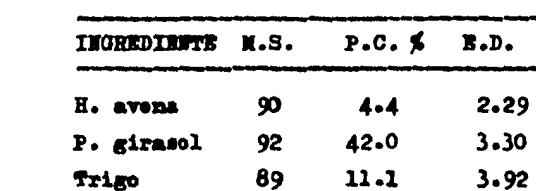

90

29.1

4.00

I.3.1 Ingredientes a utilisar :

G. trigo

$$
1.3.2 \quad 103044 \quad 1.7
$$

 $-63.829$ H. avena 24 -4 18  $(+)$  $(-)$ P. giratol 42  $13.6 - 36.171$  $37.6$ 37.6 100.000 \$

Se calcula E.D. (Neal) :  $1.3.3$ 

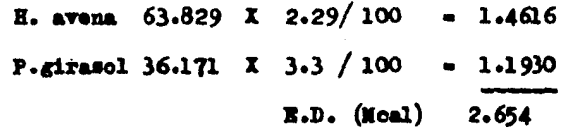

I.3.4 MBSCLA "2" :

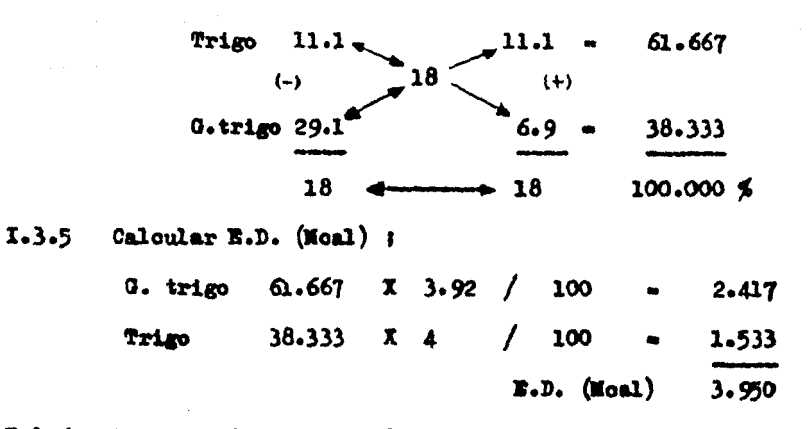

I.3.6 Ya teniendo nuestras dos mesolas, realizamos una tercera mes cla para la solución final :

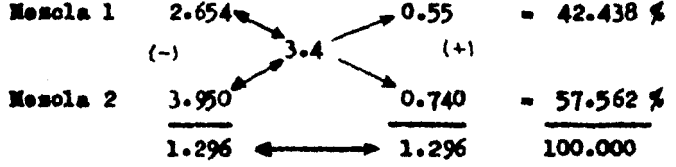

I.3.7 Reports de la mesola final :

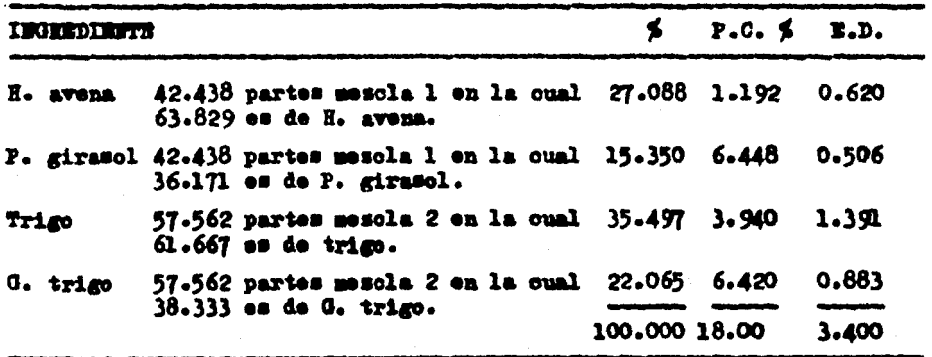

61

### ECUACIONES SIMULTANEAS PARA DOS NECESIDADES (INCOGNITAS)  $J<sub>0</sub>$

A continuación se resolverán los problemas anteriores de doble cuadrado de Pearson, mediante ecuaciones simultâneas por el métode de eliminación, en la secuencia en que se encuentran:

 $J<sub>0</sub>$ Generalmente en la formulación de dietas para ganado, no solo se contempla la selución a un nutriente sine que se utilisa con gran frecuencia la formulación para dos nutrientes, básicamente nutrientes energéticos y preteicos; a continuación se pondrá un ejemple; J.1.1 Se dessa formular un alimente al 12 % P.C. y 3.2 Moal. E.D..

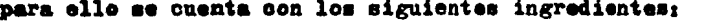

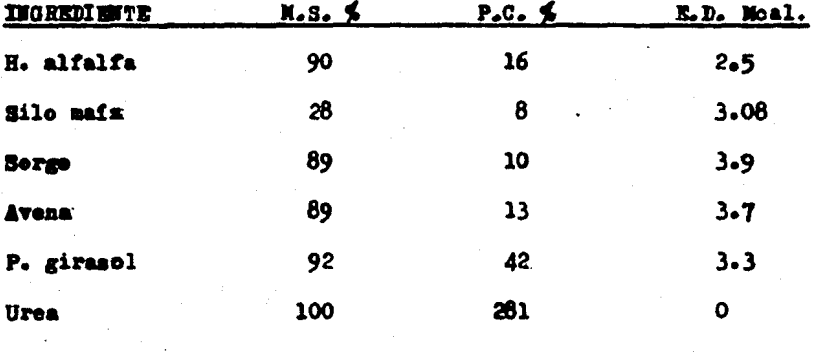

62.

 $J_{-}1_{-}2$ Seleccionados los ingredientes se procede a dar las cantidades de cada uno en porcentaje y en base a este se determinará la can tidad aportada de P.C. y E.D. de cada uno y posteriormente se plantea

la equación:

APORTE DE :

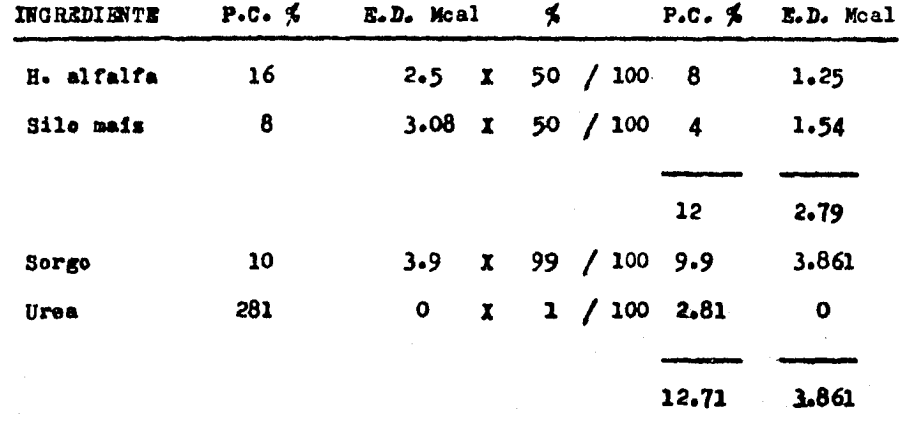

J.1.3 Se plantean las equaciones;

 $-12$  $12a + 12.71b = 12$  $\ldots$ ....(1) ħ  $2.79$  a +  $3.861$  b =  $3.2$  ....(2)  $a + b = 3.2$ J.1.4 Se determina el factor que multiplicade por toda la ecuación l y sumado a la ecuación 2, elimine una de las incógnitas, en este case  $m_{\rm B}$   $m_{\rm H}$ 

> $12 \times + 2.79 = 0$  $12 \times - - 2.79$  $(X =$  factor buscado)  $-2.79$  $\mathbf{x}$  =  $-0.2325$ 12

> > - 63 -

 $J.1.5$ Se multiplica el factor I por la ecuación l :

 $-0.2325$  (12 a + 12.71 b = 12) = - 2.79 a - 2.955 b = - 2.79 ..(3) Se suma la ecuación 3 con la 2 y se elimina la primera incóg- $J - 1 - 6$ nita:

> $-2.79 = -2.955 = -2.79$  $2.79$  a +  $3.861$  b =  $3.2$  $-906 b =$ Ō  $0.41$

 $3 - 1 - 7$ Se despeja "b" :

$$
\begin{array}{r} \text{b = 0.41} \\ \hline \text{.906} \end{array} \quad \text{• } 45253
$$

Se mustiture el valor de "b" en la ecuación l para encontrar  $3.1.8$ **MAIN x** 

$$
12 a + 12.71 b = 12
$$
  
\n
$$
12 a + 12.71 (-45253) = 12
$$
  
\n
$$
12 a + 5.7516 = 12
$$
  
\n
$$
12 a = 12 - 5.7516
$$
  
\n
$$
12 a = 6.2484
$$
  
\n
$$
a = 6.2484
$$
  
\n
$$
12 a = 3.5207
$$

64

J.1.9 Comprobación; se sustituye el valor de "a" y "b" en la equa $c1\delta n$  1  $r$  2.

$$
12 a + 12.71 b = 12
$$
 ...... (1)  
\n
$$
12 (.5207) + 12.71 (.4525) = 12
$$
  
\n
$$
6.2486 + 5.7514 = 12
$$
  
\n
$$
2.79 a + 3.81 b = 3.2
$$
 ...... (2)  
\n
$$
2.79 (.5207) + 3.861 (.4525) = 3.2
$$
  
\n
$$
1.4528 + 1.7472 = 3.2
$$

J.1.10 Reporte de la mezcla final;

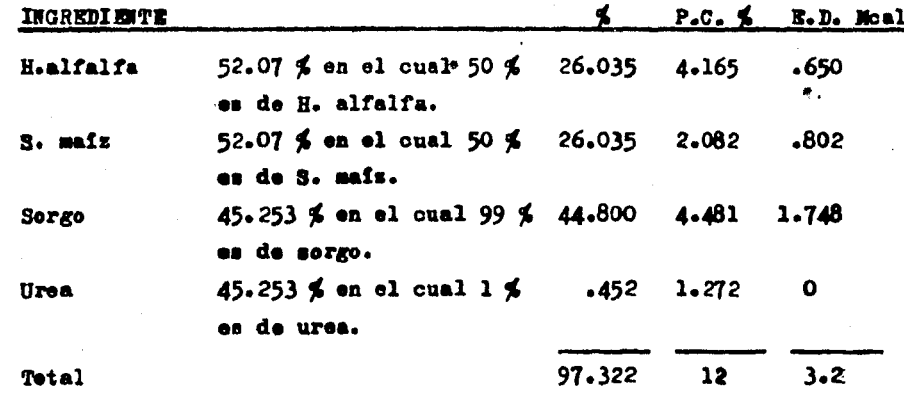

J.1.11 En este resultado no se ha obtenide el 100 % de la mescla; pa ra la solución de este resultado podemos asumir lo siguiente;

a) Si elaboramos 97, 970, 9700 Kg, cada Kilograme de alimento proporcionade nos dará los requerimientos deseados.

65

b) Esto significa que nosotros podemos traducir a porcentaje lo que equivale cada ingrediente como se indica a continuación;

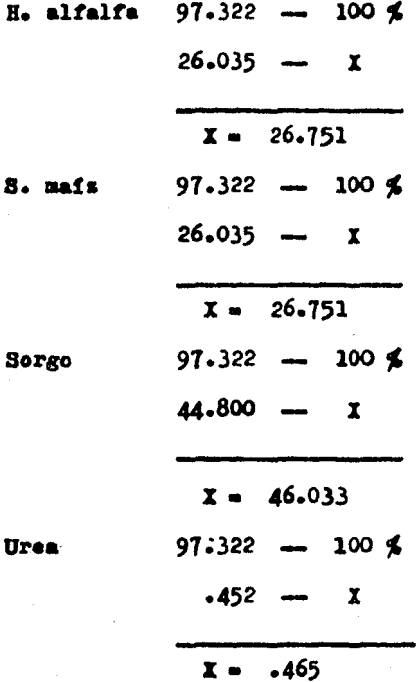

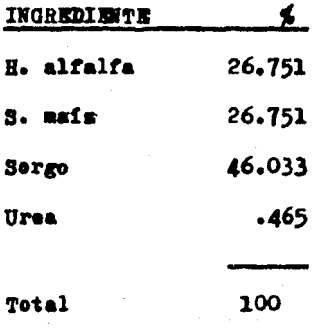

 $66 -$
Se desea formular un alimento al 12 % P.C. y 3.2 Moal E.D pa  $J<sub>0</sub>$ ra ello se cuenta con los siguientes ingredientes:

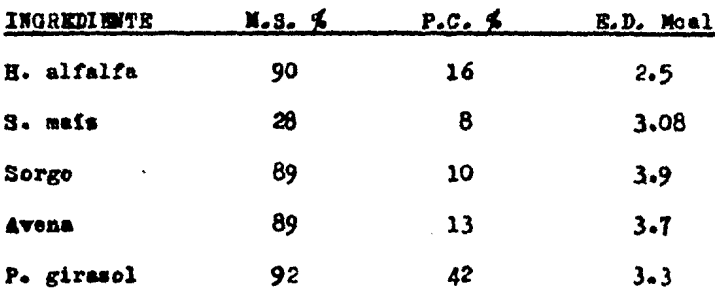

 $J - 2 - 1$ Seleccionados los ingredientes, se procede a dar las cantidades de cada uno en porcentaje y en base a esto se determinará la cantidad aportada de P.C. y E.D. de cada uno y posteriormente se plantea la ecuación: APORTE DE :

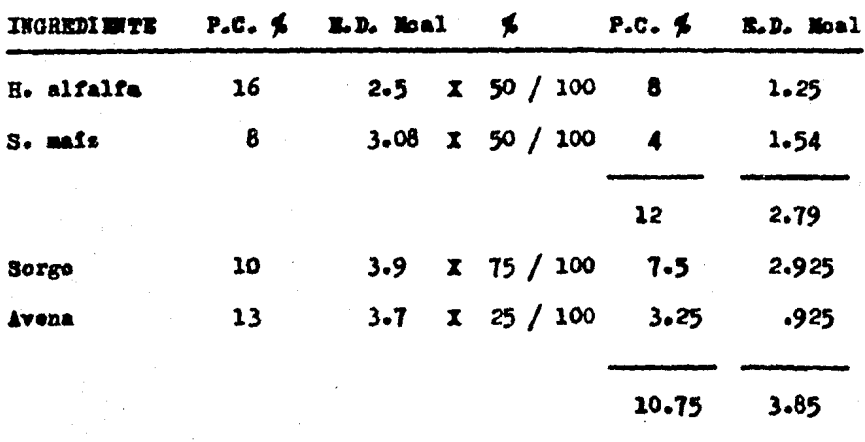

67

 $J - 2 - 2$ Se plantean las ecuaciones;

 $b = 12$  $12a + 10.75b = 12$  ...... (1)  $2.79$  a +  $3.85$  b =  $3.2$ : ..... (2)  $b = 3.2$ Se determina el factor que multiplicado por toda la ecuación l  $J - 2 - 3$ y sumado a la ecuación 2, elimine una de las incógnitas, en este case Wall 2

$$
12 \times + 2.79 = 0
$$
  
12 x = -2.79 (x = factor busoado)  
x = -2.79  
12 = -0.2325

 $J_22.4$ Se multiplica el facter  $X$  per la ecuación l :

 $-0.2325$  (12 a + 10.75 b = 12) = - 2.79 a - 2.499 b = - 2.79 .. (3) J.2.5 Se suma la ecuación 3 con la 2 y se elimina la primera incônnitar

$$
(-2.79 - 2.499 - 2.79
$$
\n
$$
2.79 - 3.85 - 3.2
$$
\n
$$
0
$$
\n
$$
1.351 - .47
$$

 $J_22.6$ Se despeja "b" :

$$
b = .47
$$
\n
$$
1.351
$$
\n
$$
.34789
$$

. 68

 $J_22.7$ Se sustituye el valor de "b" en la ecuación l para encontrar  $M_{\rm B}M_{\rm H}$ 

> $12a + 10.75b = 12$  $12 + 10.75$  (.34789) - 12  $12 + 3.7398 - 12$  $12 - 12 - 3.7398$  $12 - 8 - 2602$  $a = 8.2602$ -68835  $12$

J.2.8 Comprobación; se sustituye el valor de "a" y "b" en la ecuación 1 y 2.

> $12 a + 10.75 b = 12$  ..... (1) 12 (.68835) + 10.75 (.34789) = 12  $8.261 + 3.739 = 12$  $2.79 + 3.85 + 3.2$  ..... (2)  $2.79(.68835) + 3.85(.34789) = 3.2$  $1.920 + 1.339 - 3.2$

J.2.9 Reporte de la mezola final:

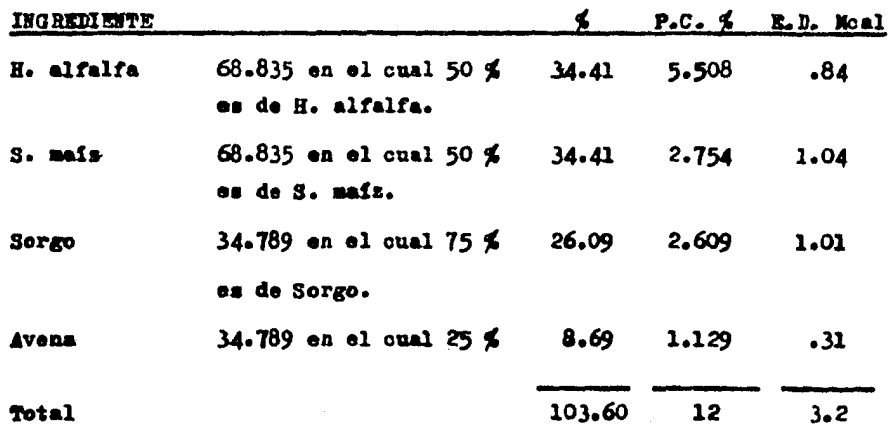

J.2.10 En este resultado se ha sobrepasado el 100 % de la mezola; para la solución de este resultado podemos asumir lo siguiente;

a) Si elaboramos 103, 1030, 10300 Xg., oada Kilogramo de alimento proporcionado nos dará los requerimientos deseados.

b) Esto significa que nosotros podemos traducir a porcentaje lo que equivale cada ingrediente, como se indica a continuación;

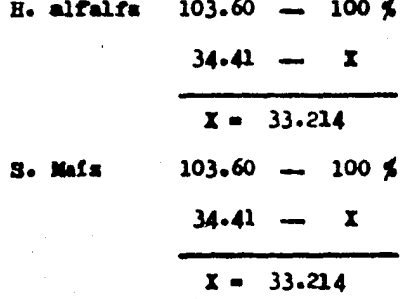

70

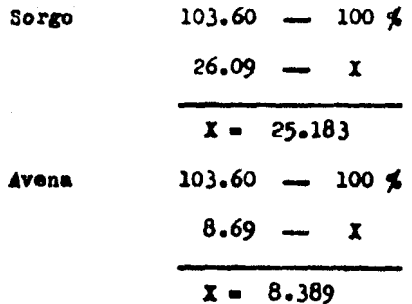

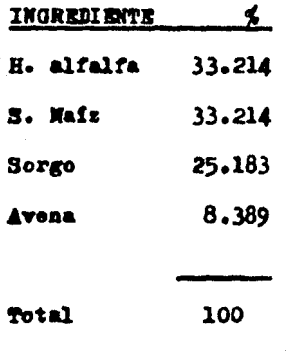

 $J-3$ Formular una dieta para cerdos en engorda con un 18 % de P.C. y 3.4 Moal de E.D. y se cuenta para ello con los siguientes ingredien tes :

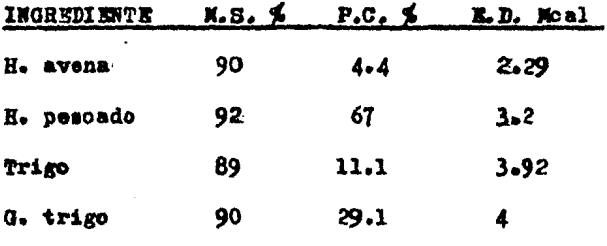

J.3.1 Seleccionados los ingredientes se procede a dar las cantidades de cada uno en porcentaje y en base a esto se determinará la cantidad aportada de P.C. y E.D. de cada uno y posteriormente se plantean las ecuaciones APORTE DE .

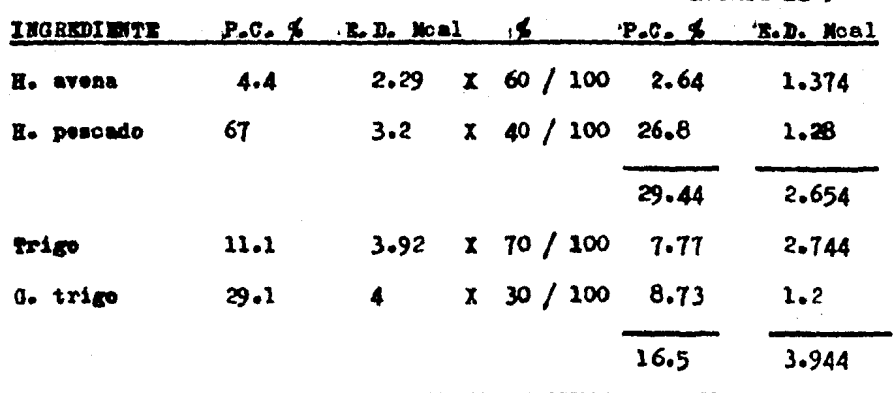

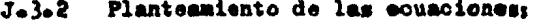

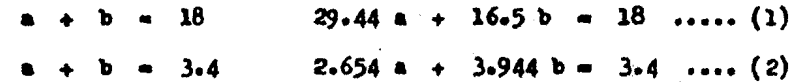

Se determina el factor que multiplicado por toda la ecuación l  $3.3.3$ y sumado a la ecuación 2, elimine una de las incógnitas, en este caso  $n_{\mathbf{d}}n_{-1}$ 

29.44 
$$
\bar{x}
$$
 + 2.654 = 0  
\n29.44  $\bar{x}$  = - 2.654 ( $\bar{x}$  = factor base)

 $3 - 3 - 4$ Se multiplica el factor  $X$  por la ecuación l  $x$ 

 $-0.09014$  (29.44 a + 16.5 b = 18) = - 2.654 a - 1.487 b = - 1.622 (3) Se suma la ecuación 3 con la 2 y se elimina la primera incôg- $J - 3 - 5$ nitar

$$
(-) \quad -2.654 \text{ s} - 1.487 \text{ b} = -1.622
$$
\n
$$
2.654 \text{ s} + 3.944 \text{ b} = 3.4
$$
\n
$$
0 \quad 2.457 \text{ b} = 1.778
$$

 $J - 3 - 6$ Se despeja "b" :

$$
b = \frac{1.778}{2.457} = .72364
$$

Se sustituye el valor de "b" en la ecuación 1 para encontrar - $J - 3 - 7$  $n_{\rm B}$   $n_{\rm B}$ 

 $29.44$  a + 16.5 b = 18  $29.44$  a + 16.5 (0.72364) = 18  $29.44$  a + 11.940 = 18  $29.44$  a = 18 = 11.940  $29.44 \text{ s} - 6.06$  $4 - 6.06$  $.20584$  $29.44$ 

J.3.8 Comprobación; se sustituye el valor de "a" y Whw en la cous $c$ iða l  $x$  2.

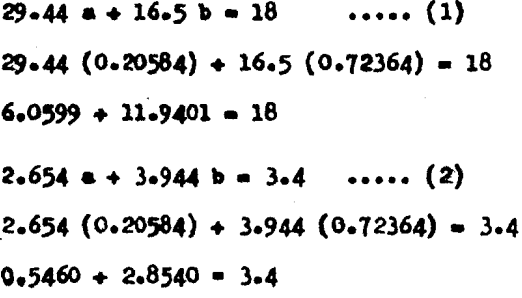

Reporte de la mezola final;  $J - 3 - 9$ 

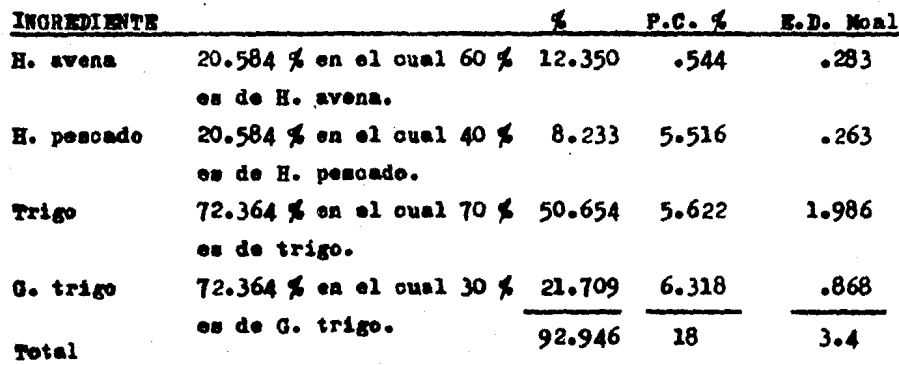

 $-74-$ 

J.3.10 En este resultado no se ha obtenido el 100 % de la mezcla; pa ra la solución de este resultado podemos asumir lo siguiente:

a) Si elaboramos 92, 920, 9200 Kg., cada kilogramo de alimento proporcionado nos dará los requerimientos deseados.

b) Esto significa que nosotros podemos traducir a porcentaje lo que equivale cada ingrediente, como se indica a continuación;

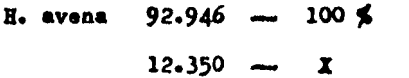

 $X = 13.287$ 

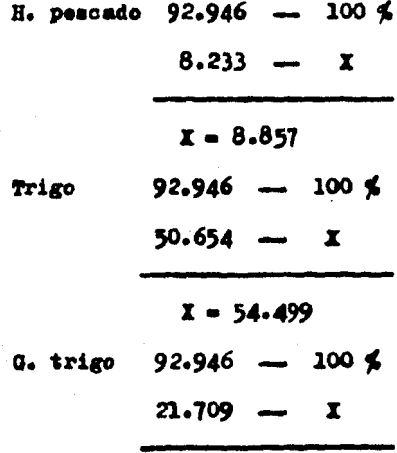

 $x = 23.357$ 

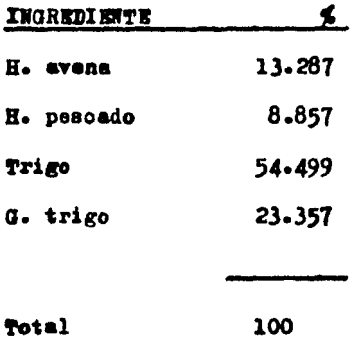

BALANCEO DE RACIONES POP EL METODO DE DETERCINARTES ( EEGLA DE -K. CRAMER ) PARA NOS NECESIDADES CON NOS INGREDIENTES.

 $K - 1$ Pormular una dieta que contenga un 16 % de P.C. y 3 hoai de - $E.D.$ 

Contamos con los siguientes ingredientes :

 $X.1.1$ 

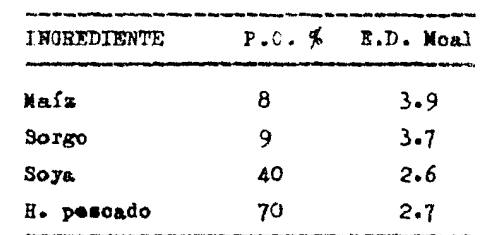

K.1.2 Para la solución de este problema, por este metodo se realizan los siguientes pasos: se seleccionan los ingredientes, en este caso maís, al que denominamos "X" y soya que denominamos "Y", a continuación se plantean las equaciones :

> 8.  $x + 40$  y  $16$  $3.9 x + 2.6y$  $\overline{\mathbf{3}}$ coeficientes terminos independientes

Se toman los coeficientes de las incógnitas y se forma la K.1.3 matrix "A" :

- 77 -

$$
m_{\mathbf{A}^{\mathsf{H}}} = \begin{bmatrix} 8 & 40 \\ 3.9 & 2.6 \end{bmatrix} \begin{pmatrix} -1 \\ 1 \end{pmatrix}
$$

Se calcula el determinante, lo qual se logra multiplicando los  $K - 1 - 4$ coeficientes en cruz siguiendo el sentido de la flecha y al resultado se le designa el signo correspondiente (como esta indicado), posterior mente los dos resultados se suman y se obtiene el determinante general:

$$
\mathbf{M}^{\mathbf{m}} = \begin{vmatrix} 8 & & & 40 \\ & & & \\ 3.9 & & & \\ 2.6 & & & \\ 4.6 & & & \\ 0 & & & \\ 0 & & & \\ 0 & & & \\ 0 & & & \\ 0 & & & \\ 0 & & & \\ 0 & & & \\ 0 & & & \\ 0 & & & \\ 0 & & & \\ 0 & & & \\ 0 & & & \\ 0 & & & \\ 0 & & & \\ 0 & & & \\ 0 & & & \\ 0 & & & \\ 0 & & & \\ 0 & & & \\ 0 & & & \\ 0 & & & \\ 0 & & & \\ 0 & & & \\ 0 & & & \\ 0 & & & \\ 0 & & & \\ 0 & & & & \\ 0 & & & & \\ 0 & & & & \\ 0 & & & & \\ 0 & & & & \\ 0 & & & & \\ 0 & & & & \\ 0 & & & & \\ 0 & & & & \\ 0 & & & & \\ 0 & & & & \\ 0 & & & & \\ 0 & & & & \\ 0 & & & & & \\ 0 & & & & & & \\ 0 & & & & & & & \\ 0 & & & & & & & \\ 0 & & & & & & & \\ 0 & & & & & & & \\ 0 & & & & & & & \\ 0 & & & & & & & \\ 0 & & & & & & & \\ 0 & & & & & & &
$$

K.1.5 Para encontrar la primera incógnita, se sustituyen los térmi nos independientes en el lugar que ocupaban los coeficientes de la incognita que se desee calcular (en este caso " $X$ "), se plantea la matriz y se calcula el determinante :

$$
"X" =
$$
  $\begin{vmatrix} 16 \\ 3 \end{vmatrix}$   $\begin{vmatrix} 40 \\ 2.6 \end{vmatrix}$   $\begin{pmatrix} -1 & 120 \\ 4 & -78.4 \end{pmatrix}$ 

K.1.6 Posteriormente se divide el determinante de la matriz "X" entre el determinante de la matriz "A" y se enquentra el valor de la  $$ primera incognita en este caso  $(x)$  :

$$
-78.4
$$
\n
$$
= 0.5798925
$$
\n
$$
-135.2
$$

K.1.7 Para encontrar la segunda incógnita, se sustituyen los térmi-

$$
-78-
$$

nos independientes en el lugar que ocupaban los coeficientes de la incognita que se desea caloular (en este caso "Y"), posteriormente se plantea la matriz y se calcula el determinante :

$$
T'' = \begin{vmatrix} 8 & & 16 \\ 3.9 & & 3 \end{vmatrix} \begin{pmatrix} -1 & 62.4 & & \\ & -38.4 & & \\ & & -38.4 & \end{pmatrix}
$$

K.1.8 Posteriormente se divide el determinante de la matriz "Y" en tre el determinante de la matriz "A" y se enquentra el valor de la se gunda incógnita :

$$
-38.4
$$
\n
$$
-35.2
$$
\n
$$
-135.2
$$

K.1.9 Comprobación (se sustituyen los valores de "X" y "Y" en las ecuaciones) :

$$
8 \quad (-57989) \quad + \quad 40 \quad (-28402) \quad = \quad 16
$$
\n
$$
4.639 \quad + \quad 11.361 \quad = \quad 16.000
$$
\n
$$
3.9(-57989) \quad + \quad 2.6(-2840215) = \quad 3
$$
\n
$$
2.262 \quad + \quad .7380 \quad = \quad 3.000
$$

K.1.10 Reports de la mesola final :

y

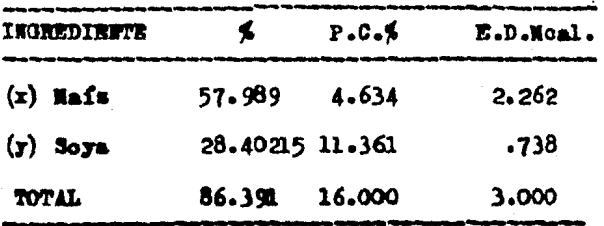

K.1.11 En este resultado no se ha obtenido el 100 % de la mezola ;

Para la solución de este problema podemos asumir lo siguiente :

a) Si elaboramos 86, 860, 8600 Kg. cada kilogramo de alimento proporcionado nos dará los requerimientos deseados.

b) esto significa que nosotros podemos traducir a porcentaje lo que equivale cada ingrediente, por ejemplo :

> **Mafs**  $86.391$  ------- 100%  $57 - 989$  -------  $x$  $67.124$  \$  $86.391$  ----- 100% Soya  $28.402$  ------ X 32.876

> > 100.000 \$

 $X - 2$ Balancear una dieta para cerdos en etapa de iniciación al 18 % de P.C. y 3.2 Moal. de E.D. por el metodo de determinantes: K.2.1 Se quenta con los siguientes ingredientes:

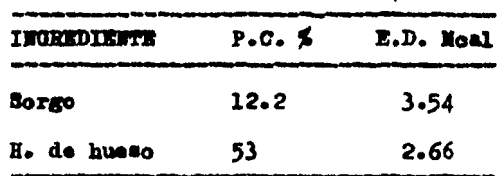

 $X.2.2$ Se plantea la equación, en la qual denominamos "X" alsorgo y "I" a la H. de hueso :

> $12.2 \times +53 \times -18$  $3.54$  x + 2.66y = 3.2

Se toman los coeficientes de las incógnitas y se plantea la ma  $I.2.3$ tris "A"

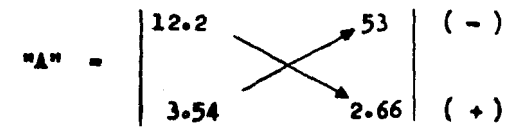

Se calcula el determinante, lo cual se logra multiplicando los  $x.2.4$ coeficientes en orma siguiendo el sentido de la flecha y al resultado se le designa el signo correspondiente (como esta indicado), posterior mente los dos resultados se suman y se obtiene el determinante general:

$$
\begin{array}{c|c|c|c|c|c|c|c|c} \n\hline\n\text{A}^{\text{B}} & \bullet & & \text{12.2} & \text{---} \text{53} & \text{---} \text{187.62} \\
\hline\n\text{3.54} & & & & & & \\
\end{array}
$$

 $-81 -$ 

L.2.5 Para encontrar la primera incógnita, se sustituyen los términos independientes en el lugar que ocupaban los coeficientes de la incógnita que sedesee calcular (en este caso "X"), se plantea la matris *y* se calcula el determinante :

$$
\mathbf{W1} = \begin{bmatrix} 18 \\ 3.2 \end{bmatrix} \times \begin{bmatrix} 53 \\ 2.66 \end{bmatrix} \begin{bmatrix} (-) & 169.6 \\ (+) & 47.88 \end{bmatrix} = -121.72
$$

K.2.6 Posteriormente se divide el determinante de la matriz "X" entre el determinante de la matris "A" *y* se enouentra el valor de la primera inodgmita :

$$
X = \frac{-121.72}{-155.168} = -0.7844400907
$$

1.2.7 Para encontrar la segunda inoógnita se sustituyen los terminos independientes en el lugar que ooupaban los coeficientes de la inoógni ta que se desea caloular (en este caso " $Y^*$ ), posteriormente se plantea la satris y se calcula el determinante :

$$
^{12.2}\begin{array}{c|c}\n & 18 \\
 & -24.68 \\
 & 3.54\n\end{array}
$$

K.2.8 Posteriormente se divide el determinante de la matris "T" en tre el determinante de la matris "A" y se encuentra el valor de la segunda incognita :

$$
T = \frac{-24.68}{-155.168} = 0.159053434
$$

 $-82 -$ 

 $x.2.9$ Comprobación (se sustituyen los valores de "X" y "Y" en las equaciones) :

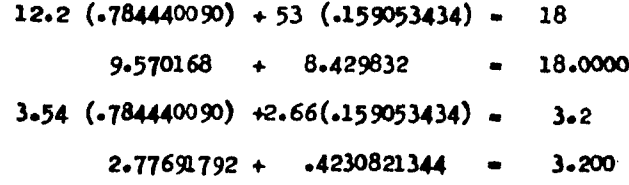

K.2.10 Reporte de la mesola final :

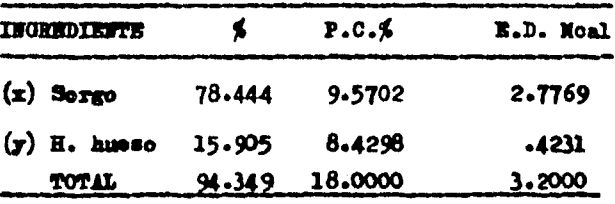

K.2.11 En este resultado no se ha obtenido el 100 % de la mescla; pala wolución de este resultado podemos asumir lo siguiente :

a) Si elaboramos 94, 940, 9400 Kg. oada kilogramo de la mesola proporcionado nos resolvera los requerinientos deseados.

b) Esto significa, que mosotros podemos traducir a porcentaje le que equivale cada ingrediente por ejemplo :

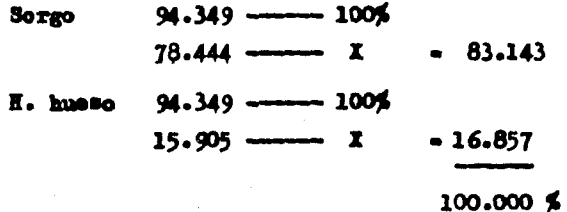

 $-83-$ 

 $x - 3$ Por el mrtodo de determinantes, formular una dieta al 18 % de-P.C. y 3.0 Noal de B.D.

 $x.3.1$ Ingredientes :

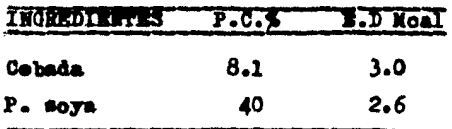

K.3.2 Se plantea la equación :

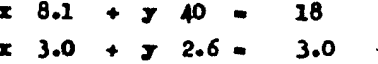

K.3.3 Se forme la matriz "A" con los coeficientes :

" $\mathbf{A}^{\mathbf{a}}$  -  $\begin{vmatrix} 8.1 \\ 3.0 \end{vmatrix}$  -  $\begin{vmatrix} 40 \\ 2.6 \end{vmatrix}$  (+)

Se calcula el determimente de"A" :  $I<sub>0</sub>3<sub>0</sub>4$ 

 $M^*$  .  $\begin{vmatrix} 8.1 \\ 3.0 \end{vmatrix}$   $\begin{pmatrix} -53 \\ 2.6 \end{pmatrix}$   $\begin{pmatrix} -5 & 124 \\ 1.3 & 21.06 \end{pmatrix}$   $\begin{pmatrix} -124 & -102.94 \\ 1.3 & 21.06 \end{pmatrix}$ 

K.3.5 Calculancs la primera incógnita (en este caso "X"):

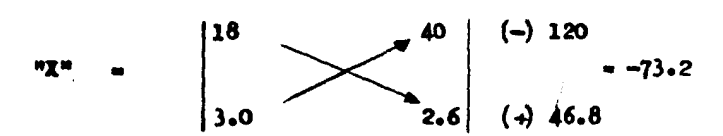

X.3.6 Dividimes el determinante de la matriz "K" entre el determinan te de la matris "A" :

$$
-73.2
$$
  
-102.94

Calculamos la segunda incógnita ( "T" ) :  $X - 3 - 7$ 

 $\overline{\mathbf{x}}$ 

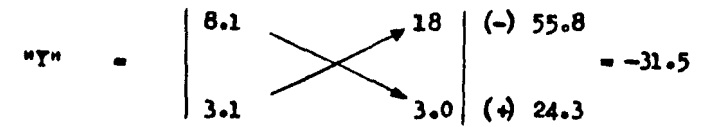

Dividimos el determiente de la matris "Y" entre el determinan-K.3.8 te de la matris "A" :

$$
Y = \frac{-31.5}{-102.94} = .3060034972
$$

K.3.9 Comprobación :

8.1  $(.7110938411) + 40 (.3060034972)$  -18  $5.759660113 + 12.24013989$  $= 18.0000$  $3.1$  (.7110938411) + 2.6 (.3060034972) = 3  $+$   $\sqrt{56090927}$   $-3.00000$ 2.204390907

K.3.10 Reporte de la mesola final :

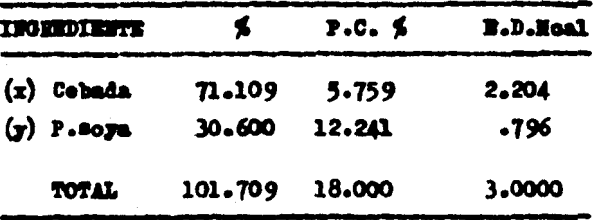

K.3.11 Bate resultado sobrepasa el 100 % de la mesela; para la solu ción de este problema podenos asunir lo siguiente :

a) Si elaberames 101, 1010, 10100 Kg. cada kilogramo del ali -

 $85 -$ 

mento proporcionado nos dará los requerimientos deseados.

b) Esto significa que nosotros podemos traduoir a porcentaje lo que equivale cada ingrediente por ejemplo :

> $101.709$  -----  $100\frac{2}{3}$ Cobada rg.  $71.109$  ---  $x$  $-69.914$  $101.709$  -----  $100\%$ P.soya  $30.600$   $\longrightarrow x$ 30.086

> > 100,000 \$

K.4 BALANCEO DE RACIONES POR EL METODO DE DETERMINANTES (REGLA DE ... CRAMER) CON INGREDIENTES FIJOS, PARA DOS NECESIDADES CON DOS IN **GREDIMYES.** 

 $L.4.1$ Formular una dieta que contenga un 16 % de proteína oruda y -3. Moal. de Energia Digestible. Se cuenta con los siguientes ingredien tess

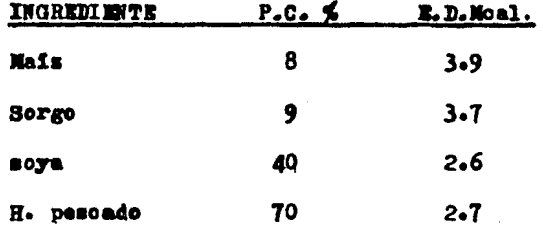

Como ingredientes fijos tenemos;

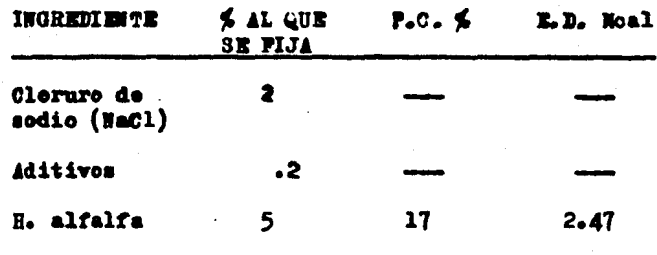

K.4.2. Para la solución de este problema primeramente tendremos que restar a los requerimientos establecidos la cantidad de P.C. y E.D. aportada por los ingredientes fijes, como a continuación se muestra ;

 $-87-$ 

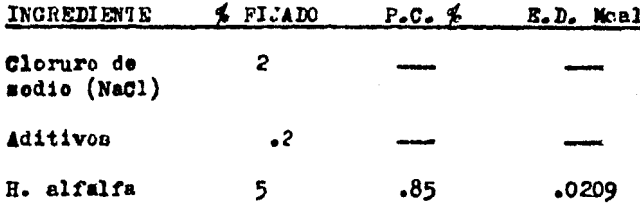

Se le resta a 16 % el porcentaje de P.C. aportada por los in gredientes fijos (en este caso solo de H. alfalfa) y el resultado se rá el nuevo requerimiento al que se va a balancear la dieta :

 $165 - .855 = 15.15$ 

Se realiza el mismo procedimiento para la E.D. :

 $3$  Moal.  $-$  .0209 Moal = 2.979 Moal.

Por lo tanto, nuestro alimento será balanceado a 15.15 % de ... P.C. y 2.979 Moal de E.D.: ya teniendo nuestros valores procederemos a balancear la ración siguiendo los pasos de la regla de Cramer.

Se seleccionan los ingredientes, en este caso mais y soya; de $r_{\bullet}4_{\bullet}3$ nominamos "x" al mafr y "y" a la soya y posteriormente se plantean las ecuaciones:

> $8x + 40y = 15.15$  $3.9 x + 2.6 y = 2.979$

Se plantea la matriz y se obtiene el determinante general; K.4.4

$$
A = \begin{vmatrix} 8 \\ 3.9 \end{vmatrix} \begin{vmatrix} -40 \\ 2.6 \end{vmatrix} \begin{vmatrix} -1.156 \\ 4.120.8 \end{vmatrix} = -135.2
$$

88

K.4.5 Sustituimos los términos independientes para encontrar la pri mera incognita:

$$
x = \begin{vmatrix} 15.15 \\ 2.979 \end{vmatrix} \begin{vmatrix} 40 \\ 2.6 \end{vmatrix} \begin{vmatrix} (-) & 119.16 \\ (+) & 39.39 \end{vmatrix} = -79.77
$$

Este valor obtenido se divide entre el valor de "A" (determinante) y encontramos el valor de la primera inoógnita;

$$
x = \frac{-79.77}{-135.2} = .5900147929
$$

K.4.6 Se calcula la segunda incôgnita;

$$
\mathbf{y} = \begin{vmatrix} 8 \\ 3.9 \end{vmatrix} \longrightarrow 15.15 \begin{vmatrix} (-) 59.085 \\ (+) 23.832 \end{vmatrix} = -35.253
$$

El valor obtenido se divide entre el valor de la determinante "A" y encontramos el valor de la segunda inoôgnita;

> $y = \frac{35.253}{100} = .2607470414$  $-135.2$

K.4.7 Comprobación; Sustituímos los valores de las incógnitas en la siguiente ecuación;

 $8x + 40y - 15.15$ 

 $8(.5900147929) + 40(.2607470414) = 15.15$ 

 $4.720118343 + 10.42988166 = 15.15$ 

A este resultado le sumamos lo que corresponde a ingredientes fijos ( $P_{e}C_{e}$ ):

$$
15.15 \div .85 = 16
$$

Se realiza la misma operación para R.D. :

$$
3.9 x + 2.6 y = 2.979
$$

 $3.9$  (.5900147929) + 2.6 (.2607470414) = 2.979

 $2.301057692 + .6779423076 = 2.979$ 

A este resultado le sumamos lo que corresponde a ingredientes  $f1$ jos  $(L.D.)$ ;

 $2.9791 + .0209 - 3.000$ 

K.4.8 Reporte de la mesola final

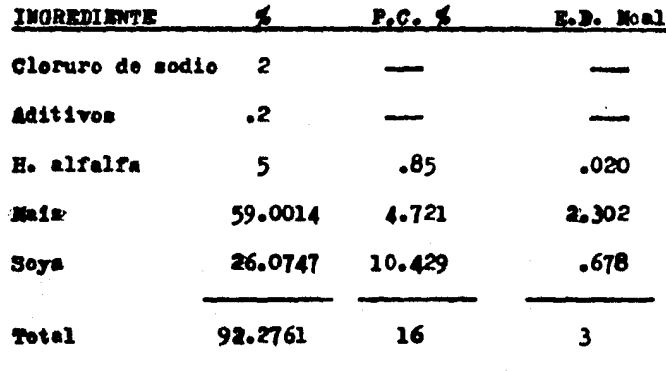

K.4.9 En este resultade no se ha obtenido el 100 % de la mesola: para la solución de este resultado podemos asumir lo siguiente:

a) Si elaboramos 92, 920, 6 9200 Mg., cada kilogramo de alimento proporcionado nos dará los requerimientos deseados.

b) Esto significa que nosotres pedemes traducir a porcentaje lo que equivale onda ingrediente, como se indica a continuación:

 $-90 -$ 

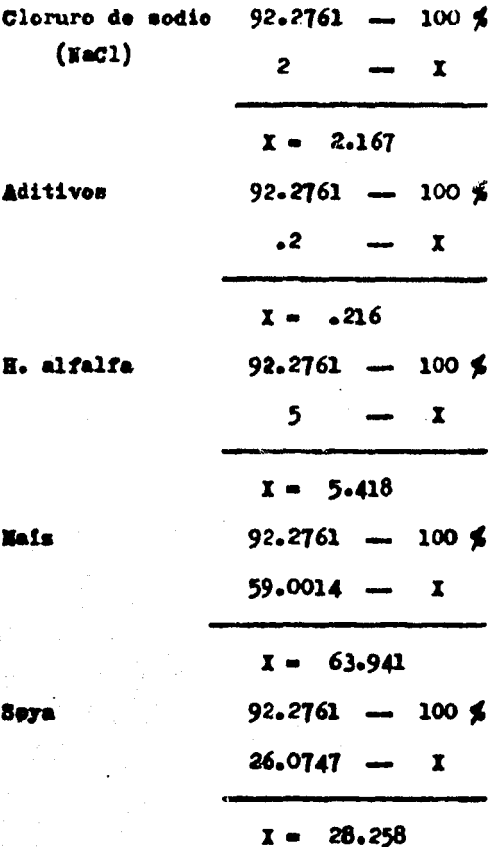

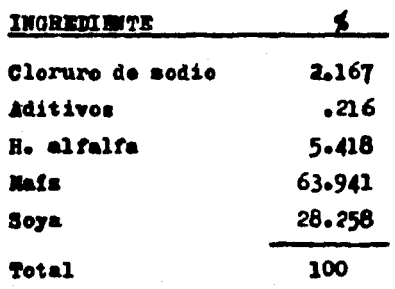

 $-91 -$ 

 $K-5$ Formular una dieta para cerdos en etapa de engorda, que contenga un 18 % de P.C. y 3.2 Moal de E.D., contando con los siguientes ingredientes:

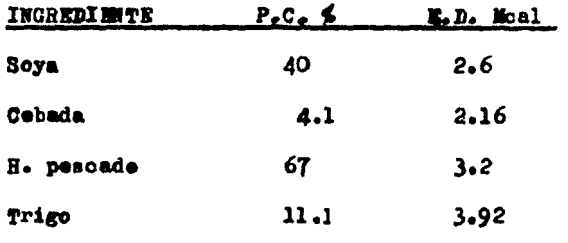

Como ingredientes fijos tenemos:

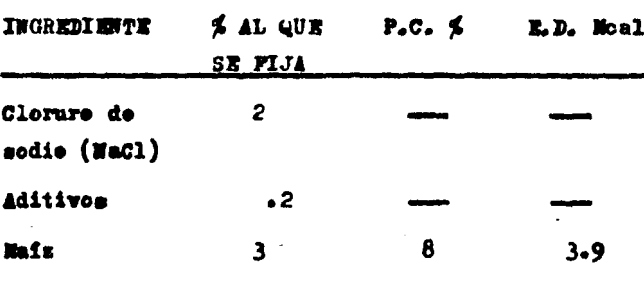

K.5.1 Para la solución de este problema primeramente tendremos que restar a los requerimientos establecidos la cantidad de P.C. y E.D aportada por los ingredientes fijos, como a continuación se muestra;

 $92 -$ 

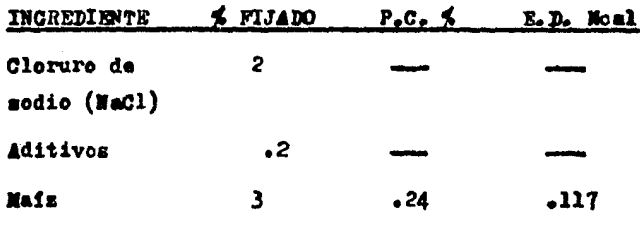

Se le resta a 18 % el porcentaje de P.C. aportada por los ingredientes fijos (en este caso solo del mais) y el resultado será el nuevo regnerimiento al que se va a balancear la dieta:

 $18 \times - 24 \times - 17.76 \times$ 

Se realiza el mismo procedimiento para la E.D. :

 $3.2$  Noal -  $.117$  Noal -  $3.083$  Noal.

Por lo tanto, nuestre alimento será balanceado a 17.76 \$ de -P.C. y 3.083 Moal de E.D.; ya teniendo nuestros valores procederemos a balancear la ración siguiendo los pasos de la regla de Cramer. K.5.2 Se meleccionan los ingredientes, en este caso trigo y soya; de nominamos "x" al trigo y "y" a la soya y posteriormente se plantean las ecusciones:

> $11.1 x + 40 x - 17.76$  $3.92x + 2.6y = 3.083$

Se plantea la matriz y se obtiene el determinante general:  $x - 5 - 3$ 

$$
\Delta = \left| \frac{11.1}{3.92} \right| \left| \frac{40}{2.6} \right| \left| \frac{(-1) 156.8}{(+) 28.86} = -127.94
$$

 $-93-$ 

X.5.4 Sustituimos los têrminos independientes para encontrar la pri mera incôgnita;

$$
x = \left| \frac{17.76}{3.083} \right| \left| \frac{40}{2.6} \right| \left| \frac{(-1)^{12}3.32}{46.176} \right| = -77.144
$$

Este valor obtenido se divide entre el valor de "A" (determinante) y encontramos el valor de la primera incôgnita;

$$
x = 77.144
$$
  
= 127.94

K.5.5 Se calcula la segunda incôgnita;

$$
y = \left| \frac{11.1}{3.92} \right| \left| \frac{17.76}{3.083} \right| \left( \frac{1}{4} \right) \frac{69.619}{34.221} = -\frac{35.398}{4}
$$

El valor obtenido se divide entre el valor de la determinante "A" y encontramos el valor de la segunda incógnita;

$$
y = \frac{35.398}{127.94}
$$

K.5.6 Comprobación; Sustituímos los valores de las incógnitas en la siguiente equacións

$$
11.1 x + 40 y = 17.76
$$
  

$$
11.1 (.60297) + 40 (.27667) = 17.76
$$
  

$$
6.693 + 11.067 = 17.76
$$

A este resultado le sumamos lo que corresponde a ingredientes fijos (P.C.) :

$$
17.76 \div .24 = 18
$$

$$
-94 -
$$

Se realiza la misma operación para E.D. :

 $3.92 \times + 2.6 \times - 3.083$  $3.92$  (.60297) + 2.6 (.27667) = 3.083  $2.3636 + .7194 - 3.083$ 

A este resultado le sumamos lo que corresponde a ingredientes fijos  $(R, D, )$ ;

 $3.083 + .117 - 3.2$ 

K.5.7 Reporte de la mescla final :

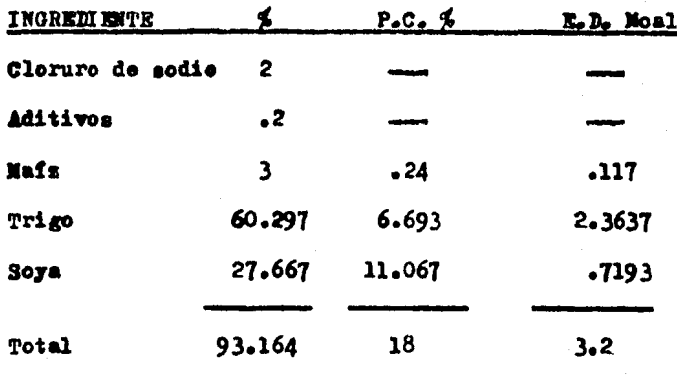

K.5.8 En este resultado no se ha obtenido el 100 % de la mezola; para la solución de este resultado podemos asumir lo siguiente:

a) Si elaboramos 93, 930, 6 9300 Kg., cada kilogramo de alimen to proporcionado nos dará los requerimientos deseados.

b) Esto significa que nosotros podemos traducir a porcentaje lo que equivale cada ingrediente, como se indica a continuación;

- 95 -

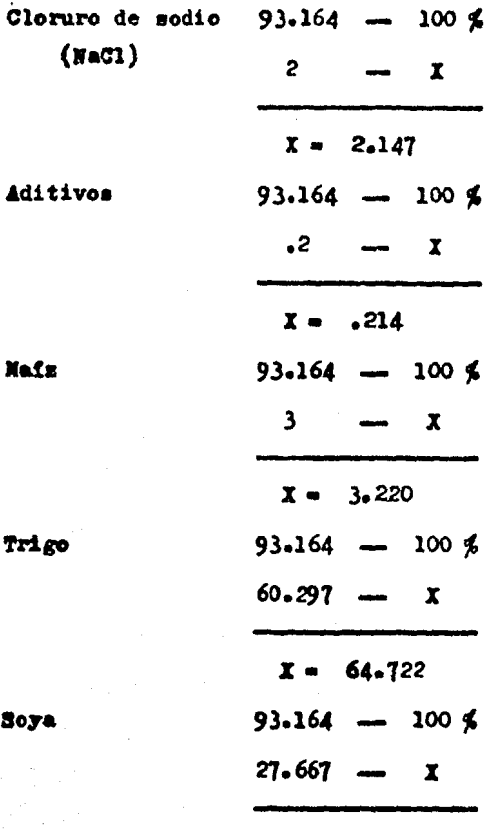

29.697

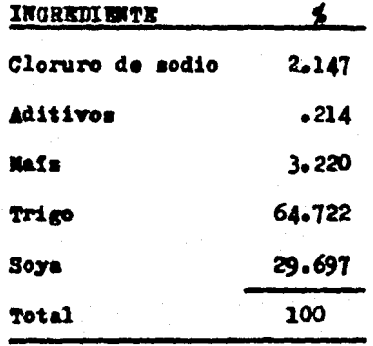

 $x.6$ Pormular una dieta que contenga un 22 % de P.C. y 2.9 Moal de E.D.; contamos con los siguientes ingredientes;

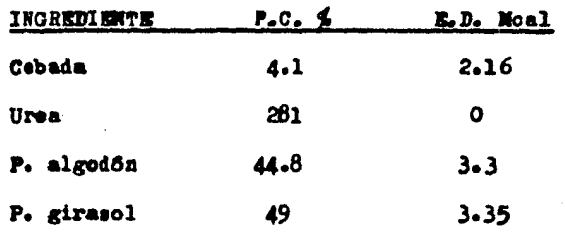

Como ingredientes fijos tenemos:

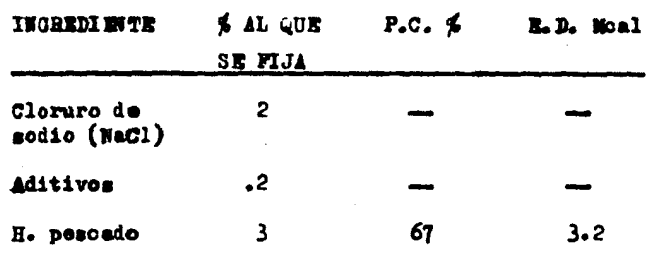

K.6.1 Para la solución de este problema primeramente tendremos que restar a los requerimientos establecidos la cantidad de P.C. y E.D  $\sim$ aportada por los ingredientes fijos, como a continuación se muestra;

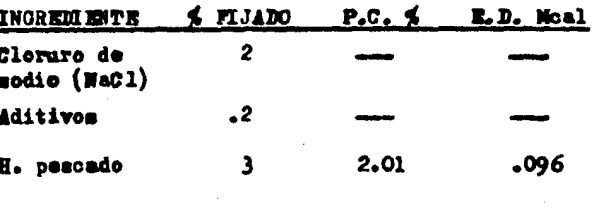

97

Se le resta a 22 % el porcentaje de P.C. aportada por los ingredientes fijos (en este caso solo de H. pescado) y el resultado serâ el nuevo requerimiento al que se va a balancear la dieta:

$$
22 \frac{4}{10} - 2.01 \frac{4}{10} - 19.99 \frac{4}{10}
$$

Se realiza el mismo procedimiento para la E.D. :

 $2.9$  Moal -  $.096$  Moal -  $2.80$  Moal

Por lo tanto, nuestro alimento será balanceado a 19.99 % de  $P_{o}C_{o}$   $\rightarrow$  2.80 Moal de E.D.; ya teniendo nuestros valores procederemos a balancear la ración signiendo los pasos de la regla de Cramer.  $x - 6 - 2$ Se seleccionan los ingredientes, en este caso cebada y pastade algodón; denominamos "x" a la cebada y "y" a la pasta de algodón y posteriormente se plantean las equaciones;

> $4.1 x + 44.8 x = 19.99$  $2.16 x + 3.3 x = 2.80$

Se plantea la matriz y se obtiene el determinante general: K.6.3

$$
4 = \begin{pmatrix} 4.1 \\ 2.16 \end{pmatrix} \begin{pmatrix} -4.8 \\ 3.3 \end{pmatrix} \begin{pmatrix} -1 & 96.768 \\ 4 & 13.53 \end{pmatrix} = 83.238
$$

K.6.4 Sustituimos los términos independientes para encontrar la primera incognita;

 $x = \begin{bmatrix} 19.99 \\ 2.80 \end{bmatrix}$   $\begin{bmatrix} 44.8 \\ 3.3 \end{bmatrix}$  (-) 125.44  $\bullet$  - 59.473

fiste valor obtenido se divide entre el valor de "A" (determinante) y encontramos el valor de la primera incôgnita;

 $-98-$ 

$$
x = \frac{-59.473}{-83.238} = 0.71449
$$

K.6.5 Se calcula la segunda incôgnita:

$$
y = \left| \frac{4.1}{2.16} \right| \left| \frac{19.99}{2.80} \right| \left| \frac{(-1) 43.178}{(+) 11.48} \right| = -31.698
$$

El valor obtenido se divide entre el valor del determinante -"A" y encontramos el valor de la segunda incógnita;

$$
y = \frac{31.698}{-83.238} = 0.38081
$$

 $x.6.6$ Comprobación: Sustituímos los valores de las incógnitas en la siguiente equación;

$$
4.1 \times 4 \times 44.8 \times 19.99
$$
\n
$$
4.1 (0.71449) + 44.8 (0.38081) = 19.99
$$
\n
$$
2.929 + 17.061 = 19.99
$$

A este resultado le sumamos lo que corresponde a ingredientes fijos (P.C.):

 $19.99 \div 2.01 = 22$ 

La misma operación se realiza para E.D. :

$$
2.16 x + 3.3 y = 2.80
$$

 $2.16$  (0.71449) + 3.3 (0.38081) = 2.80

 $1.543 + 1.257 - 2.80$ 

, 99

A este resultado le sumamos lo que corresponde a ingredientes fijos  $(\mathbf{L} \mathbf{D}_n)$ ;

 $2.80 + 0.096 = 2.9$ 

K.6.7 Reporte de la mezcla final;

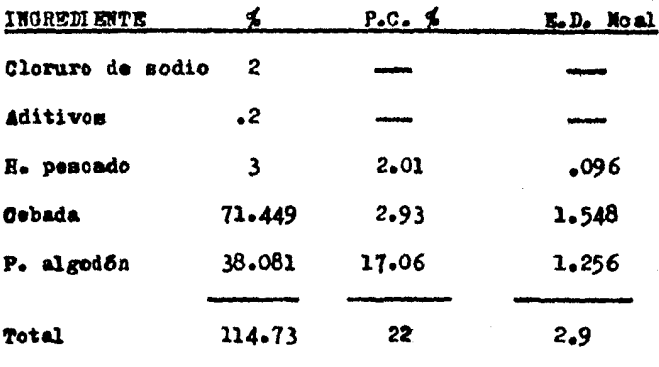

K.6.8 En este resultado se sobrepasa el 100 % de la mezola; para la molución de este resultado podemos asumir lo siguiente;

a) Si elaboramos 114, 1140, 11400 Kg., cada kilogramo de alimento proporcionado nos dará los requerimientos deseados.

b) Esto significa que nosotros podemos traducir a porcentaje lo que equivale cada ingrediente, como se indica a continuación;

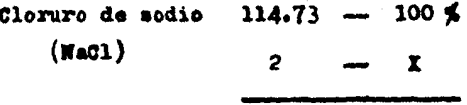

 $X = 1 - 743$ 

 $-100-$ 

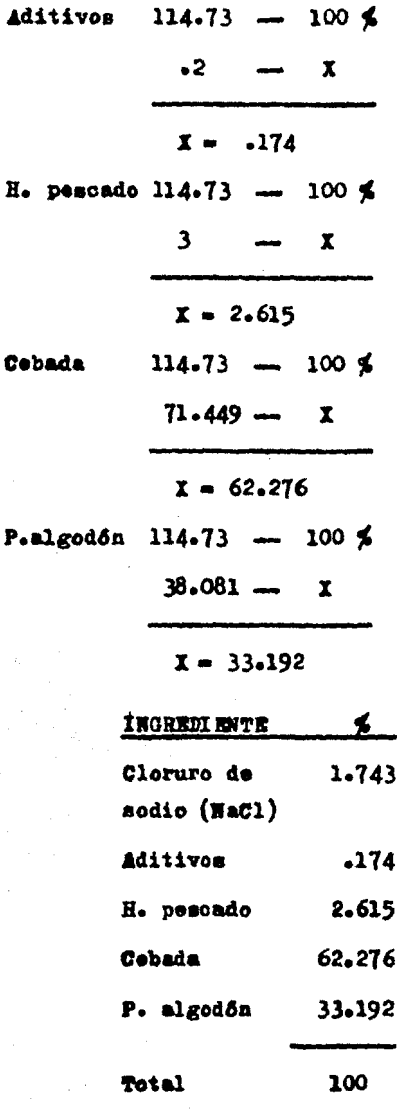

 $101 -$ 

## L. TECNICA DE SUSTITUCION PARA DOS INGREDIENTES

 $L_{-1}$ Formular un alimento al 22 % de P.C. y l.l de lisina.

 $L<sub>1</sub>$ .1 Ingredientes fijos :

> Premesola mineral, vitaminica y aditivos ..... 3 % H. de pescado (60% de P.C. y 5.6% de lisina).. 10%

 $L - 1 - 2$ Ingrediente senifijo :

Sorgo (9% de P.C. y .24% de lisina)............ 87%

Nesola y deficit de los ingredientes anteriores :  $L<sub>1</sub>$ .3

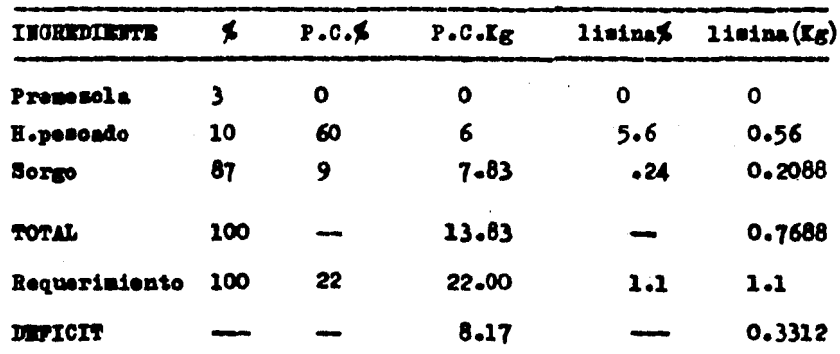

Ingrediente de sustitución disponible :  $L.1.4$ 

P. de mora ............... 40 % de P.C. y 2.6 lisina L.1.5 Como primera fase se balancea el deficit en lisina y posterior mente en protefna cruda (el ingrediente en el cual vamos a sustituir en este caso es sorgo).

 $-102 -$
1 Kg de pasta de soya  $-$  0.028 Kg de lisina  $\tilde{(-)}$ 1 Kg de sorgo  $-$  0.0024Kg de lisina Diferencial de sustitución 0.0256Kg de lisina

Deficit del nutriente en Kg  $0.3312$  $12.94$   $Kg$  P.de soya Diferencial de sustitución 0.0256

Siendo 12.94 Kg de P.soya lo que necesitamos para oubrir el requerimiento de lisina, este valor se le resta al porcentaje del nutrien te en el que vamos a sustituir :

> Sorgo ........... 87.00  $(-)$ P.de soya ........ 12.94 74.06

Siendo 74.06 el valor con el que interviene el morgo.

Reporte de la mesola: L.1.6

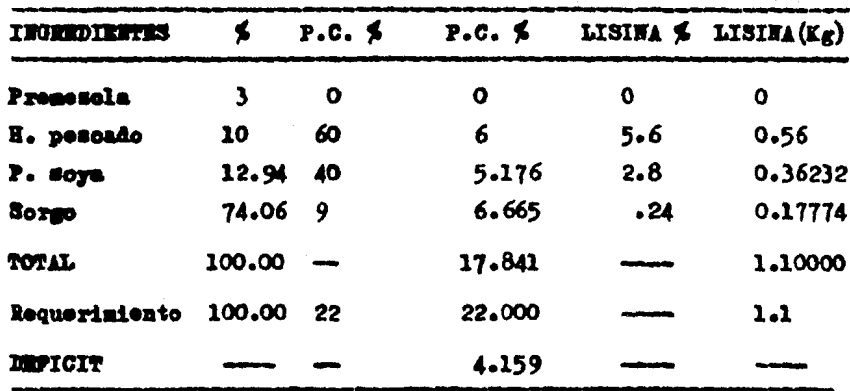

Como podemos observar muestra dieta quedo balanceada en lisina pero en P.C. existe un deficit, siendo menor al inicial.

L.1.7 Para finalisar nuestro problema, procedemos a balancear protef na y para esto se debera buscar un ingrediente que por su economia y alto contenido proteico nos permita realizar una segunda sustitución, la cual nos permita alcanzar el valor proteico deseado y a su ves no nos altere el nivel de lisina :

 $L.1.8$ Ingrediente de sustitución disponible :

Cluten de maís ........... 30 % de P.C. y 2.6 % lisina L.1.9 Para balancear protefna cruda, al ingrediente de sustitución le restamos el ingrediente en el que vamos a sustituir, en este caso **BOTED!** 

1 Kg de gluten de mafs = .300 Kg de P.C.  $(30\%)$  $(-)$  $= .090$  Kg de P.C.  $(95)$ 1 Kg de sorgo Diferencial de sustitución .21 Kg de P.C. Deficit del nutriente en Lg 4.159  $- = 19.8$  Kg de P.C. diferencial de sustitución  $0.210$ 

Siendo 19.8 Kg la cantidad de gluten de maïs a sustituir por kilogramo de sorge, este valor se resta al porcentaje del nutriente en el que vamos a sustituir :

> Sorgo ...................... 74.06% P.C.  $(-)$ Cluten de mafs .............. 19.8 % P.C. 54.26% P.C.

> > $-104 -$

Siendo 54.26 el valor con el que interviene el sorgo y 19.8 el valor con el que interviene el gluten de maís.

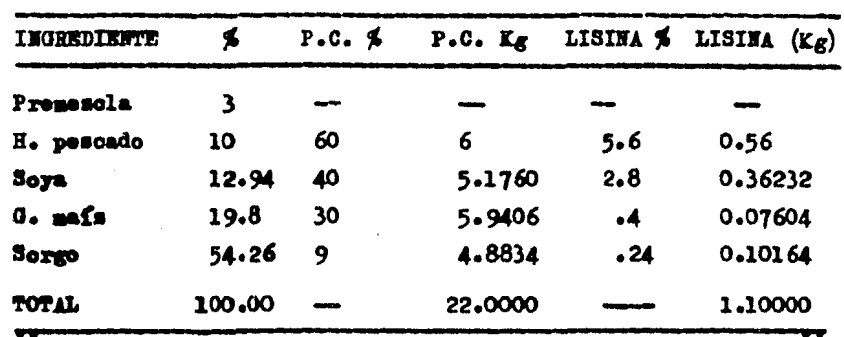

L.1.10 Reporte de la mezola final :

## LL. BALANCEO DE RACIONES POR EL METODO DE DETERMINANTES (REGLA DE CRAMER) PARA TRES NECESIDADES CON TRES INGREDIENTES.

 $L_{11}$ Formular una dieta para borregos de engorda al 18 % de P.C., 13% de F.C. (fibra cruda) y 3 Moal de B.D.

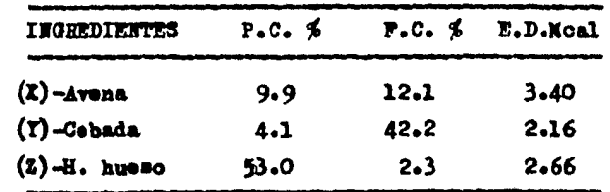

LL.1.1 Se cuenta con los siguientes ingredientes :

LL.1.2 Planteamiento de las equaciones :

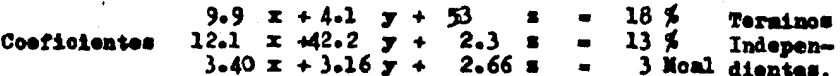

LL.1.3 Ia teniendo nuestro planteamiento, se calcula el determinante general, esto se logra formando la matris en la oual deberan repetiree las dos primeras hileras de los coeficientes en el extremo de recho y se multiplican en forma crusada como se marca con las flechas. tomando en ouenta que los resultados obtenidos del lado isquierdo tendrán signo negativo y los de lado derecho positivo; como a continua ción se muestra :

 $-106$  .

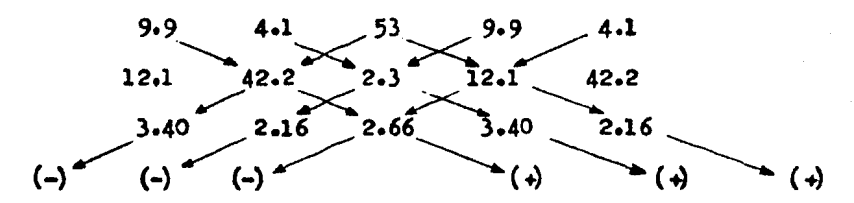

 $-7604.44$   $-49.61088$   $-131.9626$  $+1111.2948 + 32.062 + 1385.208$ 

El determinante general se obtiene de la suma de los valores obtenidos :

## Determinante general =  $-5257.4486$

LL.1.4 Lo mismo se hace para obtener los valores de las incógnitas -I.T.Z. pero tomando en cuenta que debemos sustituir los términos independientes (requerimientos buscados) en la literal que corresponda en este caso "I" i

18 4.1 42.2 13  $2.16$ 2.66  $(-)$  $\left(\frac{1}{2}\right)$ **(+)** \* (ມ່  $(-)$ (4)  $+2020.536 + 28.29 + 1488.24$  $-5709.8$   $-90.2016$   $-141.778$ 

El valor de "X" se obtiene de la suma de los resultados ante riores :

$$
x = -3404.7136
$$

Para obtener el valor real de "X" se divide el valor obtenido entre el determinante general :

> - 3404.7136  $\mathbf x$ .647598  $-5257.4486$

$$
-107 -
$$

LL.1.5 Se calcula "Y" de la misma forma, pero ahora sustituimos los terminos independientes en la segunda literal :

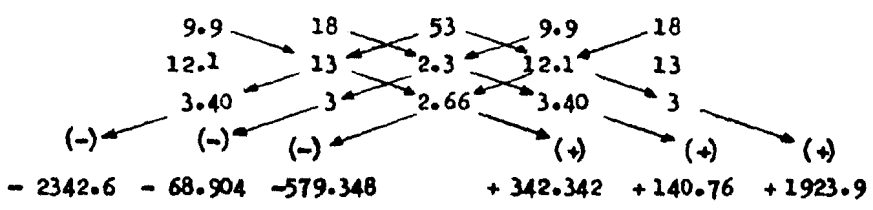

El valor de "I" se obtiene de la suma de los resultados ante riores :  $Y = -583.626$ 

Para obtener el valor real de "I" se divide el valor obtenido entre el determinante general :

$$
T = 583.626
$$
  
• 
$$
5257.4486
$$
 .1110093

LL.1.6 Se calcula "Z" de la misma forma, pero ahora sustituimos los terminos independientes en la tercera literal :

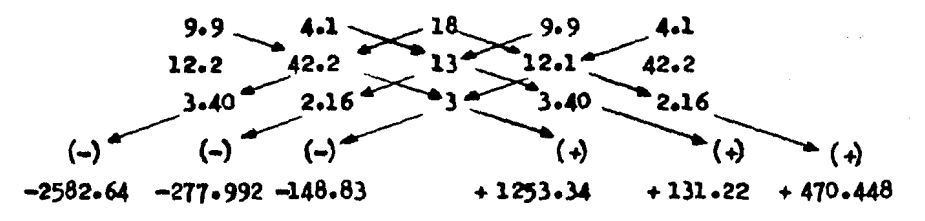

El valor de "Y" se obtiene de la suma de les resultados ante riores :  $2 - 1104.454$ 

Para obtener el valor real de "Z" se divide el valor obtenido entre el determinante general :

 $-108 -$ 

$$
2 \qquad -1104.454
$$
\n
$$
2 \qquad -5257.4486
$$

LL.1.7 Comprobación, esto se logra sustituyendo los valores obtenidos en las equaciones :

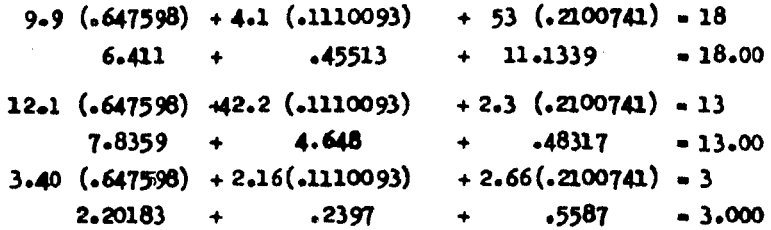

LL.1.8 Reporte de la mesola final :

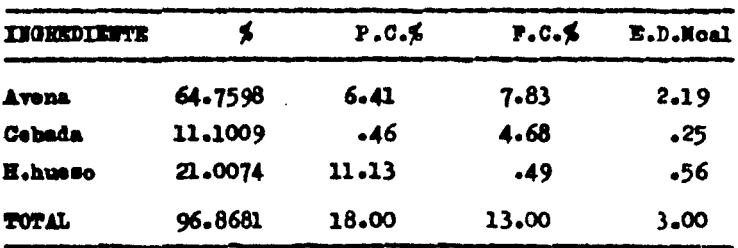

LL.1.9 Ma este resultado no se ha obtenido el 100 % de la mescla; para la solución de este problema podemos asumir lo siguiente :

a) Si elaboramos 96, 960, 9600 Kg, cada kilogramo de alimento proporcionado nos dará los requerisientos deseados.

b) Este significa que nosotros podemos traducir a porcentaje lo que corresponde a cada ingrediente como a continuación se indica:

> $96.563$  ------- 100 \$ **Avena**

 $64.759$  ----- X - 67.063

 $-109-$ 

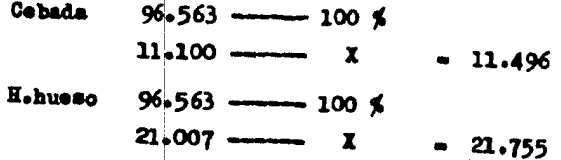

 $\mathbf{L}$ .2 Balancear una dieta para cerdos en etapa de engorda al 16 % de P.C. , 12 % F.C. y 3.5 Moal de E.D.

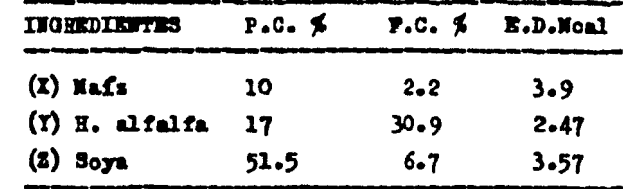

LL.2.1 Se quenta con los siguientes ingredientes :

LL.2.2 Planteamiento de las ecuaciones :

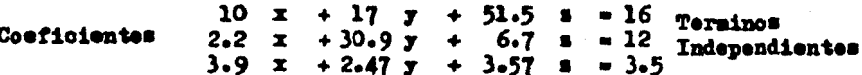

LL.2.3 Se plantea la matris y se calcula el determinante general :

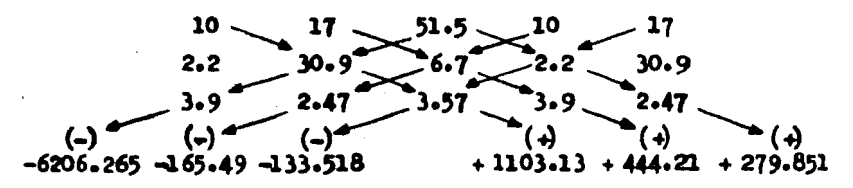

La suma de los valores obtenidos nos dard el determinante gene

 $rad.4$ 

Determinante General = - 4678.082

LL.2.4 Se sustituyen los terminos independientes en la matris para calcular "X" :

. 111 –

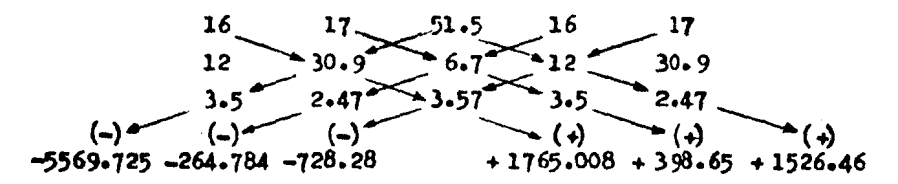

La suma de estos valores obtenidos, nos darán el valor de "X":  $\overline{x}$  $-2872.671$ 

Para obtener el valor real de "X", se divide el valor anterior de x entre el determinante general:

$$
x = \frac{-2872.671}{-4678.082}
$$
 .6140702

LL.2.5 Se calcula "Y" de la misma forma, pero ahora sustituimos los terminos independientes en la segunda literal :

La suma de estos valores obtenidos, nos darán el valor de "Y":

 $\mathbf{r}$  $-1527.334$ 

Para obtener el valor real de "I" se divide el valor anterior de x entre el determinante general :

$$
T = 1527.334
$$
  
- 4678.082

, 112 –

LL.2.6 Por ultimo calculamos "Z" de la misma forma, pero ahora susti tuimos los terminos independientes en la tercer literal :

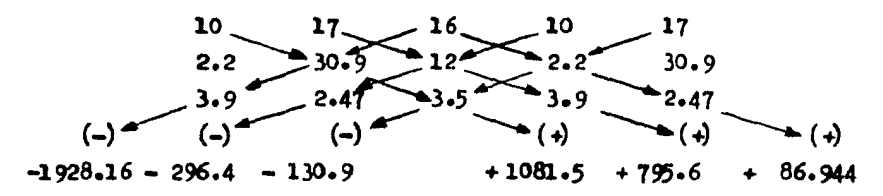

La suma de estos valores obtenidos, nos darán el valor de "Z"  $-39.416$ z

Para obtener el valor real de "Z", se divide el valor anterior de z entre el determinante general :

$$
\begin{array}{r} -391.416 \\ -4678.082 \end{array} \qquad .083670
$$

LL.2.7 Reporte de la mesola final :

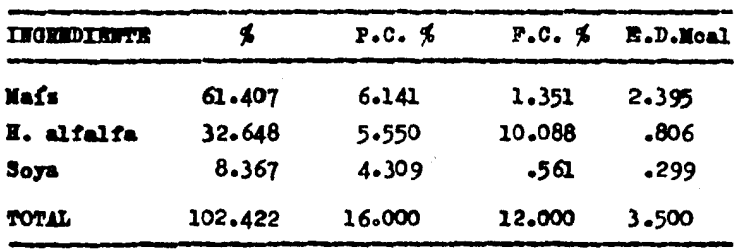

LL.2.8 Este resultado sobrepasa el 100 % de la mezola; para la solu ción de este problema podemos asumir lo siguiente :

a) 3i elaboramos 102, 1020, 10200 Kg, cada kilogramo de alimen to proporcionado cubrira los requerimientos deseados.

 $-113 -$ 

b) Esto significa que nosotros podemos traducir a porcentaje lo que equivale cada ingrediente, como se indica a continuación :

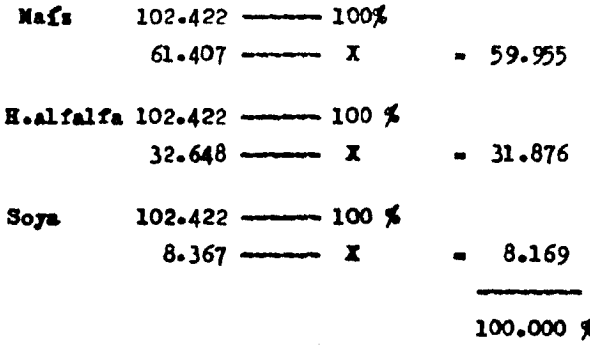

LL.3 Formular una dieta para novillos al 18 % de P.C., 16% de P.C. y 3.0 Moal de ED.

LL.3.1 Se cuenta con los siguientes ingredientes:

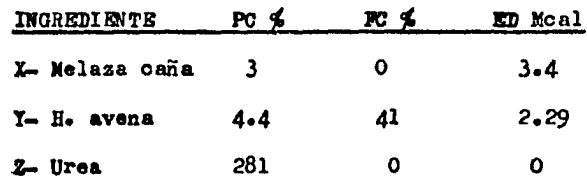

t.L.3.2 Se plantean las ecuaoioness

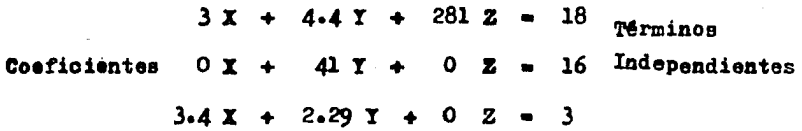

LL.3.3 Se plantea la matriz y se calcula el determinante general;

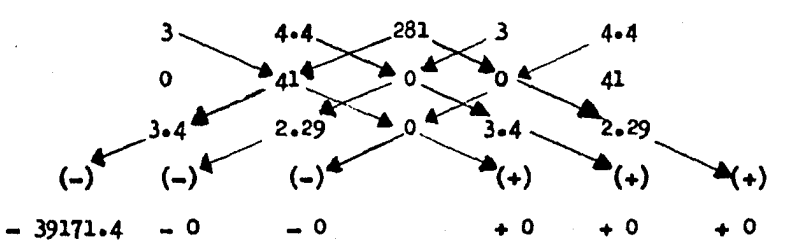

La suma de los valores obtenidos nos dará el determinante gene rala

Determinante General  $\cdots$  39171.4

1.1..3.4 Se auatitu,yen loa t6rminoa independientes en la primer literal para. oaloular "X" s

 $-115 -$ 

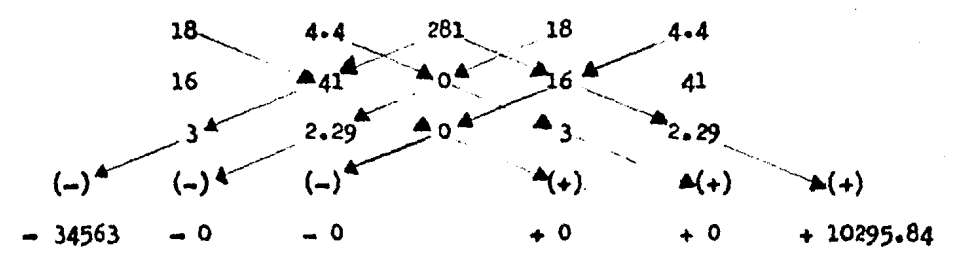

Se obtiene el valor de X de la suma de los valores anteriores:

$$
X = -24267.16
$$

Para obtener el valor real de "X", se divide el valor anterior entre el determinante general:

$$
24267.16
$$
\n
$$
24267.16
$$
\n
$$
39171.4
$$
\n
$$
39171.4
$$

LL.3.5 Se calcula "Y" de la misma forma, pero ahora sustituimos los tărminos independientes en la segunda literal;

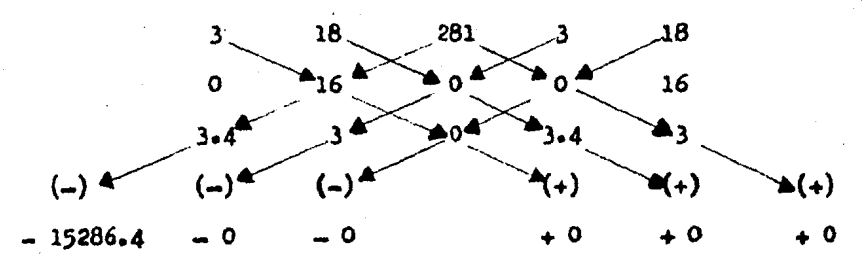

Se obtiene el valor de y de la suma de los valores anteriores;

$$
T = -15286.4
$$

Para obtener el valor real de "I", se divide el valor anterior entre el determinante general;

$$
Y = \frac{15286.4}{-39171.4} = .3902439024
$$

 $. 116 -$ 

LL.3.6 Por último calculamos "Z" de la misma forma, pero ahora susti tuimos los términos independientes en la tercer literal;

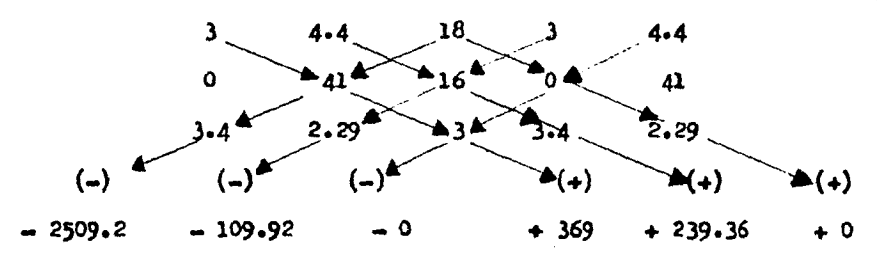

La suma de los valores anteriores nos dan el valor de Z :

2010.76  $Z =$ 

Para obtener el valor real de "2", se divide el valor anterior entre el determinante general:  $.2010.76$ 

-0513323496  $\mathbf{z}$  $-39171.4$ 

LL.3.7 Reporte de la mescla final;

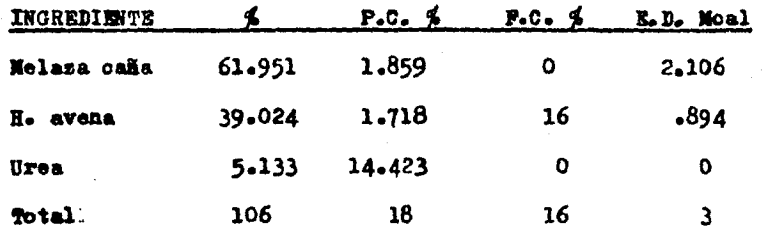

LL.3.8 Este resultado sobrepasa el 100 % de la mescla; para la soluoiën de este resultado podemos asumir lo siguiente ;

a) Si elaboramos 106, 1060, 10600 Kg, cada kilogramo de alimen to proporcionado nos dará los requerimientos deseados.

 $-117 -$ 

b) Esto significa que nosotros podemos traducir a porcentaje lo que equivale oada ingrediente, como se indica a continuación;

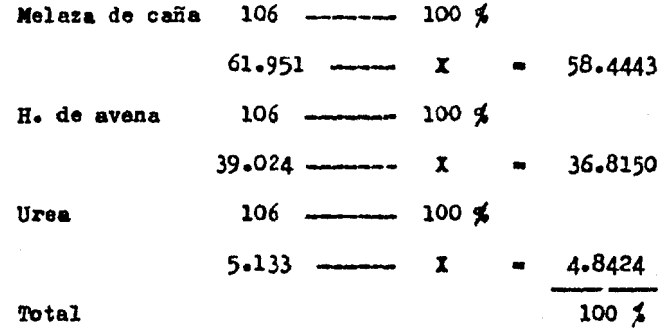

. 118 .

K. NETODO DE ECUACIONES SIMULTANEAS PARA TRES NECESIDADES CON TRES IN **GREDIENTES.** 

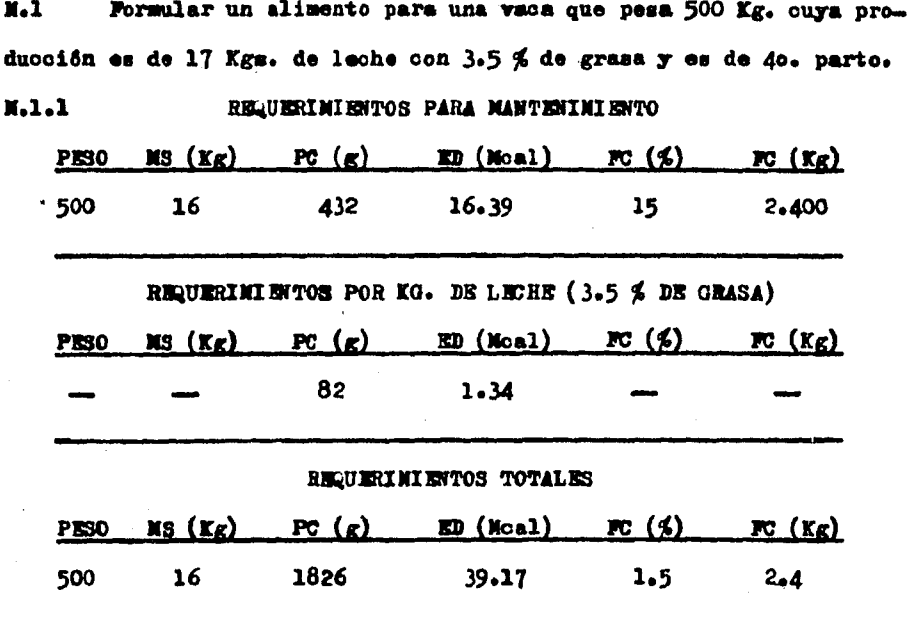

N.1.2 Para concoer las necesidades por Kg. se hace el siguiente plan teamientes

$$
\frac{P_{\circ}C_{\circ} = 1.826}{16^{*}} = .114 = 11.4\%
$$

Total de Kg. (3.2 % del peso vivo) del animal.

 $-119 -$ 

$$
B_0 D_0 = \frac{39.17}{16}
$$
 = 2.478 **10** = 2.478 **10** = 15 %  
16 = 15

M.1.3 Se seleccionan los ingredientes:

Se plantean las equacioness  $1.1.4$ 

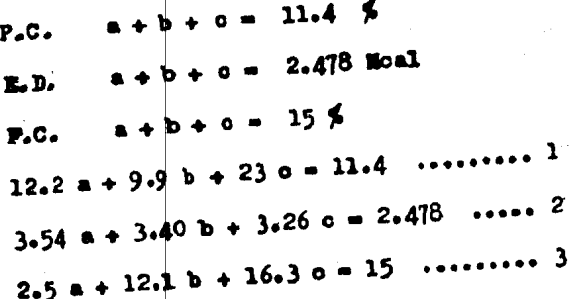

Se toman las dos primeras equaciones:  $X - 1 - 5$ 

 $12.2 a + 9.9 b + 23 c = 11.4$ 

 $3.54$  a +  $3.40$  b +  $3.26$  c = 2.478

 $M.1.6$ Ya teniendo las dos ecuaciones, se multiplica la primera ecua ción por el valor de "c" de la segunda y viceversa;

 $12.2$  a + 9.9 b + 23 c = 11.4 (3.26)

 $3.54$  a +  $3.40$  b +  $3.26$  c =  $2.478$  (23)

Se realiza la operación;  $M.1.7$ 

> $39.772$  a + 32.274 b + 74.98 c = 37.164  $81.420$  a + 78.200 b + 74/98 o = 56.994

 $-41.648$  a - 45.926 b 0 = - 19.83

Se toma la primera ecuación y la tercera, posteriormente se -M.1.8 multiplica la primera ecuación por el coeficiente de "c" de la tercera y viceversa;

> $12.2 + 9.9 + 23 = 11.4$  (16.3)  $2.5$  a + 12.1 b + 16.3 c = 15 (23)

Se realizan las operaciones: **N.1.9** 

> 198.86 a + 161.37 b + 374 $\sqrt{9}$  c = 185.82  $57.5$  a + 278.3 b + 37..9 c = 345

141.36  $a = 116.93 b$  0  $a = 159.18$ 

 $121 -$ 

N.1.10 Se toman los valores del resultado de la resta del paso N.1.7 y M.1.9 y se multiplica la ecuación del paso M.1.7 por el coeficiente de "b" de la ecuación del paso M.l.9 y viceversa;

$$
= 41.648 a - 45.926 b = 19.83 (-116.93)
$$

$$
141.36 \text{ a} - 116.93 \text{ b} = -159.18 \text{ (- } 45.926)
$$

N.1.11 Se realizan las operaciones:

 $4869.900$  a + 5370.127 b = 2318.721  $-6492.099$  a + 5379.127 b = 7310.500 11361.999 a  $\mathbf{o}$  $- 4991.779$  $-4991.779 = -.4393398$ 11361.999

M.1.12 Para sacar el valor de "b" se sustituye en la ecuación del paso N.1.10s

$$
41.648 \left(--4393398\right) = 45.926 b = -19.83
$$
  

$$
18.297623 = 45.926 b = -19.83
$$
  

$$
= 45.926 b = -19.83 = 18.297623
$$
  

$$
b = -19.83 = 18.297623
$$

- $-45.926$
- $= 38.127623$ 
	- $-45.926$
- .8301969

- 122 -

M.1.13 Para saoar el valor de "c" se sustituye en la ecuación del pa so N.1.4:

> $12.2$  (--4393398) + 9.9 (.8301969) + 23 o = 11.4  $-5.3599455 + 8.2189493 + 230 = 11.4$  $2.8590038 + 230 = 11.4$  $23$  o = 11.4 - 2.8590038  $0 = 8.540997$

> > 23

 $0 = 0.3713476$ 

M.1.14 Comprobación; Se sustituye en la equación 1 del paso M.1.4;  $12.2$  (-.4393398) + 9.9 (.8301969) + 23 (.3713476) = 11.4

 $-5.3599455 + 8.2189493 + 8.5409948 = 11.4$ 

H.1.15 Este aétodo tiene solución única, puede dar resultados positivos e negativos; matemáticamente tiene solución el problema pero no tiene aplicación práctica cuando dá un resultado negativo (como en este camo que el valor de "a" es negativo).

Formular una dieta al 18 % P.C., 13 % F.C. y 3 Moal E.D; para  $M<sub>2</sub>$ ello se cuenta con los siguientes ingredientes:

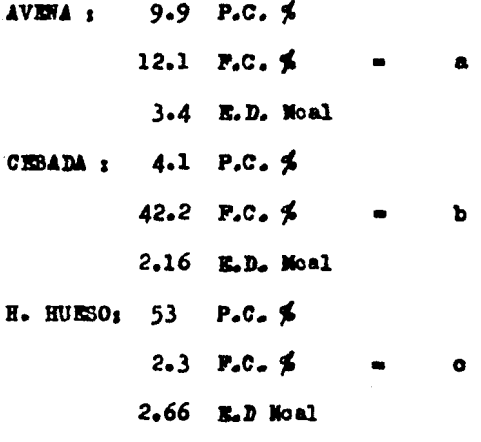

M.2.1 Se plantean las ecuaciones:

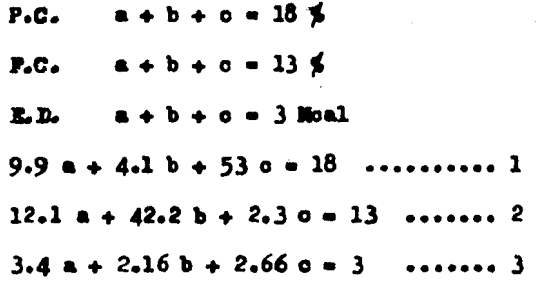

Ł.

M.2.2 Se toman las dos primeras equaciones:

9.9  $a + 4.1 b + 53 c = 18$ 

12.1  $a + 42.2 b + 2.3 c = 13$ 

 $124 -$ 

M.2.3 Ya teniendo las dos ecusciones, se multiplica la primera equa oión por el coeficiente de "c" de la segunda y viceversa:

$$
9.9 \text{ a} + 4.1 \text{ b} + 53 \text{ c} = 18 \text{ (2.3)}
$$

$$
12.1 \text{ a} + 42.2 \text{ b} + 2.3 \text{ c} = 13 (53)
$$

M.2.4 Se realiza la operación:

$$
22.77 = + 9.43 b + 121.9 c = 41.4
$$
  
641.3 = + 2236.6 b +  $221.9$  c = 689

$$
= 618.53 \times 2227.17 \text{ b} \qquad 0 \qquad = 647.6
$$

M.2.5 Se toma la primera ecusción y la tercera, posteriormente se ... multiplica la primera ecuación por el coeficiente de "c" de la tercera y viceveramen

$$
9-9 = + 4-1 b + 53 = 18 (2-66)
$$
  
 $3-4 = + 2-16 b + 2-66 = 3 (53)$ 

M.2.6 Se realizan las operaciones:

$$
26.334 \cdot a + 10.906 \cdot b + 140.58 \cdot a = 47.88
$$
  

$$
180.2 \cdot a + 114.48 \cdot b + 149.98 \cdot a = 159
$$

$$
-153.866 a - 103.574 b \qquad 0 \qquad -111.12
$$

N.2.7 Se touan los valores del resultado de la resta del paso N.2.4 y N.2.6 y se multiplica la ecusción del paso N.2.4 por el coeficiente de vow de la ecuación del paso M.2.6 y viceversa;

$$
= 618.53 a = 2227.17 b = 647.6 (-103.574)
$$

$$
= 153.866 a = 103.574 b = 111.12 (-227.17)
$$

 $-125 -$ 

M.2.8 Se realizan las operaciones:

$$
\begin{array}{r} 64063.626 \text{ a } + 230676.9 \text{ b } = 67074.522 \\ 342685.73 \text{ a } + 239676.9 \text{ b } = 247483.13 \\ -278622.11 \text{ a } 0 \text{ a } = 180408.61 \\ \text{a } = \frac{180408.61}{-278622.11} \text{ a } 0.6475028 \end{array}
$$

N.2.9 Para obtener el valor de "o" se sustituye en la ecusción del paso N.2.71

$$
618.53 (0.6475028) - 2227.17 b = -647.6
$$
  
\n
$$
- 400.4999 - 2227.17 b = -647.6
$$
  
\n
$$
- 2227.17 b = -647.6 + 400.4999
$$
  
\n
$$
b = -647.6 + 400.4999
$$
  
\n
$$
- 2227.17
$$
  
\n
$$
b = - 247.1001
$$
  
\n
$$
- 2227.17
$$
  
\n
$$
b = 0.110948
$$

M.2.10 Para sacar el valor de "c" se sustituye en la ecusción del pa  $50K.2.1$ 

$$
9.9 \left( .6475028 \right) + 4.1 \left( .110948 \right) + 53 \circ = 18
$$
  

$$
6.4102777 + .454888 + 53 \circ = 18
$$
  

$$
6.8651645 + 53 \circ = 18
$$
  

$$
53 \circ = 18 - 6.8651645
$$

 $-126 -$ 

$$
0 = \frac{11.134836}{53}
$$
  
0 = 0.2100912

M.2.11 Comprobación; Se sustituye en la ecumoión 1 del paso M.2.1:  $9.9(.6475028) + 4.1(.110948) + 53(.2100912) = 18$ 

 $6.41028 + .45488 + 11.13484 - 18$ 

M.2.12 Reporte de la mezcla final;

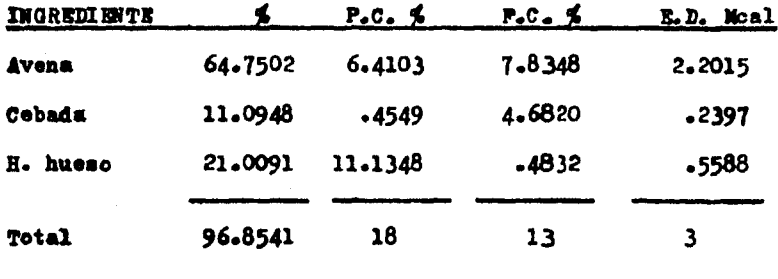

M.2.13 En este resultado no se ha obtenido el 100 % de la mezcla; para la solución de este resultado podemos asumir lo siguiente:

a) Si elaboramos 96, 960, 9600 Kg., cada kilogramo de alimento proporcionado nos dará los requerimientos deseados.

b) Buto significa que nosotros podemos traducir a porcentaje lo que equivale cada ingrediente, como se indica a continuación;

> $96.8541 - 100$  % **Avena**  $64.7502 \mathbf{x}$

 $x - 66.8533$ 

 $-127 -$ 

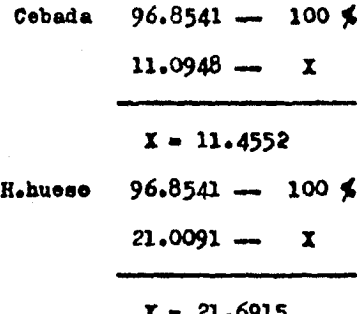

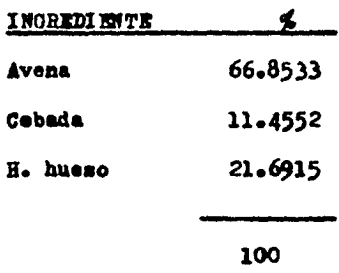

 $-128 -$ 

Formular una dieta al 18 % P.C., 16 % F.C. y 3.1 Moal E.D.; pa  $x - 3$ ra ello se cuenta con los siguientes ingredientes:

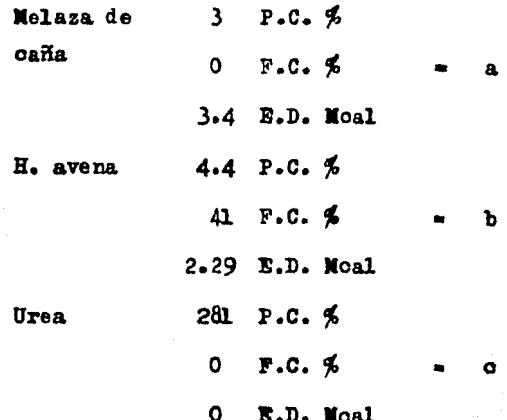

M.3.1 Se plantean las equaciones:

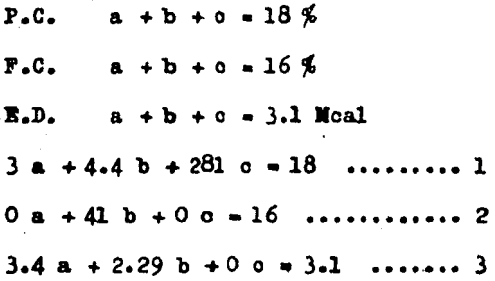

Se toman las dos primeras equaciones:  $X - 3 - 2$ 

> $3a + 4.4b + 281c - 18$  $0a + 41b + 0c = 16$

> > $-129 -$

M.3.3 Ya teniendo lae doa ecuaciones, ae multiplica la primera ecuación por el ooefioiente de "o" de la segunda y vioeversa1

$$
3 a + 4.4 b + 281 o = 18 (0)
$$

$$
0 a + 41 b + 0 c = 16 (281)
$$

x.3.4 Se realiza la operación•

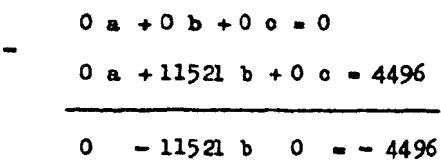

x.3.5 Se toma la primera ecuación 7 la tercera, posteriormente se multiplica la primera ecuación por el coeficiente de "c" de la tercera y viceversas

$$
3 a + 4.4 b + 281 c = 18 (0)
$$
  

$$
3.4 a + 2.29 b + 0 c = 3.1 (281)
$$

M.3.6 Se realizan las operaciones:

 $0a + 0b + 0c = 0$  $955.4$  a + 643.49 b + 0 c = 871.1

 $-$  955.4 a - 643.49 b 0 = -871.1

x.3.7 Se toman loa valorea del resultado de la resta del paso 1.3.4 7 X.3.6 7 ae multiplica la eouaoión del paao x.3.4 por el coeficiente de "b" de la ecuación del paso N.3.6 *y* viceversa:

$$
0 a - 11521 b = -4496 (-643.49)
$$
  
- 955.4 a - 643.49 b = -871.1 (-11521)

- 130 -

 $M_1$ 3.8 Se realizan las operaciones:

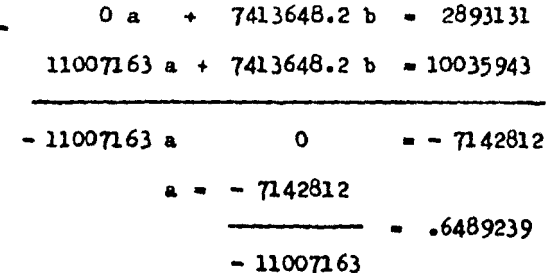

N.3.9 Para obtener el valor de "b" se sustituye en la ecuación del разо М.З.7 :

$$
0 (-6489239) - 11521 b = -4496
$$
  

$$
0 - 11521 b = -4496
$$
  

$$
b = -4496
$$
  

$$
-11521
$$
  

$$
-11521
$$

M.3.10 Para obtener el valor de "o" se sustituye en la ecuación del раво №3.1

$$
3(.6489239) + 4.4(.390243) + 281 \circ = 18
$$
  
\n
$$
1.9467717 + 1.7170692 + 281 \circ = 18
$$
  
\n
$$
3.6638409 + 281 \circ = 18
$$
  
\n
$$
281 \circ = 18 - 3.6638409
$$
  
\n
$$
281 \circ = 14.33616
$$
  
\n
$$
\circ = 14.33616
$$
  
\n
$$
281 \circ = 14.33616
$$

 $-131 -$ 

Comprobación: Se sustituye en la ecuación 1 del paso M.3.1: M.3.11

 $3a + 4.4b + 281c - 18$ 

 $3(.6489239) + 4.4(.390243) + 281. (0.0510183) - 18$ 

 $1.9468 + 1.7170 + 14.3362 = 18$ 

N.3.12 Reporte de la mezola final:

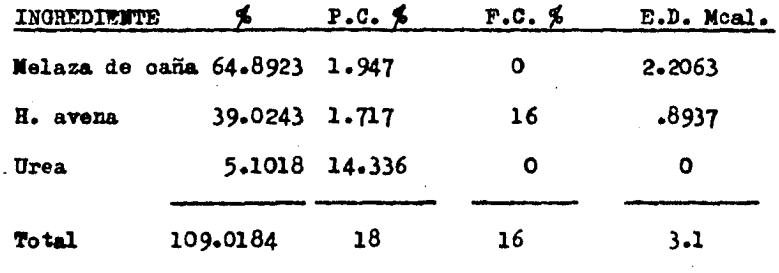

M.3.13 Este resultado sobrepasa el 100 % de la mezcla; para la solución de este resultado podemos asumir lo siguiente:

a) Si elaboramos 109, 1090, 10900 Kg. cada kilogramo de alimento proporcionado nos dará los requerimientos deseados.

b) Esto significa que nosotros podemos traducir a porcentaje lo que equivale cada ingrediente, como se indica a continuación:

> $109.0184$  - 100 % Melaza caña  $64.8923$  - X

> > $X = 59.5241$

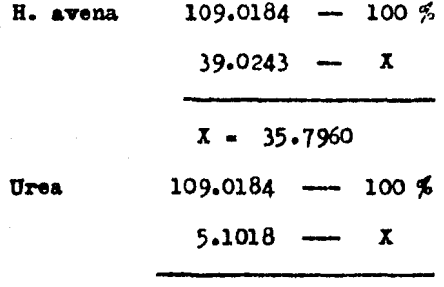

4.6797  $\mathbf{x}$ 

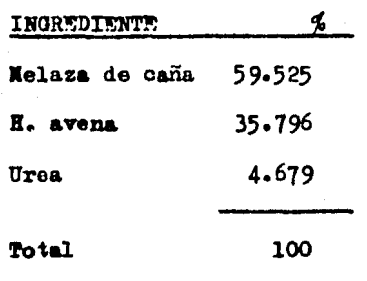

## r. FORMULACION DE RACIONES PARA GANADO UPILIZANDO LA TECNICA DE TANTEO.

 $x_{-1}$ Establecimiento de los requerimientos de los animales :

Para este efecto se debe considerar los requerimientos nutri tivos para el estado fisiológico que guarden los animales, para tal efecto ejemplificaremos esto. Consideremos la necesidad de formular uma dieta para una vaca adulta con un peso de 600 Kg. produciendo 25 -Kg. de leche por dia y con un nivel del 4% de grasa, para ello debemos buscar los requerimientos, en la tabla de requerimientos nutritivos para ganado lechero. A titulo de ejemplo veremos los requerimientos diarios del ganado lechero para M.S., P.C., T.N.D., Ca, y P.

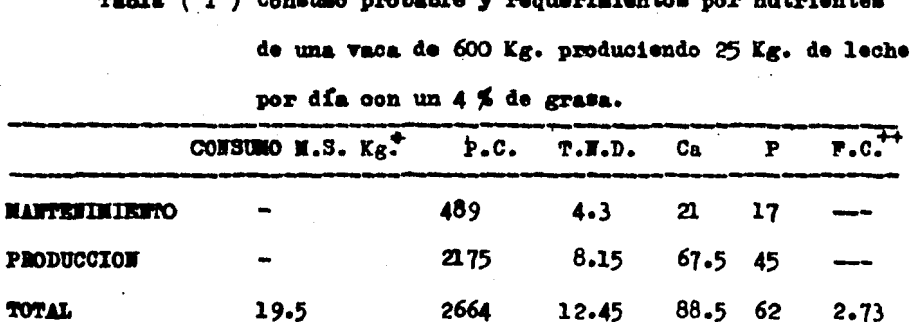

 $f(x) = \int_{0}^{x} f(x) dx$  Candidae manbable.

+ Estimado como 3.25 % de peso vivo.

++ Emtimado como 13 % de la materia seca total.

 $-134$ 

Con un consumo de 19.5 Kg./día la ración deberá tener la siguiente composición para satisfacer los requerimientos :

8.3 \$ P.C., 64 \$ THD, 46 \$ Ca y .34 \$ P.

 $\mathbf{I} \cdot \mathbf{I} \cdot \mathbf{I}$ Determinar los alimentos disponibles y su composición :

A los efectos de conocer la composición de los ingredientes disponibles se puede recurrir a tablas; la mayoría han sido elaboradas para las condiciones de Estados Unidos y nos ofrecen valores aproximados.

Concoiendo la composición de los alimentos podemos expresar su valor en términos del costo de los nutrientes que lo constituyen.

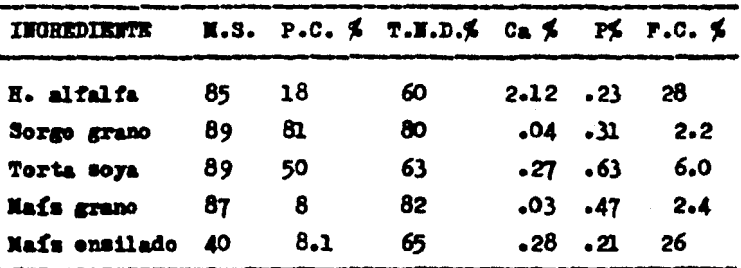

W.1.2 Balancear la ración :

A tales efectos hay que tener presente que el forraje debe constituir, en lo posible, por lo menos el 40 % de la ración total. Pa ra este ejemplo consideraremos un porcentaje del 60 % de la ración.

Es necesario seguir la secuencia que a continuación se descri $be:$ 

a) Colocar los requerimentos nutritivos del animal en questión:

- 135 -

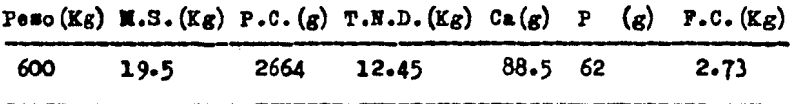

b) Asignar cantidades al tanteo de los ingredientes disponi bles y restar el aporte nutritivo a las necesidades. En este caso consideramos una ración con un mínimo del 60 % del forraje, esto equivale a ll.7 Kg de la M.S. total a consumir. De estos ll.7 Kg. de M.S. asignados como forraje hemos decidido utilisar 70 partes de heno de alfalfa  $(3.2 \text{ Kg})$  y 30 partes de ensilaje de mais  $(3.5 \text{ Kg})$  :

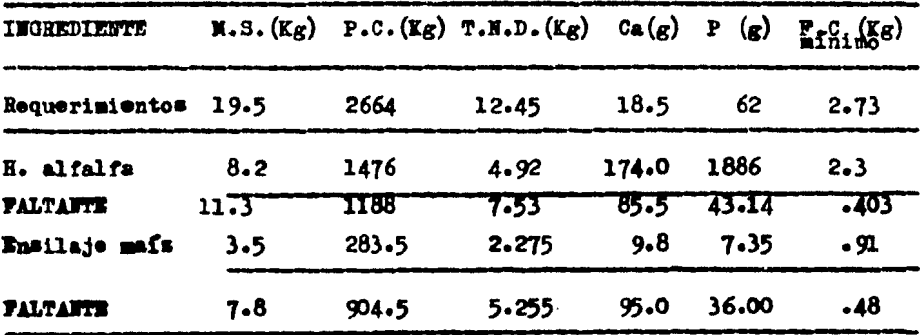

c) Una vez asignada la cantidad fija del forraje, en este caso ha quedado un 40 % para la elaboración de un concentrado utilizando como ingredientes torta de soya, grano de maís y un suplemento mineral en base a fósforo y minerales trasa. La cantidad de este concentrado sera 7.8 Kg de N.S., por lo tanto se debera formular un alimento con centrado que aporte los siguientes nutrientes por Kg de N.S. :

 $-136-$ 

 $1)$   $P.C.$ **Faltante**  $904.5$  $= 116 - 11.6$ M.S.  $7.8$  $2)$  T.N.D.  $=$  Faltante  $5.255$  $= 0.674$  Ke. **M.S.** 7.8  $3)$  Deficit = P.C. 36  $4.62$ <sub>gr</sub>.  $II.S.$  $7.8$ 

d) Una vez determinadas las caracteristicas del concentrado a elaborar por Kg de N.S. se procedera a utilizar cualquiera de las téonicas antes descritas. ( dentro de este ejemplo no consideraremos el requerimiento de fósforo, posteriormente explicaremos como resolver el faltante si lo existe.)

Dentro de este ejemplo utilizaremos la técnica de ecuaciones simultáness :

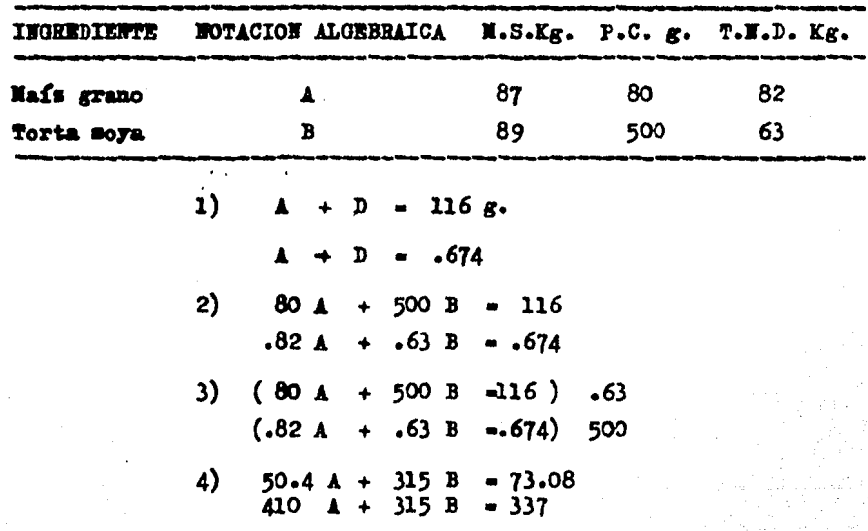

 $-137 -$ 

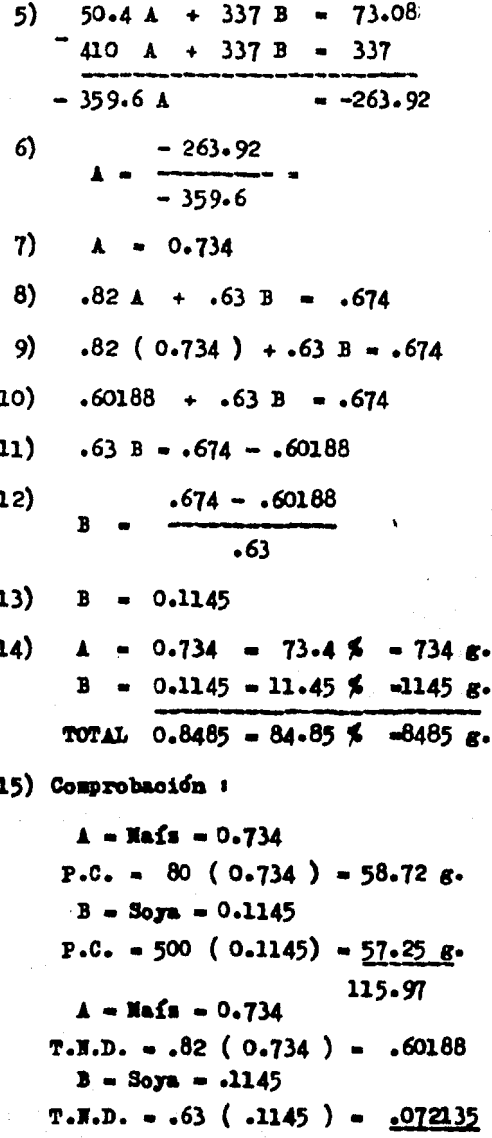

 $.674015$ 

Ś.

138
La comprobación es correcta, por lo tanto las cantidades de los ingredientes a utilisar serán las siguientes :

> **Mais**  $0.734$  (7.8) = 5.7252 Kg. de mais Soya  $0.1145(7.8) = 0.8931$  Kg.de soya

e) Una vez determinada la fórmula se procede a restar del faltante de nutrientes los ingredientes :

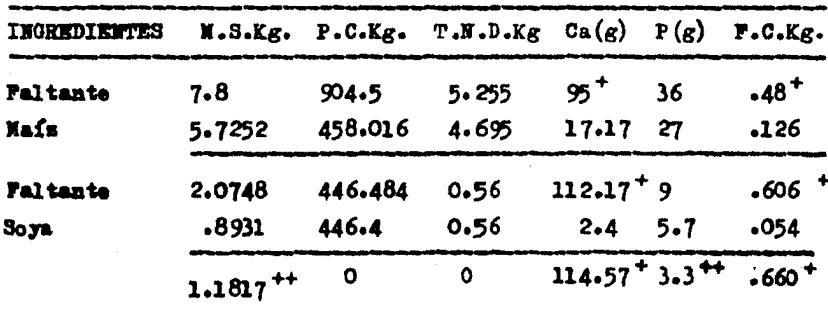

4 Butos nutrientes sobrepasan las necesidades establecidas. ++ Estos nutrientes no cubren las necesidades establecidas.

f) Concluida nuestra formula surgen los siguientes interrogantes :

I) La materia seca no ha sido cubierta en su totalidad, no forsosamente se debe de cubrir la cantidad asignada (19.5%), esta cantidad solo nos indica el consumo máximo permitido; sin embargo para com pletar las necesidades podríamos aportar a la fórmula un alimento de relleno (rastrojo de maís, de avena eto.).

II)El fósforo especificado resultó faltante, en tres gramos, cantidad que resulta insignificante pero podemos observar que el nivel

 $-139 -$ 

del nutriente calcio está sobrepasado (114.57), es decir que tenemos un desbalance calcio con respecto a fósforo (117.57), considerando los requerimientos iniciales para ambos nutrientes, por lo tanto sugerimos utilizar un suplemento de fósforo (fosfato monosódico: M.S. 87 %, calcio  $0$ . Fósforo 25.8 %), dentro de la formulación del concentrado o a libre consumo.

La cantidad de fosfato monosódico será en este caso :

 $258e.$   $\longrightarrow$  1000  $= 453.5$  g. de fosfato monosódico 117  $g_0$  ----------- X por animal.

III) La fibra cruda especificada ha sido superada con 660 g. del requerimiento inicial lo cual no significa ningun problema puesto que la cantidad asignada era un requerimiento mínimo a cumplir.

g) Determinadas las cantidades de la fórmula se procede a elabo rar el concentrado correspondiente que resulta de una mescla maís-soya considerando o no el fosfato monosódico.

Cantidades a utilisar considerando el fosfato monosódico :

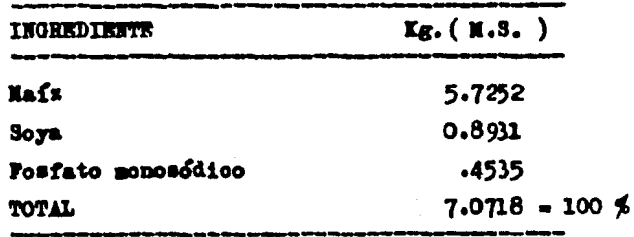

Calculo de porcentaje de ingrediente por Kg. de M.S. :

- 140

**Fosfato monosódico** = 100 - 93.59 = 6.41 %

La formula final en base seca quedaria de la siguiente manera :

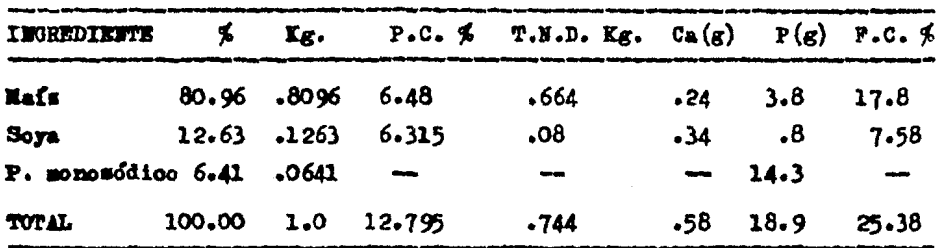

h) La formula final a utilizar es la siguiente :

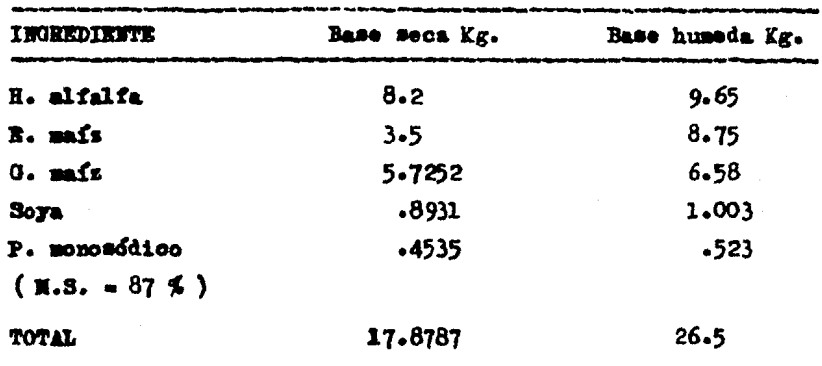

#### Ÿ. FORMILACION DE PREMEZOLAS

El término de premezola se refiere a la combinación de pequefiam cantidades de ingredientes de la mezcla total.

Las dietas comerciales de premezclas se elaboran utilizando vi taminas, antibiôticos, minerales traza y otros medicamentos de uso en la alimentación de los animales domésticos.

Estas premesclas ocupan una parte pequeñísima de la mescla tetal y dentro de esta premezcla muchos ingredientes son adicionados en pocos gramos o miligramos.

Come podrá notarse, estos ingredientes se aplican en pequeñas cantidades lo cual dificulta la mescla uniforme cuando se quieren apli car directamente a la mescla total.

La adioión de premezclas vitaminicas y minerales de tipo comer cial no siempre satisface los requerimientos de una ración particular; en rumiantes la situación forrajera es tam particular que en contados casos se adaptan estas fórmulas comerciales, otras veces los productos comerciales incrementan la ingestión de tal e cual ingrediente por par te del animal y provocan un desbalance y una carencia.

Existen también casos en los que hay deficiencias en un forraje que no alcansan a ser satisfechas con cualquier premescla de tipo comercial.

 $\hat{\rho}$ 

á.

 $-142 -$ 

Las fórmulas comerciales para monogástricos necesitan también ser evaluadas antes de recomendarlas ya que no todas podrán satisfacer los requerimientos particulares de una explotación determinada.

Las vitaminas, minerales traza y aditivos alimenticios están siendo cada día más accesibles y su precio se ha reducido en forma con siderable ultimamente, este ha encaminado y mejorado la eficiencia de las förmulas caseras.

La evaluación y dosificación de estos compuestos es de extrema importancia ya que son requeridos en cantidades pequeñisimas, algunos de ellos son tôxicos si son sobredosificados, otros condicionan su absorción a la presencia y cantidad de un tercero. Pero todos se deben encontrar perfectamente mezclados en la ración si se quiere realmente satisfacer el fin para el qual fueron preparados.

La investigación sobre microingredientes es abundante y la información proporcionada se encuentra en pesos y medidas del sistema mé trico decimal o del sistema inglés (avoir Dupois), lo importante, por esto, familiarizarse con ambos sistemas antes de hacer la evaluación requerida en la inclusión de nuevos avances de investigación en las förmulas de microingredientes.

 $\sim$ Preparación de la premezcla vitaminica;

## Premezcla vitaminica para cerdos

Análisis de una premezcla comercial

Indicaciones; Premezcla vitaminica para cerdos de iniciación

 $-143-$ 

Cantidad: Utilizar 5 Kg. de esta premezcla por tonelada Contenido garantizado; Cada 5 Kg. contienen;

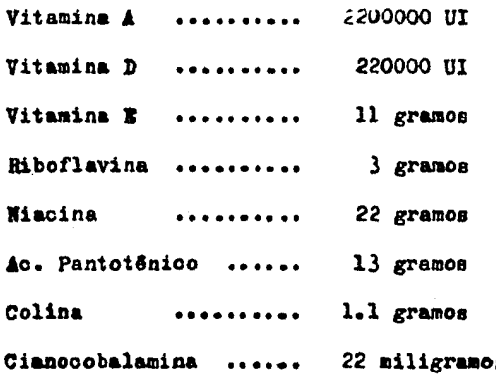

**THE** 

Para poder realizar una mezola semejante a la aqui presentada debemos consultar los requerimientos por Kilogramo, compararlos con los requerimientos por tonelada y verificar así la premezola; determinadas mesclas comerciales no contienen la cantidad sugerida en ciertas vitaminas, pero en estos casos las compañías comerciales asumen que ... las vitaminas faltantes son aportadas por los ingredientes utilizados en la mezola.

ñ.1.1 Evaluación de la premezcla:

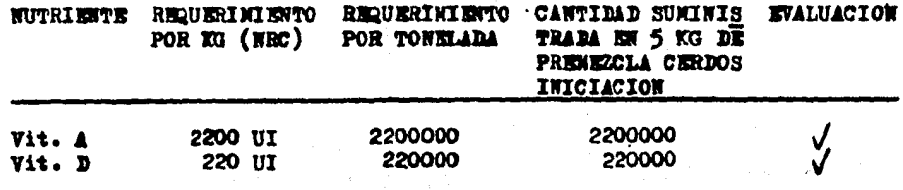

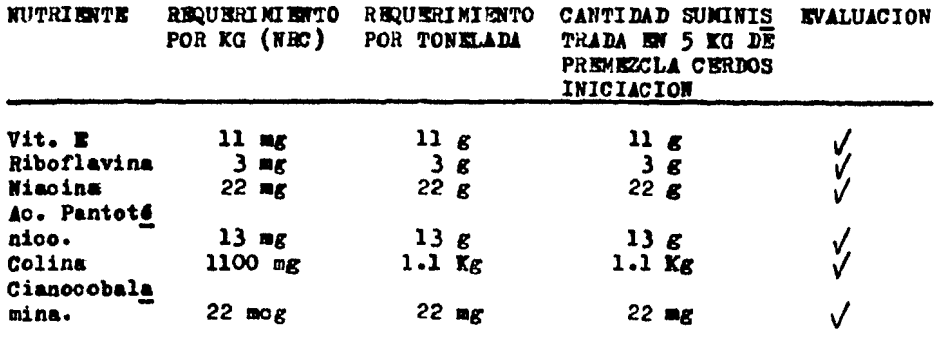

Si una vez revisada la fórmula comercial, se observa un faltante, se revisará la fórmula de la ración (macromezola) y en muchos casos podrá este déficit en la premezcla ser satisfecho ampliamente por los ingredientes que integran la misma.

Para poder preparar una premezcla semejante a la comercial, se determinan los requerimientos nutricionales por tonelada de alimento pa ra una situación determinada y se buscan fuentes de vitaminas de uso co mercial, se establece su concentración y especificamos la cantidad de premezcla que deseamos utilizar.

Para ejemplificar esto formularemos una premezola, a utilizar 5  $\hat{y}$ . 1. 2 Kilogramos por tonelada.

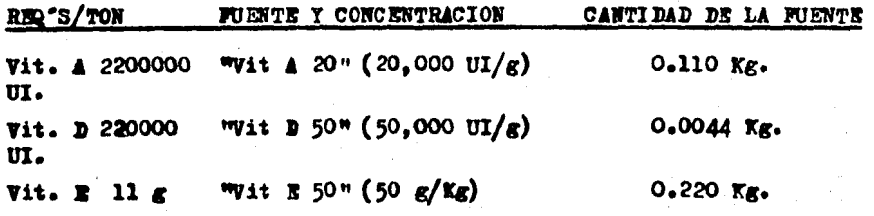

 $145.$ 

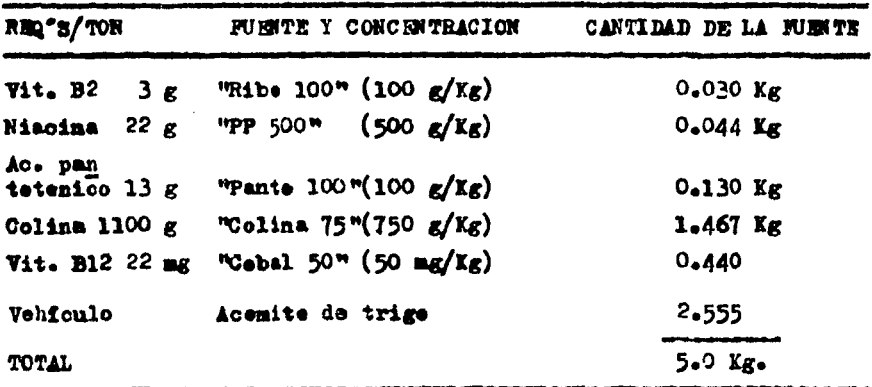

i.2 Preparaci&n de premezclas de micro minerales con sal

Para poder realizar estas premezclas se debe estableoer los ni veles requeridos por tonelada de alimento, fijar la o antidad deseada de premescla por tonelada de alimento, evaluar las fuentes de micro mi nerales y obtener la concentración en porcentaje del ingrediente desea do, comparando el peso at&mico del ingrediente oon el peso mo1ecular del compuesto que lo contiene y finalmente establecer las cantidades de cada fuente de ingrediente a utilisar, sumar los ingredientes, reatarlos de la cantidad programada y el restante se adiciona de sal. x.<br>Ejemplo , formular una premezcla de sal con minerales trasa para oerdoa, usando 5 Kg/ton. de alimento.

半

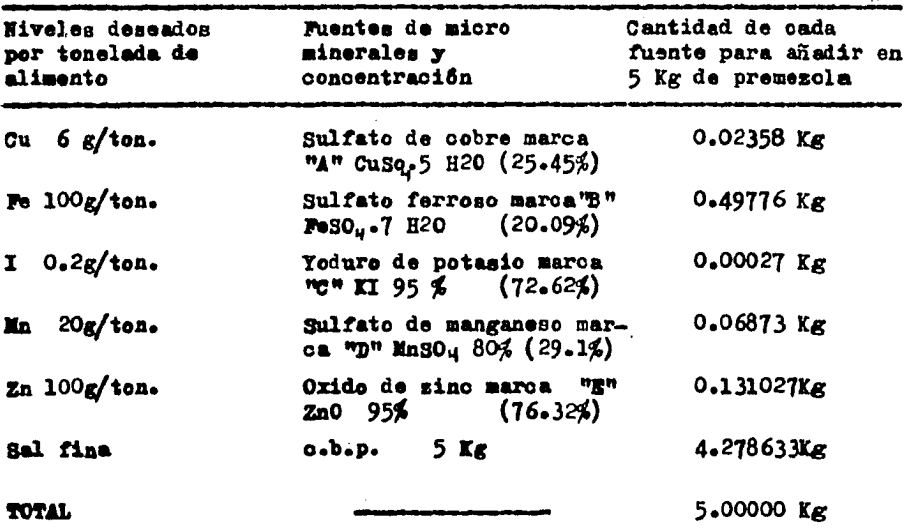

\* ...<br>Resultado mescla final.

- 147 -

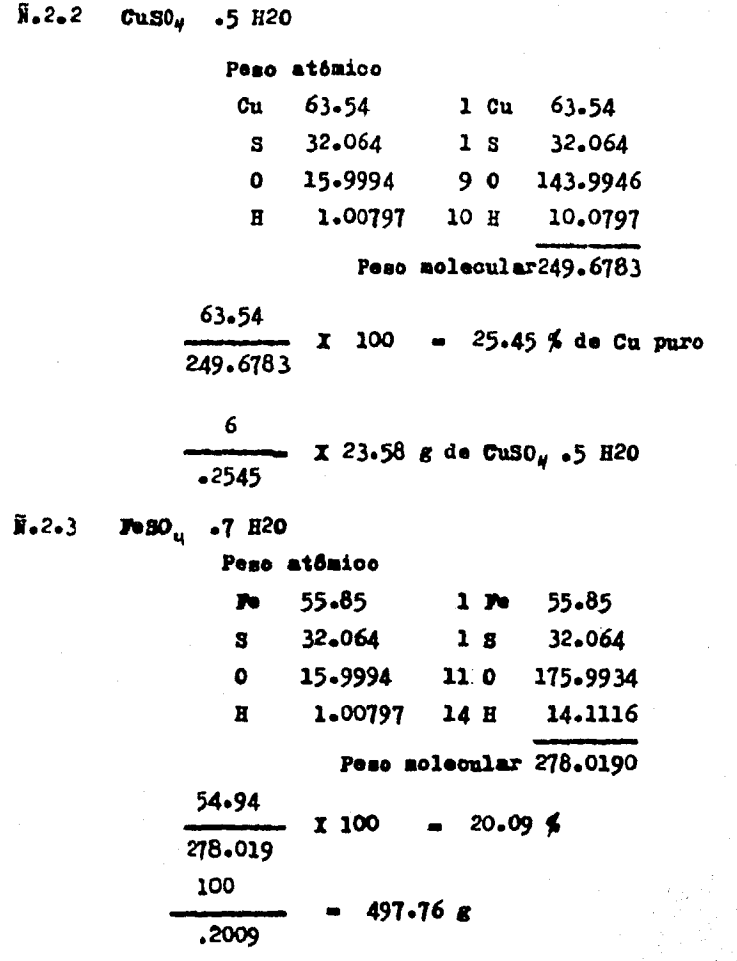

 $\tilde{H}$ .2.4 KI: Peso atómico  $\mathbf{K}$ 39.102 39.102  $1 K$  $1 126.90$  $1 1 126.90$ 166.002 Peso molecular. 126.90  $-76.445 \times .95 - 72.625$ X 100 166.002  $0.2$  $.275 g$ 0.7262 N.2.5 MnSO al 80% Peso atómico **Mn** 54.94 1 Kn 54.94 S 32.064 1 S 32.064  $0 15.9994$ 40 63.9976 Peso Molecular 151.0016 54.94  $151.0016^{x}$  100 = 36.38% x .80 = 29.1 % 20  $-68.73 g$ 291  $\frac{3}{2}$ .2.6 2nO al 95 % Peso atómico  $2n \ 65.37$ 1  $2n$  65.37  $0 15.9994$  $10$ 35.9994 81.3694 65.37  $\cdot$  X 100 = 80.34% X .95 = 76.32 % 81.3694 100 - 131.027  $.7632$ 

El resultado se encuentra en el cuadro inicial de este problema.

 $\overline{\mathbf{r}}$ .3 Formulación de una mezcla de vitamina A y antibiótico

Utilizar 5 kilogramos por tonelada para una dieta integral de finalización de ganado de engorda, la cual debe proporcionar 2222 U.I. de vitamina A por kilogramo y ll mg de terramicina; para esta premezola nosotros necesitamos ll g de terramicina por tonelada y 2 222000 U.I. de vitamina A.

Los antibióticos de uso comercial pueden venir con diferentes concentraciones, variando de la fuente de pureza; los antibioticos más puros resultan ser más caros que las fuentes de antibióticos diluidos.

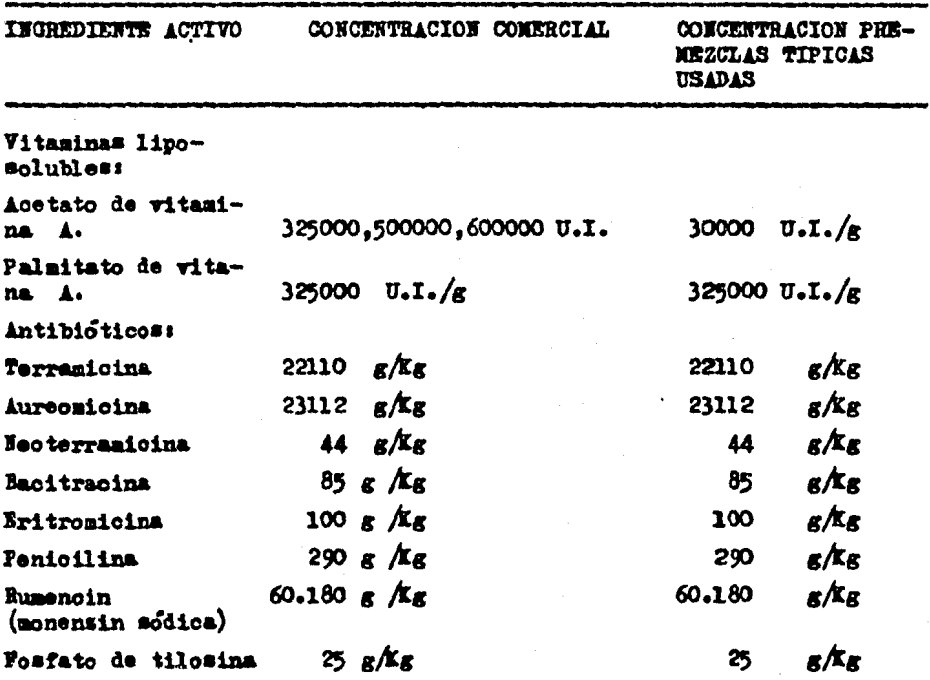

Para nuestra premezcla utilizaremos un producto específico que contiene 110 g de antibiótico por kilogramo y utilizaremos una fuente de vitamina A que contenga 620000 U.I./g; consecuentemente para la pre mesola se requiere utilizar los ingredientes que a continuación se muestran :

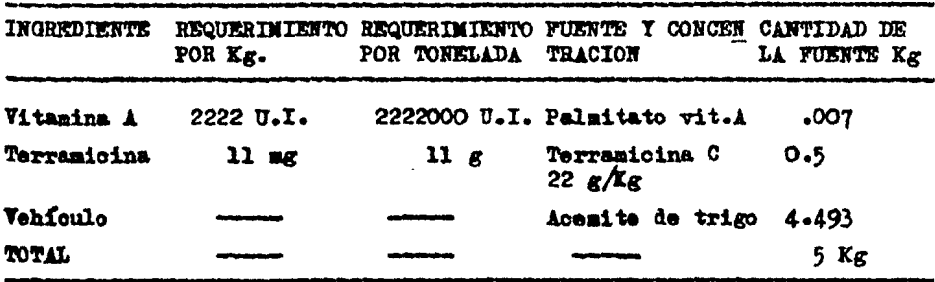

#### PACTOR COSTO EN LA FORMULACIÓN DE DIETAS  $\mathbf{\Omega}$

En las formulas presentadas con anterioridad, el factor costo no ha sido considerado. Sin embargo en el curso normal de la formula ción de dietas. el costo de los ingredientes utilizados es um factor muy importante, el qual debe de ser considerado uno de los factores prioritarios al formular dietas para ganado y solo en pocas coasiones (animales de espectáculo, de compañía y ornato) los costos de la alimentación no resultan ser un factor prioritario.

Existen diferentes maneras en las quales el costo del alimento puede utilisarse para formular radiones menos caras. En algunas situaciones existe una lista pequeña de alimentos a utilizar y la selección se hace a partir del ingrediente que resulta ser más económico por uni dad de energía o proteína sin ningún problema.

 $0.1$ Ejemplo :

Se nos muestra una lista de diferentes alimentos a utilizar. para formular una dieta para cabras.

Si los alimentos son mostrados en baze húmeda se deberá determinar el contenido de materia seca y a partir de esto se calculará el costo por nutriente en base seca; revisemos la lista presentada:

 $-152 -$ 

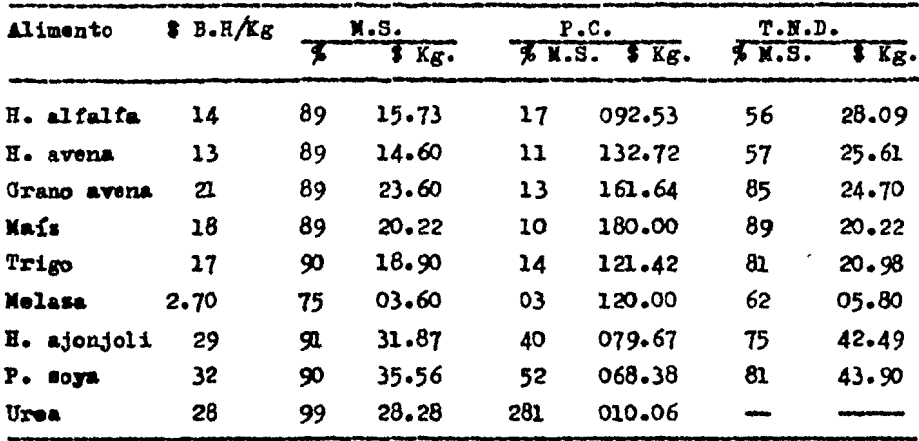

Una vez obtenidos estos resultados, se podrá asumir un concep to mas olaro del verdadero valor del alimento a utilizar. Sin embargo hay que tener en cuenta que algunos ingredientes resultan ser económi cos por el costo de Kg. de P.C. y/o Kg. de T.N.D., pero en la práctica estos alimentos presentan algunos productos tóxicos, altas concentraciones de fibra cruda, son poco apetecibles por el ganado o presen ten otras características que no permiten una utilización integral de estos ingredientes por lo cual el nutriólogo se véra en la necesidad de asumir en base a su experiencia el porcentaje más adecuado de estos ingredientes a utilisar.

153

## $P<sub>2</sub>$ CALCULADORAS PROGRAMABLES Y COMPITRACION APLICADAS EN LA FORMILA + CION DE RACTONES PARA GANAZO

Desde la aparición del hombre sobre la tierra, se ha tenido la necesidad de realizar diversos tipos de cálculos, lo que propició la invención de procedimientos e instrumentos. Hoy en día, los instrumentos de cálculo poseen un alto grado de sofisticación, gracias al empleo de las técnicas electrónicas, las cuales permiten que dichos instrumentos también posean una gran rapidez y precisión. La aplicación de instrumentos como la computadora digital abarca casi todos los campos de la actividad humana, ya sean estos científicos, tecnológicos, administrativos o sociales.

En la Medicina Veterinaria y Zootecnia, ha llegado a ser una herramienta útil en la solución de problemas relacionados a esta área por consiguiente el estudiante de Medicina Veterinaria y Zootecnia debe adquirir este conocimiento con el objeto de que en el futuro, su la bor como profesionista sea más fructifera.

Evolución de los instrumentos de cálculo y de las computadoras :

Las primeras operaciones aritméticas que el hombre realizó, ta les como adiciones y sustracciones sencillas, pudieron llevarse a cabo con la ayuda de piedrecillas, varas y sus dedos, aumentando o dismimu-

 $-154-$ 

yendo el mímero de piedras, varas o dedos desplazados o marcados. Sin embargo, cuando las cantidades aumentaron, el hombre empezó a buscar nuevaa téoniou.

# El Abaco

Este instrumento fue inventado en China alrededor del año 2600 A. de C. El ábaco agrupa varias hileras de cuentas que se deslizan en alambres montados en un marco rectangular. El marco está dividido por un elemento transveraal de manera que cada hilera tiene un sector con dos cuentas y otro con cinco cuentas, pudiendo llevarse a cabo operaciones de adición, sustracción, multiplicación y división. Tabla de Logaritmos

l"ueron desarrollada• hasta 1614 por un eaoooéa de nombre John Napier; las tablas de logaritmos son un sistema tabular de números con los que es posible simplificar muchos cálculos aritméticos. Regla de Cálculo

Pué inventada en 1632 por un matemático inglés llamado William Oughtred. La regla de cálculo consiste en dos reglillas móviles. cada una está marcada de tal forma que las distancias desde el principio son proporcionales a los logaritmos de los números marcados en la reglilla. Al dealiaarlaa •e pueden eteotuar rápidamente operaciones de - .Utiplioaoión 7 división.

#### Máquina de Paaoal

En 1642, Blaise Pascal, matemático francés construyó la prime-

 $-155 -$ 

ra máquina de sumar mecánica. En esta máqaina, loe números del O al 9 estaban colooados en unas ruedas giratoriaa. Estas ruedas representaban unidades, decenas y centenas. Las subsiguientes divisiones estaban situadas una al lado de otra de modo semejante a las varillas del ábaco. Cuando una suma era realizada en alguna columna, esta rueda giraba por cada uno de los números que tenían que sumarse. El resultado se obserYaba en casillas oolooadaa sobre oada rueda de la máquina. Máquina de Jaoquard

En 1801 Joseph Marie Jacquard construyó la primera máquina de tarjetas perforadas, diseñada por él para tejer difíciles diseños de telas. Las perforaciones de la tarjeta proporcionaban las instrucciones que controlaban la seleooión de hilo y la ejecución de los diseños. Charles Babbare

Charles Babbage era profesor de matemáticas de la Universidad de Cambridge y en el año de 1812 empesó a trabajar en la construcción de una máquina que permitiría calcular tablas matemáticas, a la cual llamó máquina de diferencias. Después de casi 10 años de trabajar en esta máquina se interesó en un proyecto mucho más ambicioso, la máquina analítica. Esta máquina incluiría una unidad de almacenamiento de memoria que guardaría los datos en forma de perforaciones de tarjetas además tendría una unidad aritmética en donde se efectuarían las operaciones fundamentales matemáticas y una unidad de control cuya finalidad sería de dirigir las operaciones. Posiblemente se adelantó a su

- 156 -

epoca puesto que muchos de los mecanismos planteados por Babbage no fueron resueltos sino después de muchos años.

Herman Hollerith

En América 20 años después de la muerte de Babbage hay un gran adelanto, se trata de la invención de las máquinas calculadoras de tar jetas perforadas de Herman Hollerith, estadístico de la oficina del censo en los Estados Unidos. El se dió cuenta que para la mayoría de las preguntas que se planteaban en el censo, las respuestas eran si o no, lo cual podía ser representado en una tarjeta como la presencia o ausencia de una perforación en dicha tarjeta. Así mismo, que una cantidad numérica se podría representar a través de la posición que ocupase la perforación en cada columna de la tarjeta.

La primera Computadora Electromecánica y las primeras Computadoras Elec trónicas.

Fue hasta el año de 1937, cuando el profesor Howard Aiken de ... la Universidad de Harvard pensó utilisar los principios de Babbage y de Hollerith para construir un mecanismo automático de oálculo. En mayo de 1944 y com la corporación IBM se construyó una calculadora automática y de control de secuencias llamada Mark I. Esta era una máquina electromecánica formada de partes de equipo IBM, utilizaba relevadores y estaba controlada por una cinta de papel perforado.

La Mark I dió comienzo a nuevas miquinas electromecánicas, como la Mark II, diseñada para los campos de tiro de la marina de los -

 $-157 -$ 

Estados Unidos.

Con la segunda guerra mundial la tecnología aumentó notablemente, pero como las máquinas eran dispositivos electromecánicos con relevadores o ruedas contadoras, su efectividad estaba restringida por la lentitud y las dificultades mecánicas de operación. Estos problemas se superaron con el siguiente desarrollo importante en la historia de las técnicas de procesamiento de datos.

La primera máquina que utilizó tubos electrónicos al vacío para calcular fue la ENIAC, (Electronic Numerical Integrator and Calcula tor) desarrollada entre 1942 y 1946 en la Universidad de Pennsylvania por John W. Mauchly, J. Presper Eckert. La ENIAC podía completar en un día aquellos procesos que requerían 30 días en las computadoras electromecánicas. La computadora ENTAC era una máquina que usaba 20 acumuladores para almacenar datos, cada uno podía manejar 10 dígitos. Cada dos tubos representaba un dígito binario, la entrada y salida de infor mación se realizaba por medio de tarjetas perforadas.

UNIVAC (Universal Automatic Computer) fabricada y diseñada por Sperry Rand Corporation se considera el primer paso hacia el procesamiento de datos completamente automático. Fue una de las primeras máquinas que utilizaron la cinta magnética como mecanismo de entrada y salida de información.

En los años cinquenta se introdujo el tambor magnético, el qual era un nuevo dispositivo para almacenar información aumentando la capa

 $-158-$ 

cidad de memoria de las computadoras, la primera máquina construída con este equipo fue SEC (Simple Electronic Computer) desarrollada en -Londres.

Clasificación y componentes de una computadora.

Las computadoras se clasifican básicamente en digitales y ana lógicas. Las digitales implican que, dentro de las computadoras, la información se representa por una serie de caracteres como sucede en una calculadora de escritorio o sumadora, donde los números se representan por dígitos. En las analógicas los números se representan o corresponden a cantidades físicas de variación contínua, como es el caso del termostato, en el que los contactos se desplasan de una manera con tínua según la variación de la temperatura. Otro ejemplo sencillo es la regla de cálculo en donde las cantidades se representan por distanoias.

El término de computadora electrónica indica que las operaciones de la máquina son a base de circuitos electrónicos y no por sistemas mecánicos de engranes. Entonces se obtiene una gran velocidad en las operaciones internas, efectuándose la operación se suma por ejemplo, en el orden de micro o nanosegundos, es decir, de millonésimas o mil millonésimas partes de un segundo, respectivamente.

En general, las computadoras digitales se pueden considerar divididas en las partes que se presentan a continuación:

159.

La entrada ea para introducir información a la computadora <sup>y</sup> puede ser· por tarjetas perforadas, cinta de papel, cinta magnética. o por lectora óptioa.

La salida es para tranamitir información de la computadora al operador y puede ser por tarjetas perforadas, cinta de papel, cinta magnética, impresora, diagramas, pantalla tipo televisión de tubo de rayos oatódiooa o disco magnético.

La memoria es el dispositivo para almacenar información interna que consiste en las instrucciones del programa y los datos sobre los que se ejecutan las instrucciones. Lo usual es que la memoria sea un arreglo de núcleos magnéticos  $y/o$  memoria a base de circuitos integrados de pequeñas dimensiones; actualmente se disponen de las denominadas memorias monolíticas y virtuales. Existen diapositivos auxiliares de almacenamiento como discos y cintas magnéticas.

La unidad de procesamiento realiza todas las operaciones aritméticas y lógicas. En las operaciones aritméticas su función es semejante a los registros de una sumadora y en las operaciones lógioas se prueba el signo de un músero o se comparan dos números.

La unidad de control tiene el papel de supervisor para toda la máquina. Arregla las instrucciones en la sucesión adecuada y controla que las componentes apropiadas de la máquina realicen las operaciones que especifican las instrucciones. Para máquinas semiautomáticas el control ee externo.

 $-160$ 

Las unidades de procesamiento y control constituyen lo que se denomina la Unidad Central de Proceso.

## Solución de problemas

En el proceso de solución de un problema por medio de una com putadora se requieren los pasos siguientes:

a) Especificación del problema. Con esto se indica que se debe identificar perfectamente el problema y sus limitaciones, las variables que intervienen y los resultados deseados.

b) Análisis. Es la formulación de la solución del problema, de nominada también algoritmo, de manera que se tenga una serie de pasos aritméticos que resuelvan el problema y que sean susceptibles de ejecutarse con la computadora.

c) Programación. Este paso consiste en traducir el método de análisis o algoritmo de solución, expresandolo como una serie detallada de operaciones.

La programación se considera dividida en dos partes: en la pri mera la sucesión de operaciones se presenta en forma gráfica en un dia grama de bloques o diagrama de flujo, que permite dar una idea gráfica precisa de lo que se desea hacer y en la segunda parte, que se denomima codificación, el diagrama anterior se traduce a un lenguaje de programación accesible a la máquina.

d) Verificación. Es la prueba exhaustiva del programa para eli minar todos los errores que tenga, de manera que efectúe lo que se desea.

e) Documentación. Consiste en preparar un instructivo del pro  $gra$ ma, de manera que cualquier otra persona pueda conocer y utilizar  $-$ •l programa..

f) Producción. Es la última etapa en la que solo se proporcionan datos de entrada del programa, obteniéndoae laa soluciones correspondientes.

Concepto de algoritmo

Un algoritmo ea un conjunto de acciones que deterainan la secuencia de los paso• a seguir para resolver un problema específico.

Por las oaraoterístioas del problema específico que ae plantea es posible distinguir dos tipos de algoritmo:

a) Algoritmo numérico

b) Algoritmo no numérico

Construcción de algoritmos

Algoritmos no numéricos. En algunas de nuestras actividades diarias, deaarrollaaoa laborea que requieren necesariamente ae realicen siguiendo una secuencia de pasos bien definidos y reglamentados, lo cual cumple con las características de algoritmo.

Ejemplo: Consideremos que se trata de trasladarse de la casa a la escuela, en autobús, suponiendo que éste pasa cerca de la casa y es cuela.

Deaoripción de loa pasos a aeguirs

l. Verificar que ae diapone del dinero suficiente para el

- 162 -

transporte o no se hará el viaje.

2. Llegar al lugar donde pasan los autobuses.

3. Si es el autobúa indicado abordarlo, si no ea aaí continuar esperando que pase.

4. Pagar el paaaje, recogiendo el oomprobante y oonservarlo.

5. Si hay asientos vaoíos ocupar alguno, ai no viajar de pie.

6. Si está próximo el lugar de destino, aproximarse a la salida 7 tooar el timbre, en oaao contrario, continuar el viaje.

7. Una vez detenido el autobús, bajarse y caminar hacia la es cuela.

!lgoritmoa nwaériooa. Son aquelloa que están orientados hacia problemas de Ingeniería, científicos, étc., y en general en los que se vean involuorados oáloulos matemáticos.

Ejemplo: Algoritmo de Euclides. Dados dos números naturales -"a" y "b" encontrar su máximo común divisor.

Establezoamos el siguiente procedimiento por pasos, para resol ver este sencillo problema.

l. Comparar lo• dos números del problema, "a" y "b".

2. Si los números observados son iguales, cada uno de ellos es el resultado buscado y el proceso termina escribiendo el resultado.

3. Si el número "a" es mayor que el número "b" continuar en el paeo quinto.

4. Intercambiar loa valores de "a" y "b" de tal manera que "a"

 $-163 -$ 

tenga el valor de "b" y consecuentemente "b" el de "a".

5. Restar el número "b" del número "a" asignando como nuevo valor de "a" el resultado de la resta y regresar al paso primero. Concento de secuencia

Entendemos por secuencia la ejecución o realización de pasos o acciones en el desarrollo de un algoritmo, siguiendo el orden estableoido.

Concepto de programa

Se le llama programa a la serie de instrucciones escritas en alguno de los lenguajes disponibles en la instalación de cómputo, por medio de las cuales se logra que la computadora realice todas las operaciones o decisiones señaladas en diobas instrucciones.

Podemos distinguir dos tipos de programa;

Programa fuente: Generalmente recibe el nombre de programa fuente el conjunto de instrucciones escritas en algún lenguaje de computadora, las cuales han sido perforadas o transcritas para ser interpretadas por algún dispositivo de lectura de la computadore.

Programa objeto: Recibe este nombre el conjunto de instrucciones que componen un programa fuente y que han sido traducidas al lenguaje de máquina por medio del compilador correspondiente.

Diagrama de bloque y de fluje y simbologia Diagrama de bloque

Se denomina así, ya que enuncia operaciones que pueden ser mâs

 $-164 -$ 

### detalladas.

#### Diagrama de flujo

Se define como la representación gráfica que busca una traducción directa al lenguaje de programación de la máquina (representación gráfica de un algoritmo).

El diagrama de bloque es útil en cuanto a la concepción global de un problema del cual puede derivarse el diagrama de flujo, que permite la codificación de instrucciones que la computadora puede ejecutar.

Hasta ahora no existen reglas o estândares que indiquen claramente la interpretación o uso que deba darse a todas las figuras geométricas que usualmente se utilizan para la elaboración de estos diagramas.

Sin embargo, las figuras gecmétricas más comunmente utilizadas así como su interpretación son las que a continuación se indican:

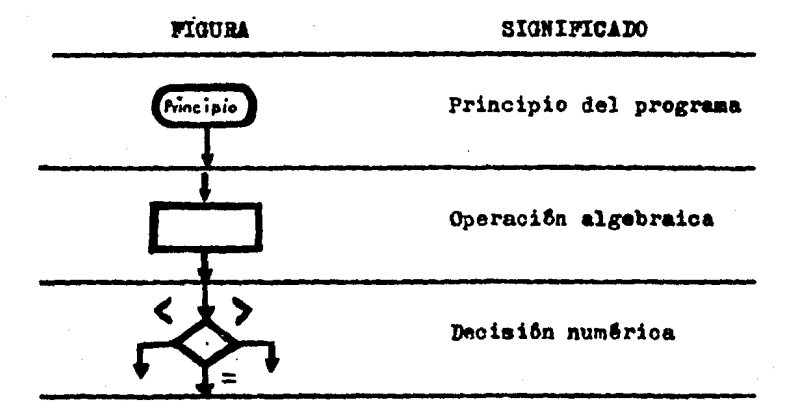

- 165 –

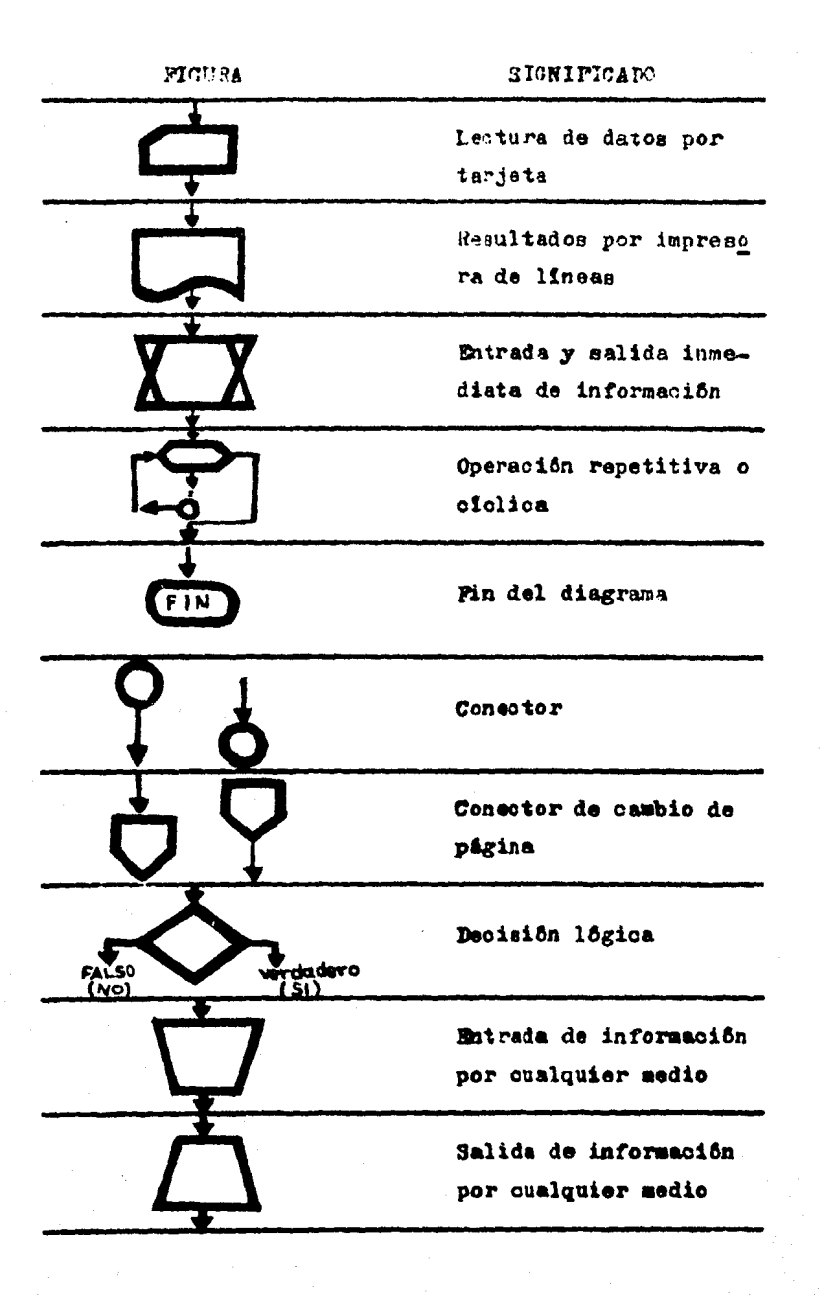

 $-166-$ 

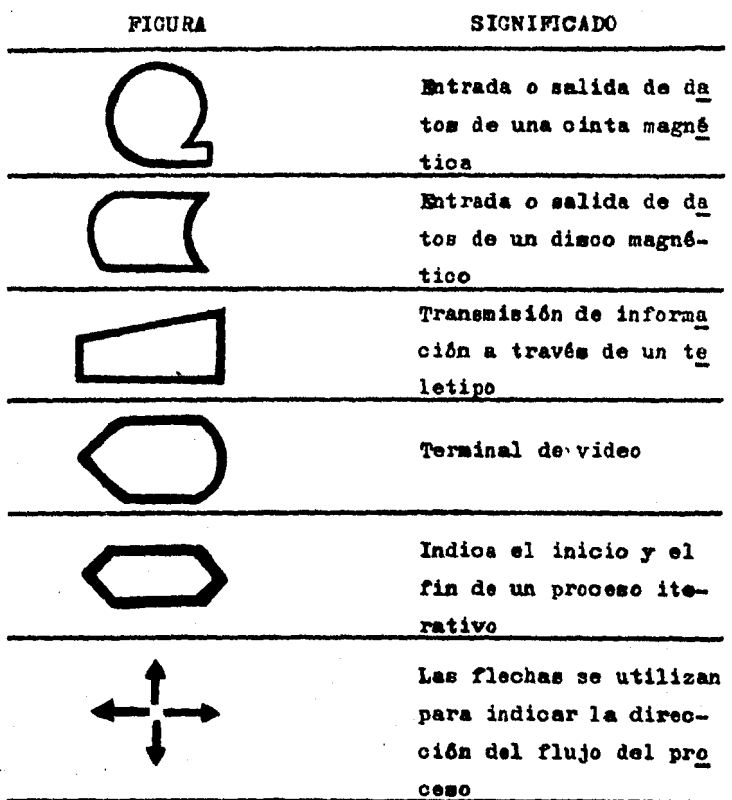

Para ilustrar el diagrama de bloque y de flujo, pondremos a continuación otro ejemplo sencillo:

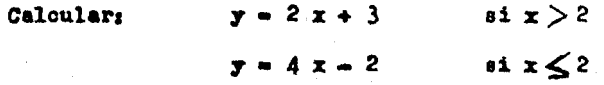

El procedimiento a seguir lo podemos indicar mediante los siguientes pasos:

 $167 -$ 

1. Conocer el valor de la variable x.

2. Comparar el valor de la variable x contra la constante 2.

3. Si el valor de la variable x resulta ser mayor que la cons tante 2. calcular  $y = 2x + 3y$  pasar al inciso 4, en caso contrario: calcular;  $y = 4x - 2$  continuar.

4. Escribir el valor de x así como el de y.

5. Terminar.

Al hacer la representación como diagrama de bloque, se tiene:

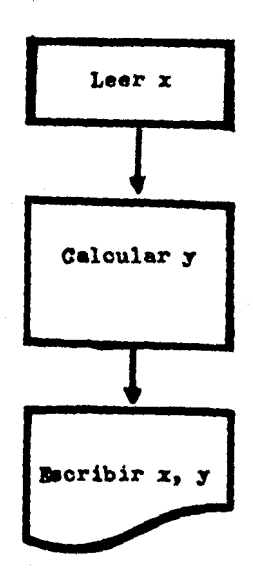

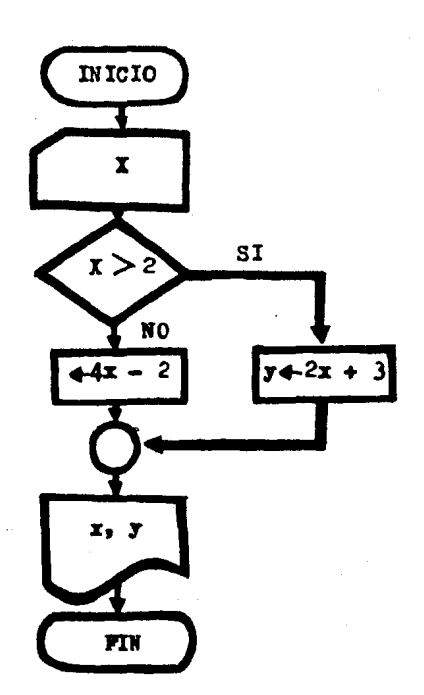

Podemos señalar como ventajas al utilizar un diagrama de flujo las siguientes:

a) Permite en forma gráfica planear las operaciones y/o decisiones de un programa antes de escribirlo.

b) Representa ayuda visual para observar las correlaciones que se presentan entre operaciones o decisiones de un programa.

c) Facilita la interpretación.

 $-169-$ 

d) Avuda a la comunicación entre programadores.

e) Porma parte de la documentación de un programa.

~) *1:a* independiente del lenguaje de programaci6n a emplear. Lenguajes de programaci6n

E:l *c6mo* hacer que una computadora lleve a cabo la tarea que deseamos, se logra mediante una serie de instrucciones que obedecen ciertas reglas y métodos utilizando por llamarle de alguna manera, un vocabulario propio •

De acuerdo al problema que se tenga (oientifico, téonico, administrativo) se empleará el lenguaje más apropiado.

El programa se debe realizar de acuerdo a las reglas del lenguaje para poder transmitir a la computadora las instrucciones que debe realizar exactamente, este conjunto de instrucciones alimentan a la computadora por su unidad de entrada, las cuales son traducidas por el compilador al lenguaje de máquina. Esto trae como consecuencia que para cada lenguaje diferente, debe haber un traductor o compilador que transforme nuestras instrucciones al lenguaje de máquina.

El compilador es un programa suministrado generalmente por el fabricante del equipo de ofmputo.

El decidir qué lenguaje de programación es conveniente utili... zar depende de algunos factores tales como oaracterísticas del problema a resolver, memoria disponible de la computadora en que se va a procesar, compiladores o traductores de que dispone dicha máquina, Sto.

- 110 -

Los lenguajes de programación han experimentado un gran progreso. El lenguajo mãs elemental es el llamado lenguaje de máquina o lenguaje absoluto. En general, en una instrucción de máquina se espacifican dos elementos: la operación y el operando. En el lenguaje absoluto la operación se indica según un código numérico que se asigna al diseñar la computadora. Por ejemplo, el número 32 puede indicar la operación de suma. El segundo elemento, o sea el operando, se identifica por su dirección, que especifica la posición del elemento en la memoria de la máquina. Al escribir por ejemplo 32 0600 se indica que se sume el contenido de la posición número 0600 de memoria al contenido actual del acumulador. El lenguaje de máquina son las instrucciones que la mâquina puede interpretar directamente, utilizândose ofdigos ... numéricos para las operaciones y las direcciones de las posiciones en memoria donde están almacenados los operandos. Sin embargo, los lengua des absolutos son diferentes para distintos modelos de computadoras y por esta razôn no es frecuente el uso del lenguaje de mâquina.

A continuación se tienen los lenguajes simbólicos, en los cuales las operaciones se indican en forma abreviada, por ejemplo. ADD para suma y DIV para división. Además, se pueden designar direcciones mimbólicas arbitrarias de posiciones en memoria que contienen operandos o instrucciones. Un programa escrito en lenguaje simbólico no es aceptado directamente por la máquina, pero existe un programa de ensam ble que traduce el lenguaje simbólico a lenguaje de máquina, que la -

 $-171 -$ 

computadora ejecuta directamente.

Se tienen despu6a loe lenguajes algebraicos o de prooedimtento que permiten la eapeoificaci6n de operaciones en unidades de prooesamiento denominadas proposiciones. Ejemplos de estos lenguajes son: PORTRAN, ALGOL, PASCAL, BASIC, COBOL, AUTOCOMM, 6to. Los cuatro prime ros están orientados a problemas técnicom y científicos y los dos filtimos a probleaae administrativos.

La traducción de cada uno de estos lenguajes al lenguaje de máquina se efectúa por medio de un programa llamado compilador.

La programación se facilita muoho con los lenguajes de procedimiento. Por ejemplo, en varios de estos lenguajes se puede escribir la proposición:  $A = B + C$  · Esta proposición ocasiona que la máquina localice en memoria los elementos que identifique con B y C, sumando sus contenidos y guardando el resultado en el elemento identificado oon *A*. La posición en memoria de los elementos A, B *y* C es proporcionada automitioamente por la máquina.

Por dltimo, existen los lenguajes orientados a problemas espeofficos o superlenguajes. En éstos la descripción de un problema se ... aaemeja mucho a la terminologla eatableoida en esa materia. De esta forma el problema se describe a la computadora bâsicamente en los mis moa têrminos en que se le describirá a una persona conocedora de ese tema.

Se puede utilisar un lenguaje de procedimiento para efectuar

 $-172 -$ 

la conversión de la descripción del problema hecha en el lenguaje orientado. Ejemplos de estos superlenguajes son; COGO, GROPE, STRESS. ICES y ARCHIVO. El primero se aplica en topografía, el segundo para problemas de optimización, los dos siguientes en problemas de ingenie ria oivil y el filtimo en problemas administrativos.

Ejecución de un programa

Para la ejecución de un programa se necesita escribir primero las proposiciones en el lenguaje de procedimiento utilizado, a partir del diagrama de flujo. Estas proposiciones se escriben en hojas especiales de codificación y posteriormente ae transcriben a tarjetas, usando maquinas especiales que hacen perforaciones en éstas y que, de acuerdo a un cierto código representan los caracteres transcritos.

Un caracter es cualquier digito del 0 al 9, cualquier letra del alfabeto o algún símbolo especial como parêntesis, signos de suma. resta, multiplicación, división, éto.

Existen varios eödigos de perforación y también las tarietas pueden cambiar de tamaño, aunque el concepto sigue siendo el mismo.

Se tiene la opción de usar máquinas especiales que se alimentan con las tarjetas perforadas y cuya finalidad es verificar que las instrucciones de la hoja codificada se han indicado con exactitud en la máquina perforadora de tarjetas.

El paquete o fajo de tarjetas perforadas que se obtiene recibe el nombre de programa fuente. El programa puede tener errores que se

detectan bajo control del programa compilador y que aparecen impresos en el diagnóstico. Estos errores se corrigen y se vuelve a compilar el programa fuente hasta que no se encuentren errores. En este caso. el compilador traduce las proposiciones al lenguaje de mâquina obteniên. dose el llamado programa objeto. Inmediatamente después. la computado ra, bajo control del programa objeto, lee los datos del programa y eje outa las instrucciones con diohos datos, obteniendo los resultados correspondientes.

El programa objeto se puede perforar en tarjetas o cinta de papel, o puede almacenarse en cintas o discos magnéticos y en lo suce. sivo no será necesario compilarlo sino proceder directamente a su ejecución. Para ello se utiliza un programa llamado cargador, que lee el programa objeto y lo almacena en memoria. Al terminar esta lecturs el control se transfiere a la primera instrucción y la computadora estarå bajo el control del programa objeto.

#### Programsoión de calculadoras de bolmillo

Existen en el mercado dos tipos de calculadoras cuyo modo de operación difiere una de otra. El primero utiliza el sistema normal o estândar y el segundo el sistema conocido como notación polaca. Cada calculadora en particular cuenta con muchas ventajas que las hacen muy versátiles.

Para concoer esas ventajas, así como para aclarar cualquier du da que pueda surgir, es necesario consultar el o los manuales que siem

 $-174-$
pre acompañan a las calculadoras.

He general todos los manuales presentan una introducción que es indispensable leer antas da referirse a alguna aecci6n en particu-1 ar.

Sistema normal

En el sistema normal existen los siguientes grupos de teolas:

- $-$  Numerales  $(0 9)$
- $-$  Operacionales  $(+, -, x, \div)$
- $-$  Igual  $(*)$
- Punciones de un solo número (seno, coseno, logaritmo, exponencial, cambio de signo, éto.)
- Punciones de dos números  $(\Upsilon^X, \Upsilon, \delta t c)$
- Manejo de memoria (almacenamiento, recuperación, aritmética, borrado)
- Especiales para programación (variable de aouerdo a la marca 7 modelo de la m&quiaa)
- De borrado (de la pantalla, general, dto.)
- $-$  Control de la pantalla (FIX, ENG, FE, 6to.)

Muchas calculadoras cuentan con una o dos teclas cuyo objeto es duplicar o triplicar las funciones del resto de las teclas.

Bn la mayoria de las mäquinas se pueden hacer oporaciones en cadena, en eae caso solo es necesario oprimir la tecla igual al final de la serie de operaciones.

 $-175 -$ 

Si se desea evaluar expresiones que contengan parêntesis es necesario calcular primero la expresión entre parántesis y posteriormente las exteriores; algunas máquinas cuentan con teclas de parêntesis, en cuyo caso las expresiones pueden ser evaluadas tal como estân escritas.

Algunas maquinas contienen sistemas que imponen jerarquias a las operaciones, de manera que, en expresiones de dos o man operaciones, se efectúan primero las de mayor jerarquía sin importar el orden en que fueron tecleadas. Esta jerarquia generalmente realiza primero multiplicaciones y divisiones y después sumas y restas. Sistema de notación polaca (inversa)

Los grupos de teclas generalmente son los mismos que en el sis tema estândar, con la excepción de la tecla igual, la cual es sustituí da por la teola ENTER (o SAVE simplemente en algunos casos): sin embar go el sistema operacional en sí, es muy diferente y requiere de un poco de estudio para su comprensión y total aprovechamiento.

Estas mâquinas cuentan con una escala numérica, usualmente de cuatro registros llamados, de abajo hacia arriba, X, Y, Z, T. Estos re gistros pueden guardar un número cada uno.

Cuando un número se teclea, êste es automáticamente colocado on el registro X.

La tecla EMTER sirve para hacer subir a los números por la escala numérica. Cada vez que es oprimido el número en el registro Z es

 $-176-$ 

colocado en el T, el del registro Y es oclocado en Z y el del registro X es copiado en Y. Si al momento de oprimir la tecla ENTER existe un número en el registro T, éste desaparece.

Para efectuar operaciones aritméticas con dos números es necesario que el primero se encuentre en el registro Y y el megundo en el  $\mathbf{x}$ 

Cuando un nuevo número es tecleado inmediatamente despuês de una operación, automáticamente se realiza la función ENTER sin necesidad de oprimir la tecla, facilitando las operaciones en cadena.

Las funciones de un solo número se realizan igual que en las ... calculadoras de tipo estândar: se teclea el número y se oprime la teola de la función. Para las funciones de dos números es necesario seguir el siguiente proceso; se teclea el primer número (Y), se oprime -ENTER, se teclea el segundo número (X) y se oprime la tecla de la fun $o$ i $\delta$ n.

#### Uso de memorias

En muchas ocasiones, al resolver un problema, es necesario cal oular resultados parciales que se utilizan en una etapa posterior de la resolución. Es muy conveniente que la calculadora tenga uno o más registros en donde se puedan almacenar los resultados parciales para su utilización posterior. Las calculadoras con dichos registros se denominan "con memoria".

Las calculadoras con memoria disponen de teolas especiales pa-

 $-177 -$ 

ra el manejo de las mismas; dos de ellas siempre deben existir, para almacenar y para recuperar. Para almacenar un número en alguna de las memorias. éste debe estar en pantalla, ya sea como resultado de alguna operación o tecleado directamente, después se debe oprimir la tecla de almacenamiento (generalmente STO), si la calculadora tiene mãs de un registro de memoria es necesario indicarle en cual de ellos deseamos almacenar la información, tecleando el número de dicho registro.

Para recuperar el número almacenado en algún registro se debe oprimir la tecla de recuperación (generalmente RCL) y el número del re. gistro en caso de existir más de uno.

Slaboración y almacenamiento de programas

Algunas veces se presentan problemas para los cuales es necesario realizar una misma secuencia de instrucciones manejando diferentes grupos de datos, sería conveniente que una calculadora recordara dicha secuencia de manera que sea posible utilizarla cambiando únicamente los grupos de datos.

Esta es precisamente la característica que hace distintas a las calculadoras programables de aquéllas que no lo son.

Las calculadoras programables cuentan, para cumplir su función con un grupo de teclas especiales; de estas las mas importantes son:

- La teola que sirve para indicar a la computadora que empieza o termina la secuencia de pasos de nuestro programa (LRN, switch -PRGM/RUN, 6to.)

. 178 -

- La tuela para egecutar o detener la ejecución de los pacon del programe  $(R/S)$ .

- La tecla para colocar la calculadora al principio de la memoria del programa (RST, RTN, 6tc.)

Para programar y ejecutar un programa eimple ee necesario hacer lo siguiente:

a) Colocar la calculadora en el modo que le permite regiatrar loa paaoa del programa.

b) Teclear la secuencia de pasos para resolver el problema, tal como se haria manualmente; el último paso debe ser, generalmente -R/S (RUN/STOP) para detener la ejecución del programa.

e} Salir del modo de programaoi8n.

d) Colocar la calculadora al principio de memoria del programa.

e) Si el programa requiere un dato, teclearlo.

f) Oprimir  $R/S$  para empezar la ejecución de los pasos del programa.

Programas de biblioteca

Algunas calculadoras programables cuentan con módulos o tarjetas magnêticas programadas, conteniendo programas de interês general.

El objetivo de estos es ahorrar trabajo al usuario de la calculadora, proporcionAndole la solución a problemas comunes. Es necesario consultar el manual, para saber cuales son los programas de biblio teca con que cuenta una oalculadora determinada y el modo de utilizarlos.

 $-179 -$ 

## P.1 FORMULACION DE RACIONES PARA GANADO POR MINICOMPUTADORA TEXAS INSTRUMENTS 58 Y 59

Es necesario mencionar que algunas calculadoras ademas de po der ser programadas, cuentan con módulos especializados en diversas areas tales como : Nutrición, Ing. Agrícola, Genética, Inmunología, eto. como es el caso de estas minicomputadoras, estos módulos cuentan con series de programas denominados paquetes de biblioteca.

Modulo Base (Master Library), este modulo cuenta con 25 pro- $P.1.1$ gramas de funciónes matemáticas generales, de los cuales utilizaremos el programa 02 de equaciones simultaneas por el método de determinantes. A continuación mostraremos un ejemplo con este programa:

P.1.2 Formular una ración para cerdos en etapa de iniciación, con 16 % de P.C., 3150 Koal de E.M., .40 de metionina, y .50 de calcio.

P.1.3 Se quenta con los wiguientes ingredientes :

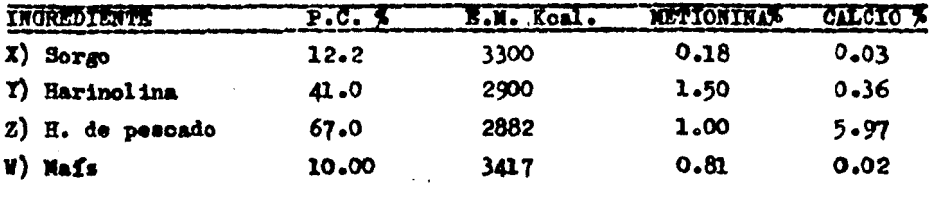

- 180

P.1.4 Planteamiento de las ecuaciones :

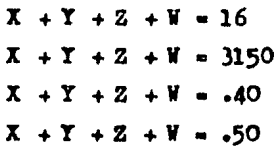

Por lo tanto :

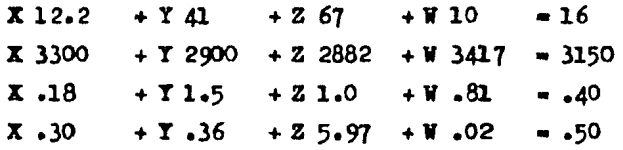

P.1.5 Se plantean las matrices "A" y "B" :

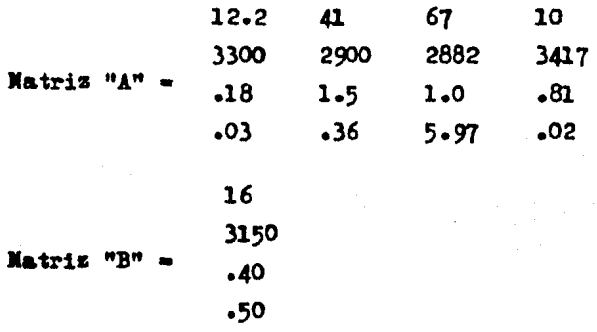

P.1.6 Ya teniendo nuestras matrices, procedemos a introducir nuestros valores en el programa, como a continuación se muestra : l.

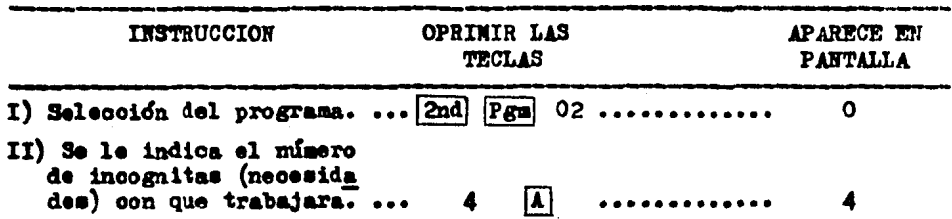

 $-181 -$ 

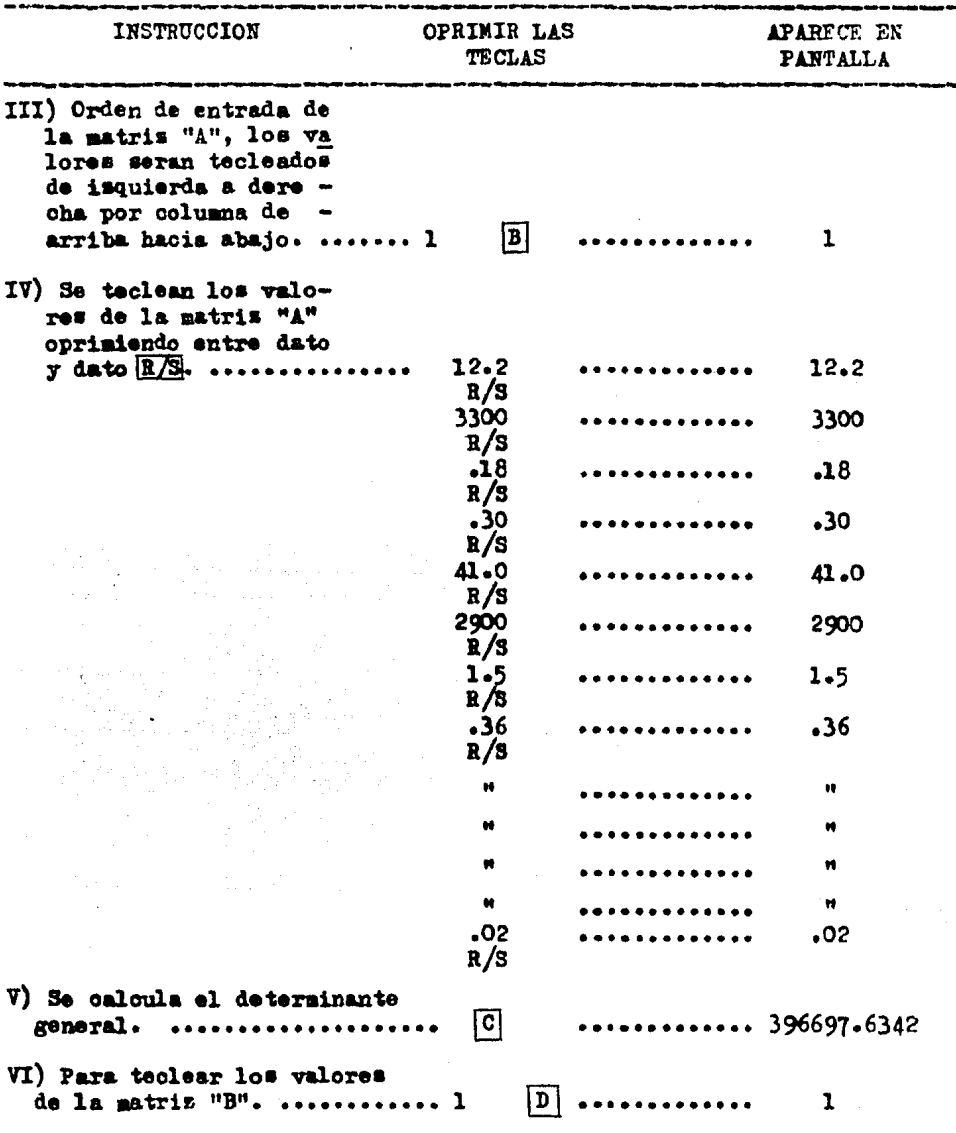

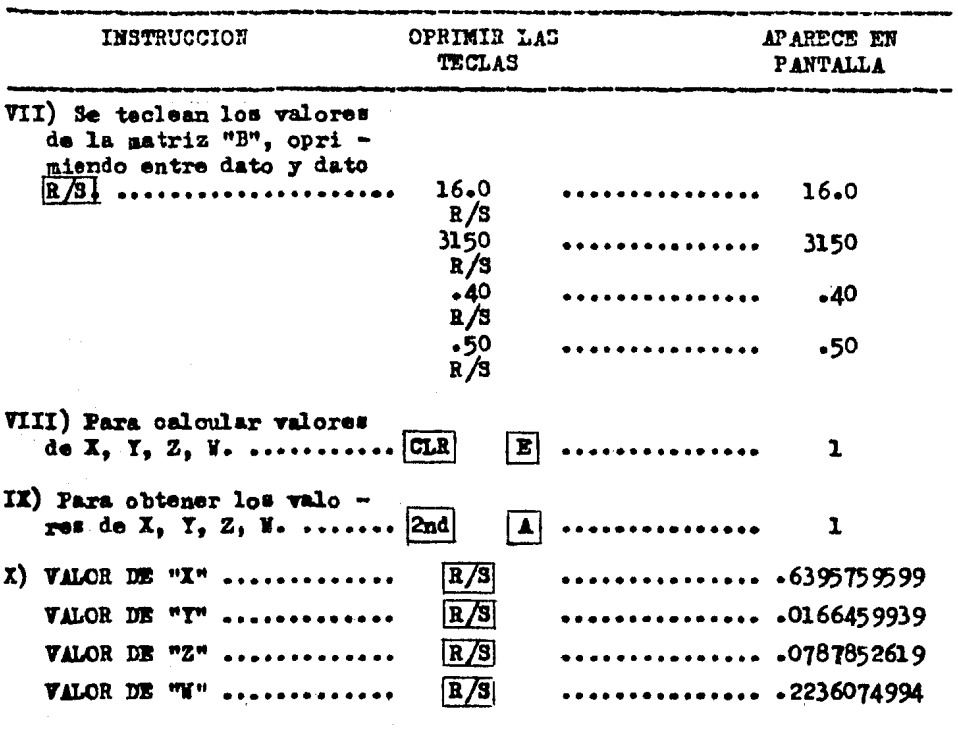

P.1.7 Comprobación: se sustituyen los valores de X, Y, Z, W, en las equaciones :

a) Proteina Cruda :

 $X$ 12.2 +  $Y$  41 + 2 67 + W 10 = 16

 $(0.6395759599)12.2+(0.0166459939)41+0.0787852619)67+(0.2236074994)10-16$ 

 $7.802826711 + .6824857499 + 5.278612547 + 2.236074994 = 16.000$ 

183

b) Energia Metabolizable (Kcal):

 $X$  3300 + Y 2900 + Z 2882 + W 3417 = 3150

(-6395759599) 3300 +(-0166459939) 2900 +(-078785261) 2882 +(-2236074994) 3417 =

 $2110.600668 + 48.2733823 + 227.0591248 + 764.0668254 - 3150$ 

c) Metionina :

 $X - 18 + Y1 - 5 + Z1 - 0 + Y - 81 = .40$ 

 $(.6395759599).18+(.0166459939)1.5+(.787852619)1.0+(.2236074994).81=.40$ 

 $.1151236728 + .024968999 + .0787852619 + .1811220745 = .40000$ 

 $d)$  Caloio  $i$ 

 $X - 03 + Y - 36 + Z - 5.97 + W - 02 = .50$ 

 $(0.6395759599)03 + (0.0166459939)036 + (0.0787852619)5097 + (0.2236074994)024$ 

 $.0191872788 + .0059925578 + .4703480136 + .00447215 = .50000$ 

 $P<sub>1</sub>$ .8 Conclusiones: este programa puede ser utilizado como esta demos trado en el ejemplo anterior, pero quenta con algunas desventajas :

1) Que en algunos problemas de balanceo de raciones por este mé todo nos da valores negativos, valores que no pueden ser utilisados en una ración.

2) Tiene solución única.

3) Deben utilizarse el mismo múmero de ingredientes que necesidades y es posible utilisar un rango de ll por ll.

. 184

## P.2 PROGRAMA PARA RESOLVER EL DOBLE CUADRADO DE PEARSON POR MINICOMPU TADORA TEXAS INSTRUMENTS 58 Y 59

Este programa es recomendable teclearlo en la Texas Instruments 59 puesto que, por el número de pasos que son 476, es más factible grabarlo en las tarjetas magnéticas con las que cuenta este modelo y así evitar repetir el programa cada vez que se necesite.

Primeramente plantearemos el problema a solucionar. posteriormente el diagrama de flujo que nos indica a grandes rasgos la mecânica y desarrollo del programa y por filtimo el programa y la forma de teclear los datos en la calculadora.

Se desea formular un alimento al 12 % de P.C. y 3.2 Noal de E.D.  $P - 2 - 1$ bajo estas circunstancias se necesitará utilizar una mezcla que posea un valor igual al 12 % P.C. y mayor a 3.2 Mcal E.D., y otra mezcla que tenga un valor igual al 12 % P.C. y menor a 3.2 Moal E.D.: una vez realisadas estas mesclas los resultados de ambas son integrados a un tercer cuadrado de Pearson, y así poder obtener el alimento deseado. P.2.2 Se cuenta con los siguientes ingredientes:

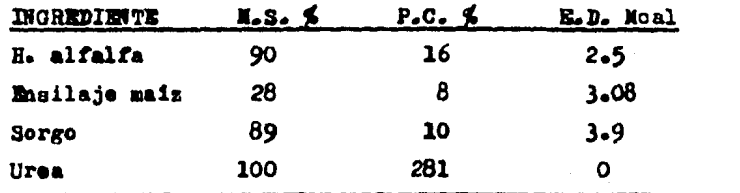

- 185 -

 $P - 2 - 3$ Para seleccionar los ingredientes que resuelvan un alimento al 12 % P.C. y menor a 3.2 Moal de E.D., podriamos utilizar una variedad de combinaciones para la solución, pero en este caso utilizamos la combinación entre H. alfalfa y ensilaje de maíz y posteriormente utilizare mos la combinación de ingredientes que resuelvan 12 % P.C. y que nos den una mavor cantidad de E.D.. razón por la cual utilizaremos la mezcla entre sorgo y urea como posible combinación.

A continuación esquematizaremos el diagrama de flujo para mejor  $P_2$  $2.4$ comprensión del programa;

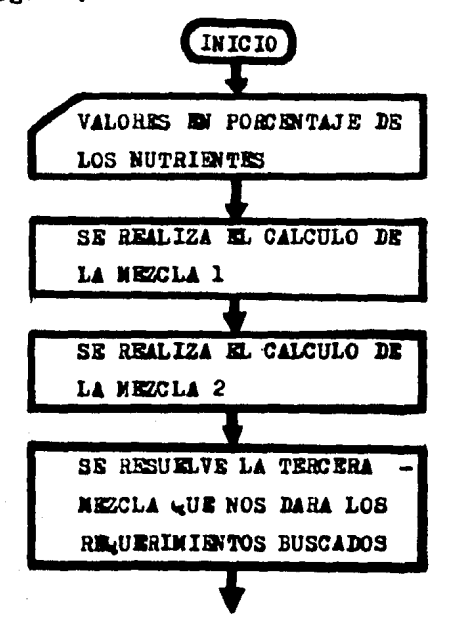

- 186 -

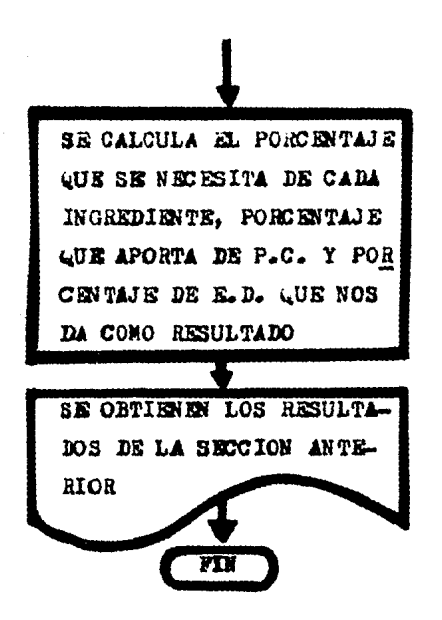

Posteriormente tenemos el programa para la Texas Instruments 59  $P - 2 - 5$ para resolver el doble cuadrado de Pearson, el oual como ya lo menciona mos antes consta de 476 pasos y son los siguientes:

### PROGRAMA PARA RESOLVER EL DOBLE CUADRADO DE PEARSON EN TI 59

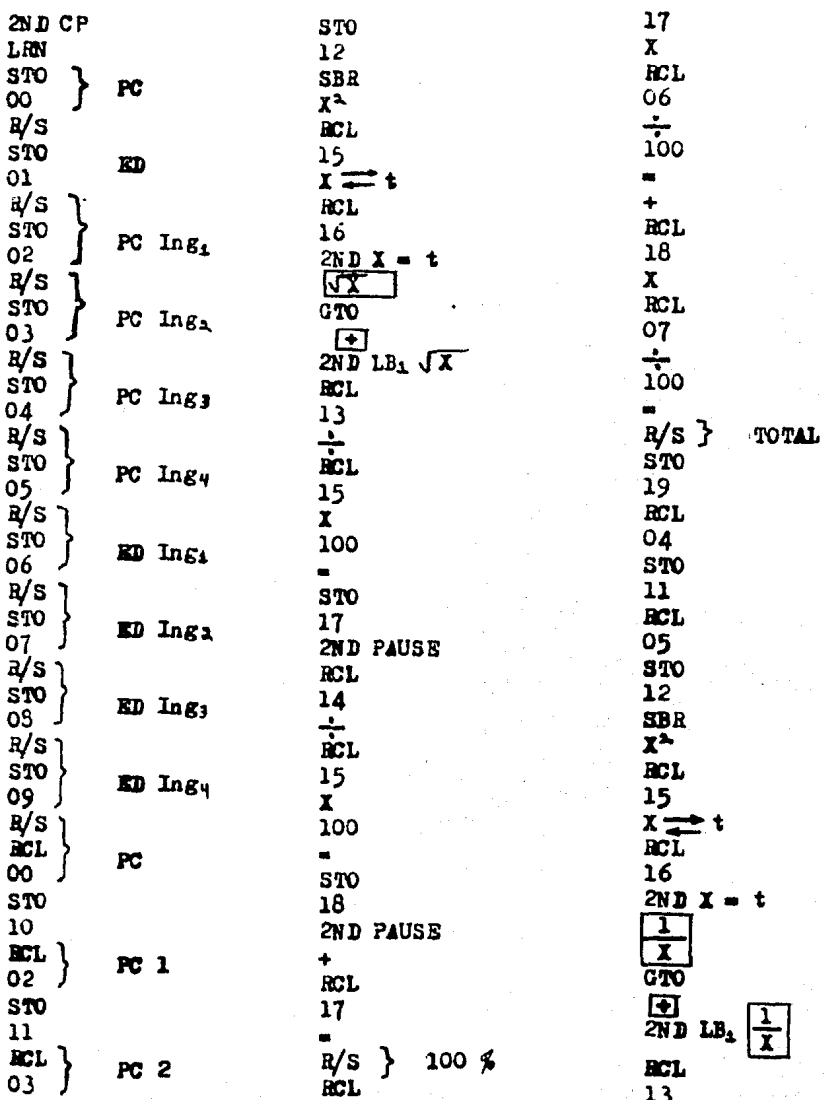

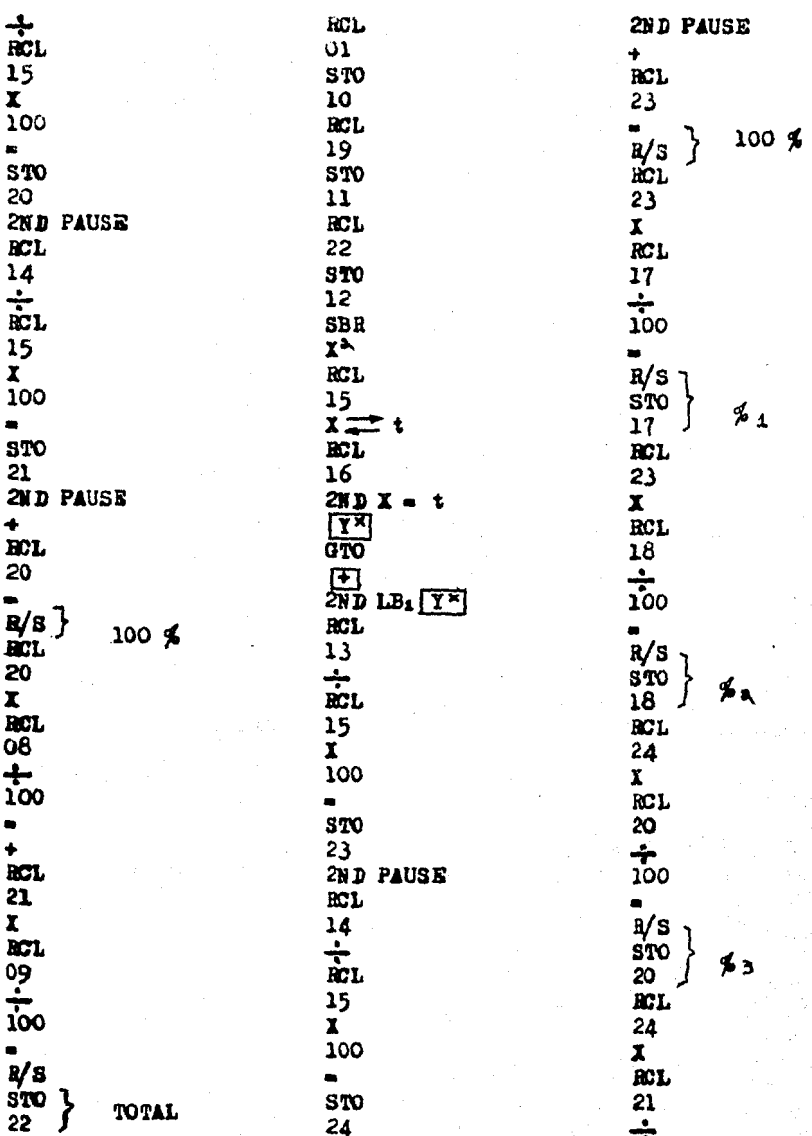

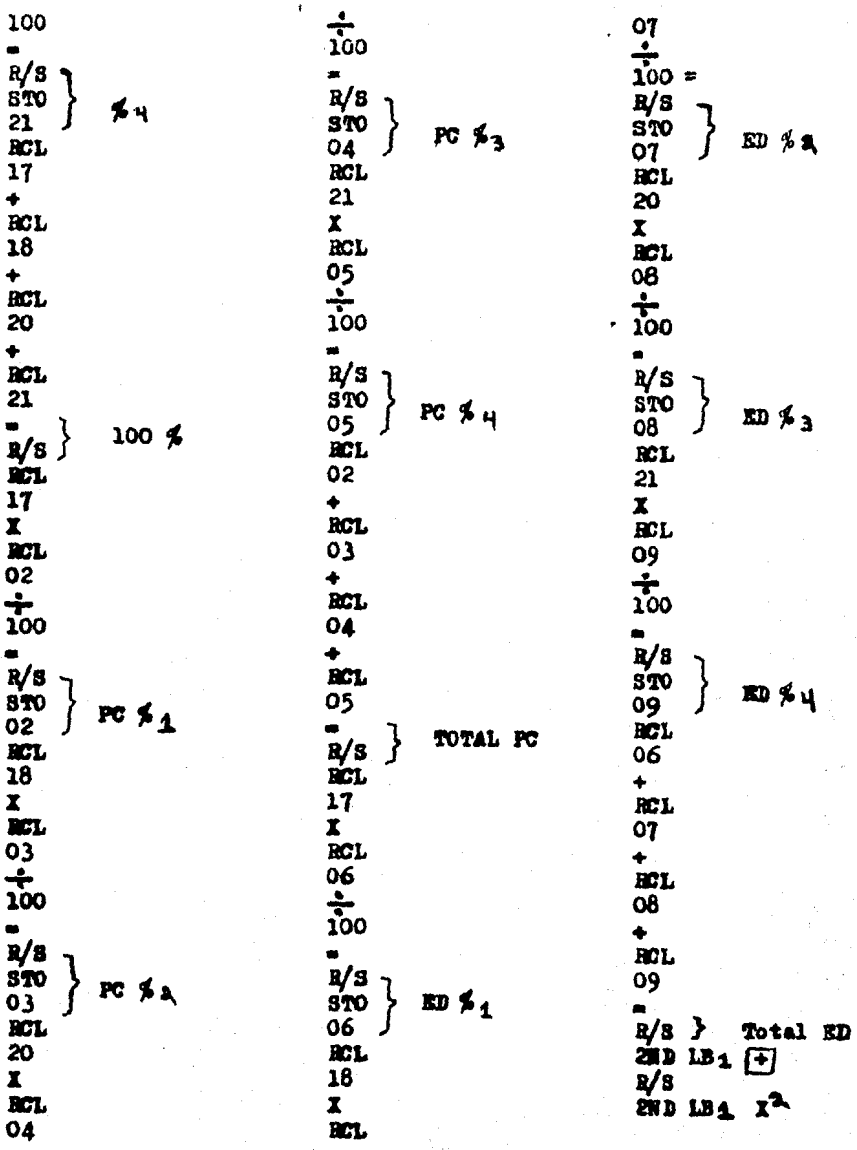

RCL<br>12 **RCL**  $\overline{10}$  $\blacksquare$  $\begin{array}{c}\n28D \times 1 \\
370\n\end{array}$  $\frac{13}{RCL}$  $\overline{\mathbf{u}}$  $\bullet$ RCL  $10$  $\bullet$  $2ND / X/$  $\frac{$70}{$70}$  $\ddot{\bullet}$ **RCL**  $\overline{13}$  $\bullet$ **STO** 15<br>
RCL<br>
11  $\bullet$ RCL  $\overline{12}$  $\blacksquare$  $2ND$   $|X|$ <br>STO  $\overline{16}$ **INV SBR RST** LEN **RST** 

P.2.6 Secuencia para grabar una tarjeta.

#### $\sqrt{2N}$ **WRITE**  $\mathbf{r}$

Donde "n" ee el ndmero que indica el grupo donde va a estar guardado el programa, dependiendo Sate del número de pasos que se hallan ocupado.

Prooediaiento1

a) Teclear la secuencia anterior y observamos que el display -(pantalla) desaparece.

b). Introducir la tarjeta por el lado derecho de la calculadora y con el lado no magnético siempre a nuestra vista.

o) Recuperar la tarjeta por el lado isquierdo y en el display apareos el número "n".

P.2.7 Secuencia para leer una tarjeta.

n  $|\mathbf{I} \mathbf{I} \mathbf{V}|$  $|ZID|$ **NRITE** 

Donde "n" es el número que indica el grupo en el que está guar dado nuestro programa.

Procedimientos

a) Teclear la secuencia anterior y se observa que el display  $\sim$ deaaparece.

b) Introducir la tarjeta por el lado derecho de la oalouladora con el lado no magnético siempre a nuestra vista.

o) Becuperar la tarjeta por el lado isquierdo y en el display aparece el número "n" si la tarjeta fué correctamente leida; en caso -

 $-192 -$ 

de que el display flashea un cero, la tarjeta no fué lefda correctamente; quizás porque esté sucia por lo cual se tendrá que limpiar con un trapo suave el lado magnético o también limpiar la cabeza de la calculadora con la tarjeta "Head cleaning card" y se vuelve a pro ceder a leerla de nuevo.

 $P - 2 - 8$ La forma de introducir los datos al programa es la siguiente:

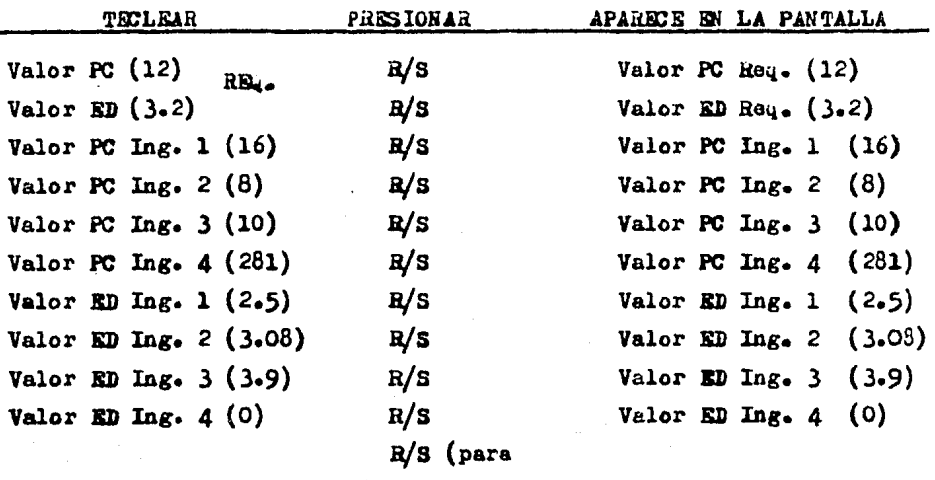

correr el progra

R/S

ma).

Flashea  $\frac{2}{3}$  Ing. 1 (50) MRZC.1 Flashea  $\frac{d}{d\theta}$  Ing. 2 (50)

Se detiene en la suma de los porcentajes anteriores que debe dar  $100\%$ Valor ED Total Mezc.1 (2.79)

193

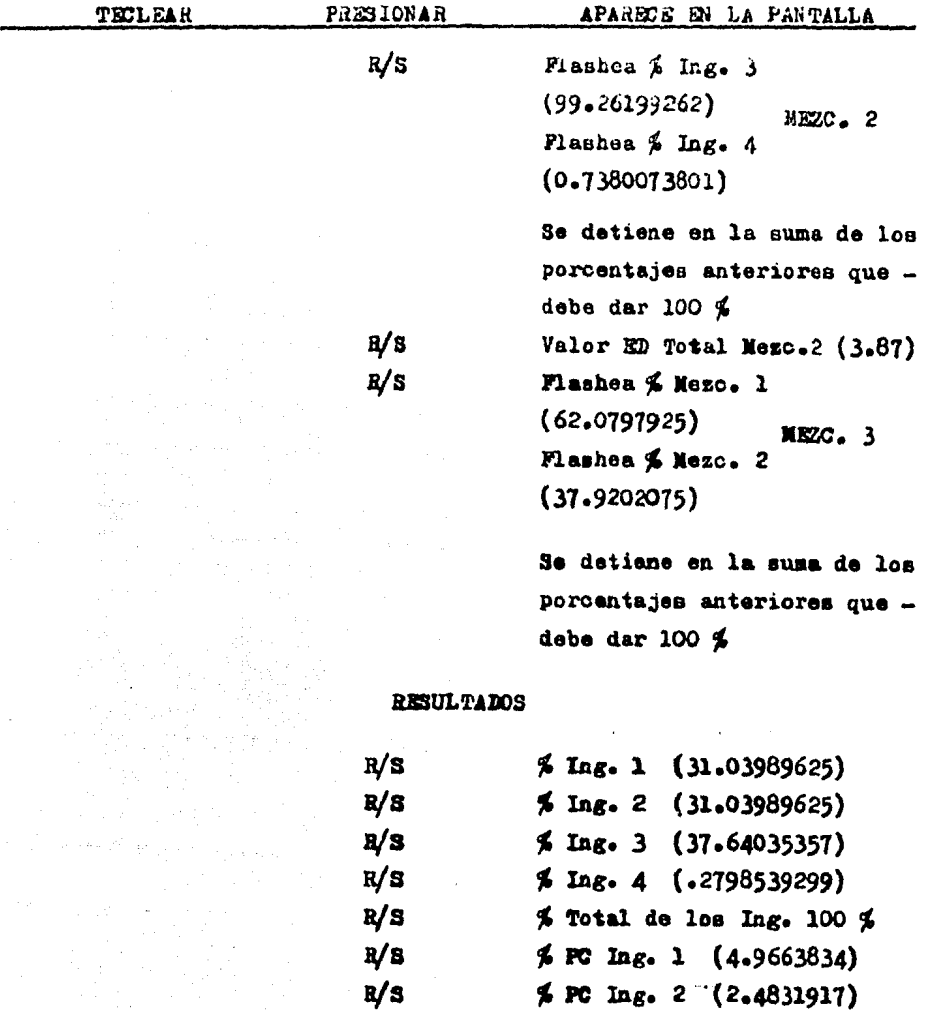

 $R/S$  % PC Ing. 3 (3.764035357)<br> $R/S$  % PC Ing. 4 (0.786389543)  $R/S$   $\sim$   $R$  PC Ing. 4 (0.786389543)  $\frac{R}{S}$   $\frac{M}{S}$  Total PC REQUERIDO (12)

- 194-

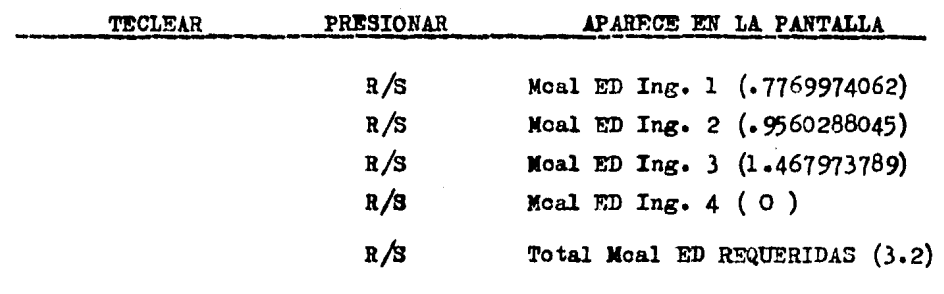

( Este programa fue realizado por : Ing. Federico Rodríguez V.)

# P.3 PROGRAMA PARA RESOLVER EL DOBLE CUADRADO DE PEARSON POR MICROCON PUTADORA RADIO SHACK TRS 80

Se va a utilizar la microcomputadora Radio Shaok TRS 80, la qual utiliza como lenguaje de programación, el lenguaje Basic. Además esta microcomputadora posee mayor capacidad de memoria que las minicomputadoras mencionadas con anterioridad como la TI-59 y HP-41 CV. (tiene 16 K de memoria).

La principal ventaja de esta computadora es que utiliza el Ba sio que es un lenguaje de fácil aprendizaje y comprensión. Cabe menoio nar que en nuestro caso se utilizó la computadora Radio Shack, pero que también en otras computadoras que utilicen el lenguaje Basio (oomo la Apple II, Atari éto.) podrá ser utilizado el programa que se elaboró para resolver el balance de raciones por el método del doble cuadrado de Pearson.

Esta computadora cuenta con impresora y puede almacenar programas en cassetes comunes, utilizados para grabar música o voces.

Para mostrar el uso de este programa, se ilustra con un ejemplo; se van a tomar los datos del problema resuelto con la calculadora TI - 59. Posteriormente se muestra el diagrama de flujo, el progra ma y por último la forma de introducir los datos al programa.

 $-196 -$ 

 $P.3.1$ Se desea formular un alimento al 12 % de P.C. y 3.2 Moal de -E.D. Bajo estas circunstancias se necesitará utilizar una mezcla que posea un valor igual al 12 % P.C. y mayor a 3.2 Moal R.D. y otra mezcla que tenga un valor igual al 12 % P.C. y menor a 3.2 Mcal; una vez realizadas estas mezclas, los resultados de ambas son integrados a un tercer cuadrado de pearson y así poder obtener el alimento deseado. P.3.2 Se cuenta con los siguientes ingredientes:

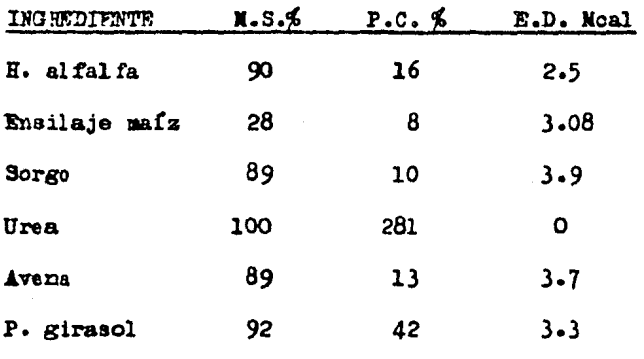

 $P.3.3$ Para seleccionar los ingredientes que resuelvan un alimento al 12 % P.C. y menor a 3.2 Noal E.D., podríamos utilizar una variedad de combinaciones para la solución, pero en este caso utilizamos la combinación entre H. alfalfa y ensilaje de maíz y posteriormente utilizaremos la combinación de ingredientes que resuelvan 12 % P.C. y que nos den una mayor cantidad de E.D., razón por la cual utilizaremos la mezcla entre sorgo y urea como posible combinación.

A continuación esquematisaremos el diagrama de flujo para me- $P.3.4$ jor comprensión del programa:

, 197

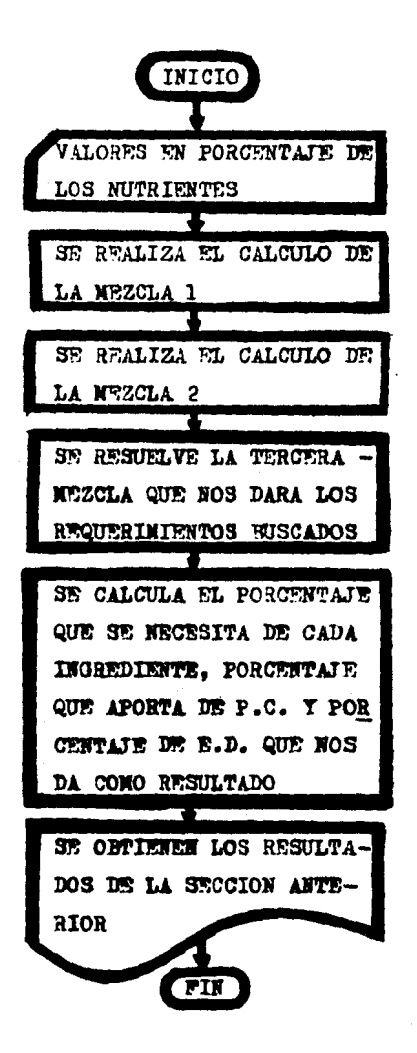

P.3.5 A continuación tenemos el programa para la microcomputadora -Radio Shack TRS 80 para resolver el doble cuadrado de Pearson:

10  $CLS$ 20 REM PROGRAMA PARA FORNULACION DE DIETAS UTILIZANDO EL CUADRADO DE **PEARSON** INPUT M, PC, ED, A 1, B \$, C \$, D \$ 30 40 FOR I = 1 TO M FOR  $J = 1$  TO 2 50 60 READ  $\Lambda(1, J)$ 70 NEXT J 80 WEXT I  $\overline{Y} = P\overline{Q}$ <br> $\overline{V} = A(1,1)$ 90 100 110  $2 - A(2,1)$ 120 GOSUB 620 IF  $T = R$  GOTO 150 130 140 GOTO 615  $P = (\bar{x}/r) * 100$ 150  $Q = (W/T) * 100$  $160$ 170  $C = Q + P$  $180$  $T1 = P \times A(1,2) / 100$  $ET = T1 + Q \times A(2,2) / 100$ 190 200  $V = A(3,1)$  $Z = \Lambda(4,1)$ 210 220 **GOSUB 620** IF  $T = R$  GOTO 250 230 GOTO 615<br>P1 =  $(\bar{x}/r) \times 100$ 240  $250 Q1 = (W/T) * 100$ 260  $x = 2i + p1$ 270  $T2 = P1 \times A(3,2) / 100$ 280  $m = r2 + 91 * \lambda(3,3) / 100$ 290 300  $Y = BD$  $V = RT$ 310  $Z = \mathbb{Z}1$ 320 330 **GOSUB 620** IF  $T = R$  GOTO 370 340 360 GOTO 615  $P2 = (X/T) * 100$ <br>Q2 =  $(Y/T) * 100$ 370 380  $C2 = Q2 + P2$ 390  $I1 = P2 \times P \wedge 00$ 400 **410**  $I2 = P2 \times Q \times 00$  $I3 = 92 * PI / 100$ 420 430  $I4 = 92 \times 91 / 100$ IT =  $11 + 12 + 13 + 14$ 440  $C1 = (11 * A(1,1)) / 100$ 450

```
02 - 12 \times A(2,1) /100
460
     C3 = I3 \times A(3,1) /100<br>C4 = I4 \times A(4,1) /100
470
480
490
     CT = C1 + C2 + C3 + C4D1 = I1 * A(1,2) / 100500
     D2 = I2*A(2,2) / 100510
520
     D3 = 13 \times A(3,2) / 100
     D4 = I4 * A(4,2) / 100530
540
     DT = D1 + D2 + D3 + D4LPRINT "INGREDIENTE"; TAB (17); "PORCENTAJE"; TAB (30); "PC";
550
      TAB (40); "ED"
                                                                          ◡
560
     LPRINT A $; TAB (20); Il; TAB (27); Cl; TAB (34); Dl
570
     LPRINT B $; TAB (20); I2; TAB (27); C2; TAB (34); D2<br>LPRINT C $; TAB (20); I3; TAB (27); C3; TAB (34); D3
580
     LPRINT D $; TAB (20); I4; TAB (27); C4; TAB (34); D4
590
600
     LPRINT "TOTAL:"; TAB (20); IT; TAB (29); CT; TAB (36); DT
610
     DATA 16.2.5.8.3.08.10.3.9.281.0
615
     RWD
620
     REM SUBRUTINA CUADRADA
630
    X = ABS (2-Y)640
     V = AB3(V-T)650
     T = V + X660
     R = ABS (V-Z)670
     RETURN
```

```
INGREDIENTE
                   PORCENTAJE
                                      PC
                                                 RD
ALFALFA
                    31.0399
                                  4.96638
                                               .775997ENSILAJE DE
                                  2.48319
                    31,0399
                                               .956029
XATZ
SOR00
                    37.6404
                                  3.76404
                                             1.46797
UREA
                    .279854
                                  .786389
                                                 Ō.
TOTAL
                     100
                                     123.2
```
 $P - 3 - 6$ Procedimiento para introducir el programa:

a) Se enciende la máquina accionando el botón de encendido.

b) Oprimir ENTER para que la máquina quede lista para comensar a teclear el programa.

c) Se teclea el programa exactamente como está indicado.

d) Ya que se ha terminado de teclear el programa, se interrumpe la secuencia oprimiendo la tecla BREACK.

e) Teclear R U N para correr el programa y aparecerá el sig no de interrogación, preguntando el valor del número de ingredientes que se utilizan, el requerimiento de P.C., el requerimiento de E.D., nombre del ingrediente 1, nombre del ingrediente 2, nombre del ingrediente 3 y nombre del ingrediente 4.

f) Oprimir ENTER y apareceran los resultados.

g) Si se desea resolver otro problema, se deberá cambiar la ins trucción 610 del programa donde están los valores de P.C. y E.D. de cada ingrediente y se teclea L I S T y se enlista ésta instrucción.

Los datos de la instrucción 610 deberán estar por renglón; por ejemplo:

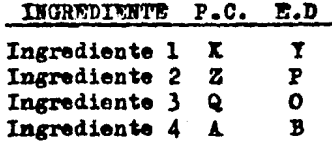

### 610 DATA X, Y, Z, P, Q, O, A, B

- 201 -

h) Posteriormente se teclea R U N y empieza a calcular.

i) Aparecen los resultados.

 $P - 3 - 7$ Para grabar o recuperar programas grabados en cinta magnética (cassete) se hace lo siguiente:

La instrucción para grabar es C SAVE y entre comillas la letra o número que se quiera para que al recuperarlo se le pueda indicar a la computadora que programa va a recuperar. y posteriormente se opri-**NNTER** para que comience a grabar. Ejemplo: me

#### C SAVR " MYL " **RNTER**

Cuando está grabando, en el ángulo superior derecho aparecen dos asteriscos () intermitentes; cuando termina de grabar deja de intermitir y se cambia el apuntador abajo de C SAVE.

Para saber si grabó bién el programa, primero se regresa la cin ta y posteriormente se teclea C L O A D " M Y L " (letra o número que se quiera) y aparecerán los asteriscos en la parte superior pero si aparece una letra y un asterisco y abajo de CLOAD BAD, el pro grama no quedo bién grabado y se tendrá que volver a grabar.

Para recuperar el programa de un cassete, se tecleará CLOAD y entre comillas el número o letra que indique el programa que vamos a recuperar. Aparecen los asteriscos intermitentes y el apuntador se cambia abajo de CLOAD y esto nos indica que ya terminó de recuperar; Luego teclearence LIST para que enliste el programa y quede listo para correr 88.

. 202 –

Si se desea imprimir el programa se hace lo siguientes La impresora deberá estar prendida (on} y en línea (on line), ae tecleará - L LIST para que imprima el programa.

Ahora, si se desea que también los resultados los imprima, éstos deberán tener en lugar de PRINT, L PRINT; ya que se tiene esto, se tecleará RUB y empezará a correr el programa aaliendo loe reaul tadoe a la impresora. ( Este programa fue realizado por : Ing. Federico Rodri guez v. )

### $P.4$ FORMULACION DE RACIONES PARA GANADO POR MINICOMPUTADORA HEWLETT PACKARD 41 CV

La formulación de raciones para ganado resulta fácil cuando no es preciso tomar en consideración el precio de la fórmula final, sin em bargo, si la ración se debe balancear con una combinación de ingredientes buscando que el costo total sea el más bajo posible, la fórmula resultante se denomina "Ración de costo mínimo" y es muy difícil determinarla manualmente. Si empleamos limitaciones de ingredientes y requerimientos de nutrientes iguales, las fórmulas o raciones de costo mínimo no son mejores ni peores que otras raciones desde el punto de vista nutricional. la única diferencia es el precio, siempre más bajo para la ración de costo mínimo.

Los beneficios de las computadoras residen en que hacen posible las determinaciones de la fórmula de costo mínimo en un lapso de tiempo corto.

La técnica utilizada para calcular raciones de costo mínimo se denomina Programación Lineal. Se sabe que los ingredientes individuales de los alimentos no siempre funcionan como procesos lineales cuando se mezclan con otros ingredientes, además, muchas funciones biológicas son de naturaleza curvilínea en lugar de rectilínea. Las formulas de costo

minimo se pueden expresar como porcentajes de cada ingrediente alimenticio selecoionado como unidades de peso (Sistema métrico decimal ó co mo Sietema Inglés). Es evidente que la fórmula obtenida solo servirá bajo el conjunto de especificaciones de restricciones y precios incluí dos para los alimentos. Las restricciones son limitaciones especificadas ya sea mínimo, máximo o igualdad (bajo este programa se trabaja  $\leq$  $\delta \implies$  sobre nutrientes y/o alimentos. A medida que se modifica los costos de los alimentos  $y/0$  las restricciones que pesan sobre una ración, oambia también la fórmula de costo mínimo.

La cantidad de alimentos escogidos para la ración de costo míni mo es igual o menor al número de restricciones que entran en la formula ción de dicha ración. Por ejemplo, si las únicas restricciones especifi oadas son de energía y proteína, la ración final tendrá un máximo de doe ingredientes. Uno será la. fuente de energía de costo mínimo y el otro la fuente de proteína de costo mínimo. Si en alguna circunstancia existiera un alimento cuya fuente de energía y proteína fuera la de cos to mínimo, la computadora solo escogería este alimento, es decir un ali mento. Por otra parte, mi se toman restricoiones sobre energía, proteína, calcio, fósforo, fibra, vitamina A éto., la máquina podría elegir haata siete alimentos,

P.4.1 Formular una dieta para un bovino lechero adulto con peso de -500 Kg. y con una producción de 20 Kg. de leche con un 3.5 % de grasa.

205

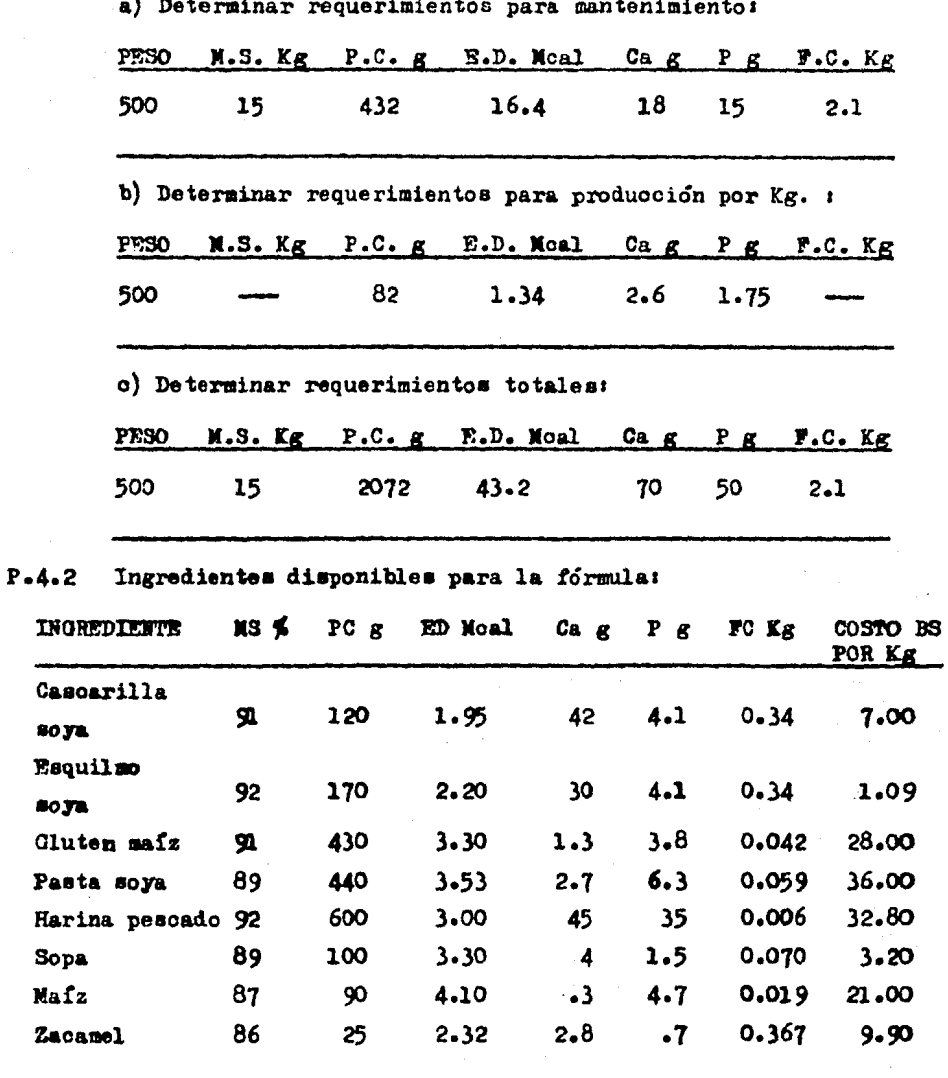

不可可

 $206 -$ 

 $P.4.3$ Colocar los datos en el cuadro de formulación con un máximo de onoe renglones y once columnas.

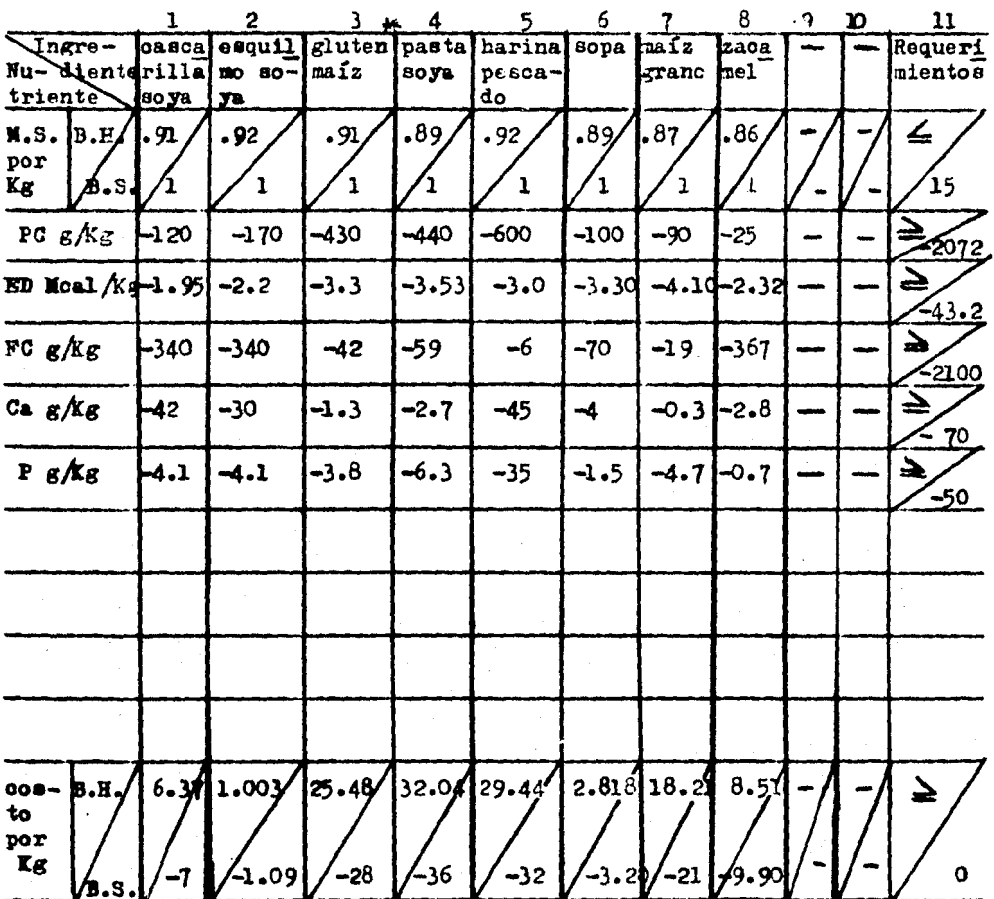

Bajo la colocación de los ingredientes y de los nutrientes a cubrir  $P - 4 - 4$ se especifican las restricciones. En este ejemplo presentamos las restricciones:

1. Proteina Cruda  $\geq$  - 2072<sup>+</sup>

2. Energía Digestible  $\geq 43.2$ 

- 3. Materia Seca  $\leq$  15<sup>++</sup>
- 4. Fibra Cruda  $\geq$  2.1

5. Calcio  $\geq$  - 70

6. Fósforo $\geq$  - 50

+ Si la restricción es 
el los valores del renglón se escriben en negativo.

++ Si la restricción esélos valores del renglón se escriben en positivo.

En este ejemplo no se coloca restricción para ingredientes. P.4.5 A continuación se deberán seguir los siguientes pasos para colocar a la minicomputadora a trabajar:

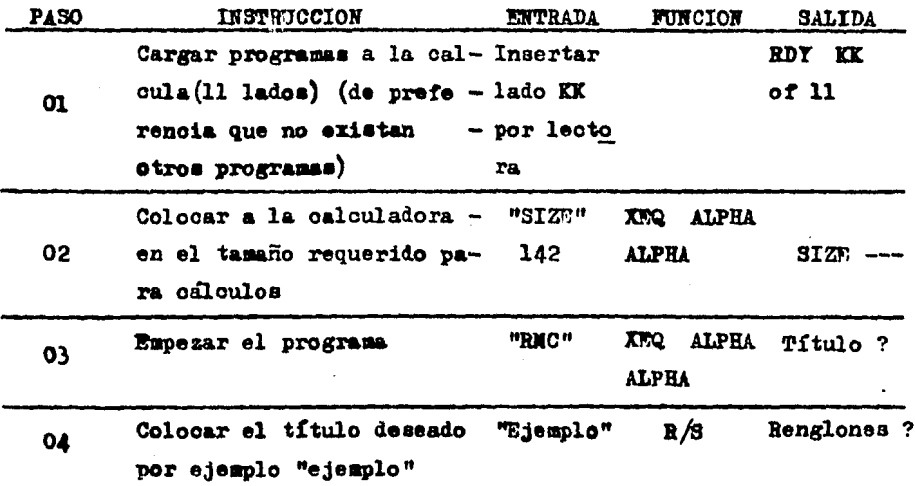

- 208 -

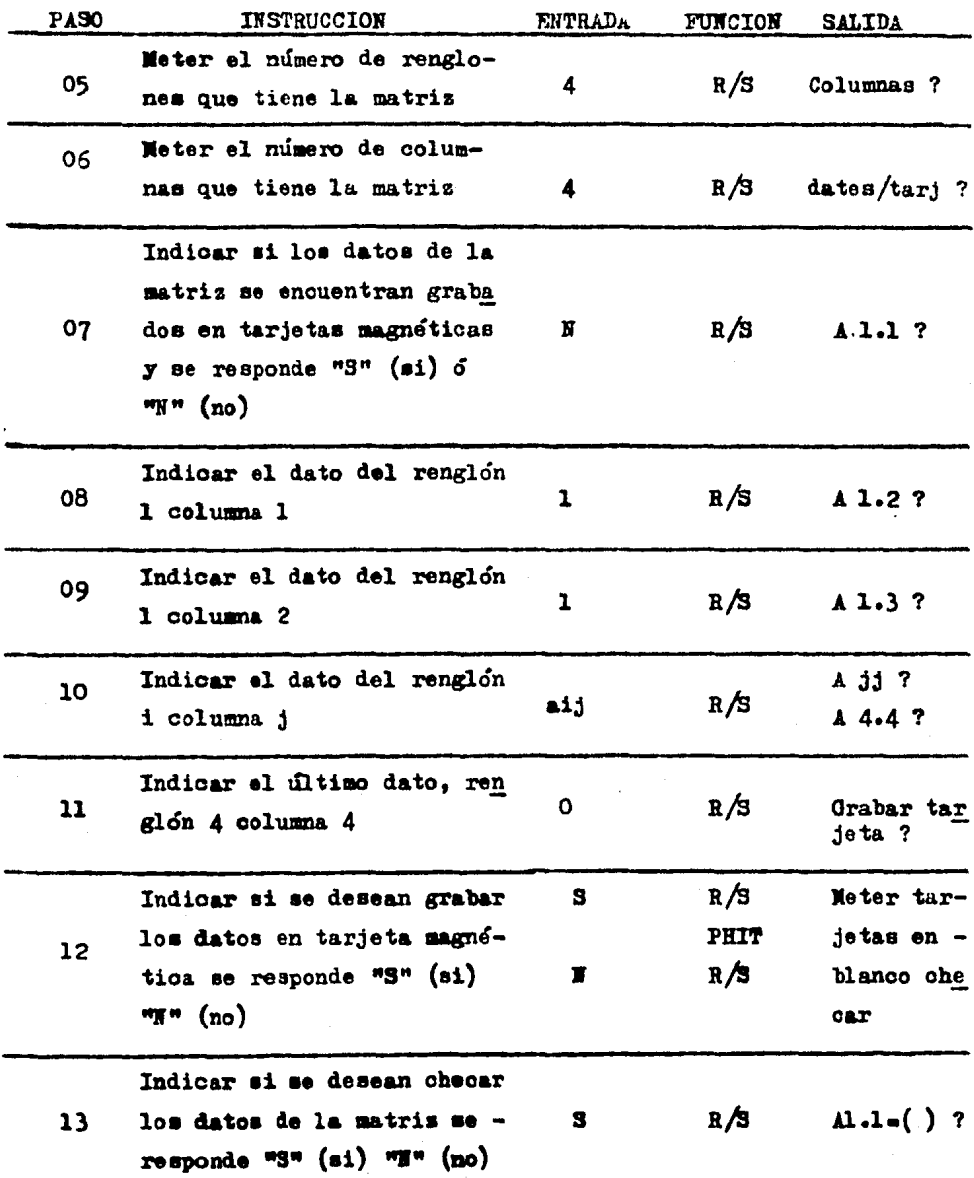

### P.4.6 Los resultados fueron los siguientes:

Ración

Ingrediente  $6 = 8.99$  (sopa)  $Sup - 7.25$ 

 $Inf - 4.71$ 

Ingrediente  $5 = 0.38$  (harina pescado)

 $Sup = 75.39$ 

 $Int - 29.38$ 

Ingrediente  $2 = 5.62$  (esquilmo soya)

 $Sup = 3.72$ 

$$
Inf - 15.21
$$

 $($ costo mínimo) \$ Min = 47.21

Analisis de sensitividad ; (costo del nutriente) C. HTR  $3 = -4.04$ 

> $Sup = 0.48$  $Int - 5.33$  $C. FTR 6 = -0.90$  $8up = 105.65$  $Int = 0.94$ C. NTR  $1 - -11.46$  $Su$ p = 0.08  $Int - 1.36$

> > - 210 -
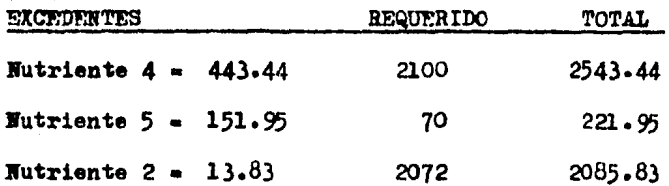

Costos reducidos:

Ingrediente  $1 - 6.92$ Ingrediente  $3 = -22.74$ Ingrediente 4 = - 27.57 Ingrediente  $7 - 11.70$ Ingrediente 8 =  $-11.37$ 

Si queremos una mayor cantidad de ingredientes o alimentos que los seleccionados por la computadora, se puede especificar niveles mínimos de algunos ingredientes. Generalmente la calidad de la ración no se ve afectada al forzar ciertos alimentos en la solución, porque la computadora los balances con las cantidades de otros ingredientes que se requieren para satisfacer los requisitos. El costo de la ración es siempre más elevado cuando se fuerza en la selección de alimentos que normalmente no se escogerían, debido a la relación desfavorable entre su precio y contenido de nutrientes.

P.4.7 Concoido el resultado de la ración de mínimo costo del primer ejemplo, programar para los ingredientes excluídos una cantidad mínima:

211

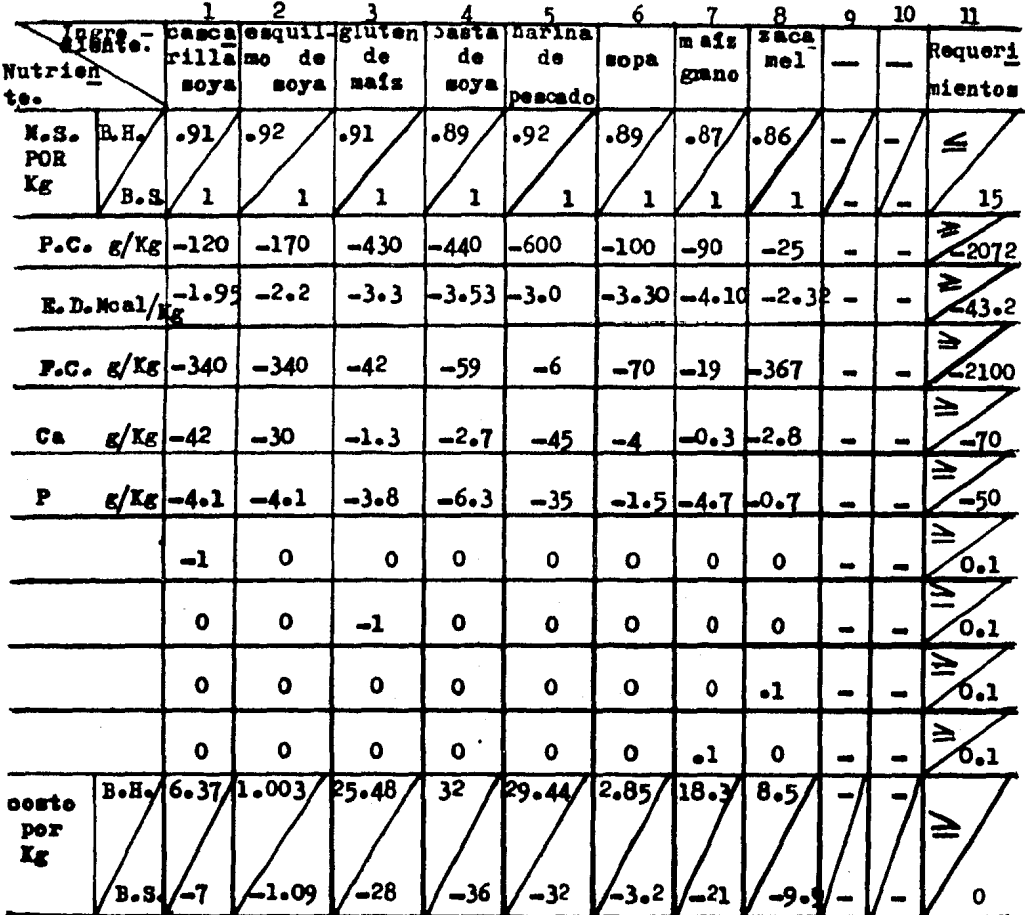

 $P - 4 - 8$ Los ingredientes excluídos fuerons

- 1. Cascarilla de soya  $\geq 0.100$
- 2. Oluten de mais  $\geq 0.100$
- 3. Zacamel  $\geq 0.100$

 $-212-$ 

 $4.$  Maiz grano  $\geq 0.100$ 

5. Soya + (exoluído y no incorporado)

 $P.4.9$  Colocar para el ingrediente a incluír, un número  $(-1)$  en la casilla que le corresponde y colocar ceros para los otros ingredientes. P.4.10 Colocar a la minicomputadora en el tamaño de programa adecuado 7 seguir los pasos ya descritos.

P.4.11 Ración de costo mínimo:

Ingrediente  $6 = 8.74$  (sopa)  $Su$ <sup>25</sup>  $Inf = 4.71$ Ingrediente *5* • 0.37 (harina pescado)  $Sup - 75.39$  $Inf = 29.38$ Ingrediente 2 =  $5.49$  (esquilmo soya)  $Sup = 3.72$  $Int - 15.21$ Ingrediente  $l = 0.10$  (oasoarilla soya) Sup • libre  $Inf = 6.92$ Ingrediente 3 =  $0.10$  (gluten maíz) Sup • libre  $Int - 22.74$ 

213

Ingrediente  $8 = 0.10$  (sacamel)  $S$ up = 1ibre  $Inf -$ 11.37 Ingrediente 7 =  $0.10$  (maiz grano)  $Sup = 1$ ibre  $Inf = 11.70$ Costo mínimo  $$52.48$ Análisis de sensitividad : (costo del nutriente) C. NTR  $7 - 6.92$  $Sup = 0.44$ Inf =  $0.10$ C. NTR  $3 = -4.04$  $Sup = 0.87$  $Inf = 5.18$ C. NTR  $8 - 22.74$  $Sup - 5.32$  $Int - 0.09$ C. NTR  $6 = -0.90$  $Sup = 108.69$  $Int - 1.72$ C. NTR 1  $-11.46$  $Sup = 0.15$  $Int - 1.32$ 

 $-214 -$ 

C. NTR 10 =  $-11.70$  $Sup = 0.75$ Inf  $\sim 0.10$ C. NTR  $9 - 11.37$  $Sup = 0.27$  $Int - 0.10$ 

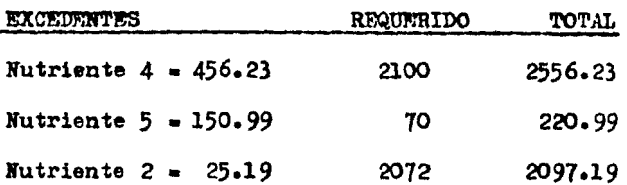

## Costos reducidos:

Ingrediente 4 - - 27.57

Como se podrá observar esta dieta incluyó a los ingredientes fi jados, en la cantidad mínima.

P.4.12 Rango de precios al formular bajo Programación Lineal:

La minicomputadora calcula además de la ración de mínimo costo. un rango de precios para los ingredientes seleccionados, sin que esto altere la fórmula de mínimo costo. Por ejemplo en la fórmula del ejemplo anterior, tenemos que la ración de mínimo costo seleccionó al ingre diente 6 (sopa) con un total de 8.74 Kg. y se conoce que el costo por - $K_{R}$ , en base seca es de \$ 3.20, la minicomputadora nos indica un rango de 4.71 inferior y 7.25 superior.

 $215$ 

Si el precio del ingrediente sopa cae por debajo de \$ 4.71 pesos (rango más bajo 8.74 - 4.71 = 4.03) es decir cuesta menos de \$ 4.03 y todos los demás ingredientes permanecen constantes, se utilizará una cantidad mayor de este ingrediente en la fórmula de mínimo costo. Si dentro del rango inferior aparece la indicación libre, esto significa que aunque el ingrediente reduzca su costo, no se utilizará más de esa cantidad, debido a que el ingrediente se tiene restringido a una canti dad máxima. Si por el contrario el costo se eleva por encima del rango superior  $(3.20 + 7.25 - 10.45)$  es decir que el costo del Kg. de pasta en base seca supere los \$ 10.45 y el costo de los otros ingredientes permanecen iguales, se utilizará una cantidad menor. Si dentro del rango superior aparece la indicación libre, esto significa que aunque el costo del ingrediente se incremente, no se utilizará menos de esa canti dad, es decir la cantidad del ingrediente permanecerá constante. Finalmente en cualquiera de los casos (incremento o decremento del costo del ingrediente), las cantidades de los otros ingredientes de la fórmula cambian también con las adiciones o eliminaciones posibles de los ingre dientes.

 $P - 4 - 13$ Precios de oportunidad "Costo Reducido":

La minicomputadora también muestra una lista de los ingredientes disponibles no utilizados y el costo menor que deberían costar (pre cio de oportunidad). Tomemos como ejemplo la fórmula del ejemplo anterior, aquí se nos muestra el costo reducido del ingrediente (4) pasta -

 $-216-$ 

de soya  $$27.57$  es decir el costo de  $$36.00 Kg$ . en base seca de la so. ya, no constituye un precio de buena adquieiciónr pero ee deberá esooger para la ración de mínimo costo si su precio es de \$ 8.43 ( $36 27.57$ ) y si los precios de todos los demás alimentos se mantienen constantes. La minicomputadora da los valores para todos los ingredientes no utilizados en la fórmula de costo mínimo.

El rechazo de ingredientes por la minicomputadora, no significa necesariamente que sean buenas fuentes de nutrientes, aólo quiere decir que su precio ea muy al to en relación a otros alimentos disponibles que se pueden utilizar para satisfacer las especificaciones de la ración.

'Sl establecimiento de eapecifioacionea 3propiadas de nutrientea y la limitación de ingredientes individuales a porcentaje• de una ración que den como resultado una mezcla apetitosa, son determinantes pri mordiales del éxito de las raciones formuladas por computadora.

## P.4.14 Analisis de sensitividad:

La minicomputadora también calcula los costos de las restriccio nes que afectan a la solución de la fórmula de costo mínimo. Los "costos marginales'' son el costo de la última unidad de esta reetricción, de modo adicional, se da el rango de valores entre los que se aplican los precios marginales. Esta información resulta útil para evaluar la contribución relativa de las diversas restricciones al costo total de la ración. Tomemos como caso el ejemplo segundo:

(ooato del nutriente que afecta la ración de mínimo costo)

- 217 -

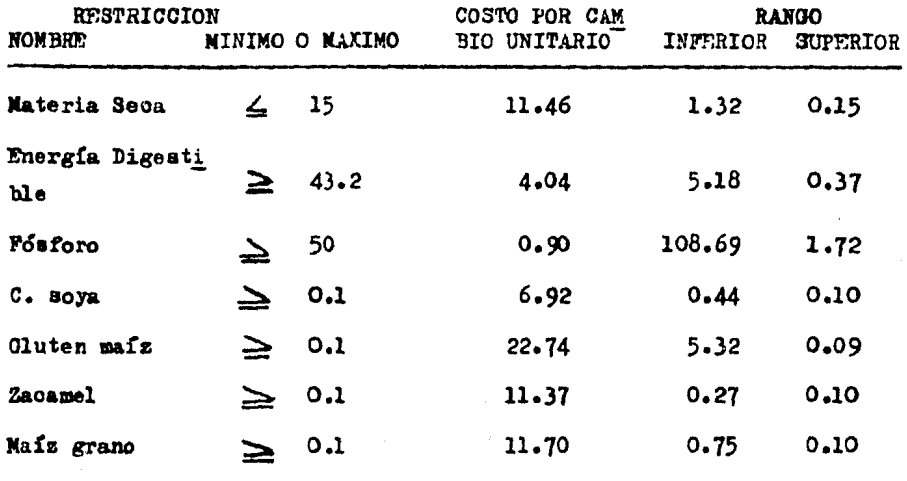

Para nuestra ración, las restricciones se cumplen para todos los nutrientes. La Energía Digestible alcanza la restricción mínima de 43.2 Moal. Si en lugar de 43.2 Moal se especificara un mínimo de 44.2 Moal. y todos los demás nutrientes permanecieran sin cambios, la fórmula costa ría (costo mínimo de la ración \$ 52.48 + 4.04 = \$ 56.52), donde \$ 4.04 es el costo de incremento por unidad. A la inversa, si la restricción mi nima bajara a 42.2 Moal. la ración de costo mínimo bajaría a \$ 48.44 - $(52.48 - 4.04)$ .

El precio marginal se aplica solo dentro del rango dado de (48.38 a 42.33). Los cambios en el costo fuera de este rango se pueden deterninar mediante otra fórmula.

## P.4.15 Excedentes:

Finalmente la máquina indica la cantidad excedida (positiva o ne

- 218 -

gativa) para aquellos nutrientes que se vean involucrados. Tomemos como ejemplo el segundo ejercicio:

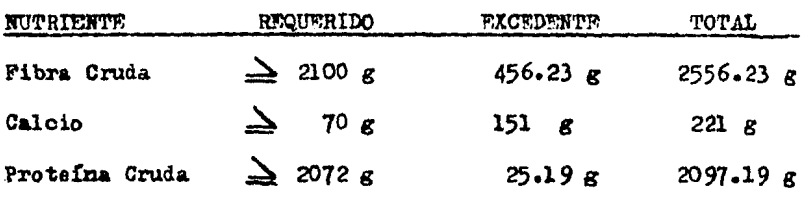

En algunos casos es más económico incluir un exceso de un nutriente en lugar de limitarlo al nivel exacto. lo que constituye una ra zón por lo que las restricciones mínimas o máximas o ambas se utilizan en lugar de las igualdades.

P.4.16 Limitación de la formulación de raciones por computadora.

Las computadoras permiten una rápida formulación de raciones que oubren las especificaciones nutritivas para una fórmula dada de mínimo costo. A causa de la posible precisión en el uso de las computadoras, cabe la tentación de olvidar que solamente la fórmula producida es válida, en tanto lo sean los datos suministrados a la computadora. Las tablas de composición de nutrientes debe ser revisada para estar seguro de que reflejan de una forma cierta los ingredientes que se van a emplear. Las especificaciones nutritivas también deberán revisarse para estar al día de los cambios producidos por nuevas investigaciones. Una atención rigurosa a la calidad de los ingredientes es esencial para una formulación óptima. La fórmula producida por programación lineal en la

 $-219.$ 

oomputadora debe aer revisada por un especialista en Nutrición experimentado, para tener la seguridad de que ca una fórmula razonable. Para obtener mejores reeul tados ee debe analizar los alimentos a usar para determinar au contenido de nutrientes antes de formular.

( Este programa fue realizado por : Ing. Jose Landeros., Dr. D. Hurley Phee., N.V.Z. Paz Melgarejo V. )

Arista P. E. : 1963. Departamento de Nutrición Animal de la F.B.S.C., U.N.A.M. Comunicación personal.

Bath D. L. : 1978. Maximising income above Feed Cost - a

- Computerised Dairy Ration Programs 75sp/3008, Divición of Agric. Sciences, Univ. of Calif.
- Bath D. L.. Dickinson. : 1982. Ganado Lechero Principios Prácticos, Problemas y Beneficios. Editorial Interamericana. Mérico. D.F.
- Cabello F. E. : 1980. Aspectos practicos en la alimenta ción de Bovinos Productores de Leche. (2a Parte). Instituto Nacional de Investigaciones Pecuarias (INIP).
- Church D. C. : 1979. Digestive Physiology and nutrition of Rumiants. Volumen II. Second Edition Corvallis Oregon U.S.A.
- Church D. C. : 1979. Livestock Feeds and, Feeding. Fourth Edition. Corvallis Oregon U.S.A.

Daza G. F. : 1983. Programa Universitario de Computo (PUC) U.N.A.N. Comunicación Personal.

- 221

- Dean G. W., Bath D. L. and Olyaise. : 1969. Computer Program for Maximising income above Peed Cost from Dairy Cattle. Journal of Dairy Science 52; 1008.
- Deschamps R., Guzman I., Solórzano F., Vargas J.: 1981. Abuntes de Computadoras y Programación. Primera Edición en Español. Facultad de Ingenieria U.N.A.M.
- Ensminger. : 1975. Producción Porcina. Segunda Edición.-Editorial el Ateneo. Buenos Aires Argentina.
- Gass S. I. 1.1958. Linear Programming Nethods and Applioations. Mograw Hills N.Y.
- Giavarini D. A. : 1971. Tratado de Avicultura. Ediciones Omega, Barcelona España.
- I.B.M. Data Processing Ablication. : 1964. An Introduction to Linear Programming. I.B.N. Corp. Tech. Publ. Dpto. White Plains, N.Y.
- I.B.M. Aplication Program. : 1967. Mathematical Progra $min$ g System/360 (369 ACO 14 K) Linear and Separable Programming - User's Manual. I.B.M. Corp. Tech. Publ. Doto. White Plains, N.T.
- Illman D. H., Huver J. T. : 1978. Basic Dairy Cattle - Nutrition Departmen of Dairy Science, Michigan State University.

- 222 –

- Landeros J. : 1982. Programa de Mínimo Costo Para Minicomputadora Hewlett Packard 41 C.V. Comunicados y -Programas parsonales.
- Luthe R., Olivera A., Schutz F. : 1961. Metodos Numericos. Editorial Limusa, Segunda Raimpreción.
- Rodríguez V. F. : 1983. Programaz para Resolver el Do ble Cuadrado de Pearson para Minicomputadora Texas -Instruments 58 / 59, y Microcomputadora Radio Shack-TRS 80. Comunicación personal.
- Seymour L. : 1978. Algebra Lineal. Editorial Mograw -Hill Bok Co U.S.A.
- Tablas del N.R.C.: 1978. Mutrient Requeriment of Domestio Animals. Nutrient of Dairy Cattle Number 4, 5a-Revised Edition.